# UNIVERSIDAD NACIONAL DE CAJAMARCA FACULTAD DE INGENIERÍA

ESCUELA ACADÉMICO PROFESIONAL DE INGENIERÍA CIVIL

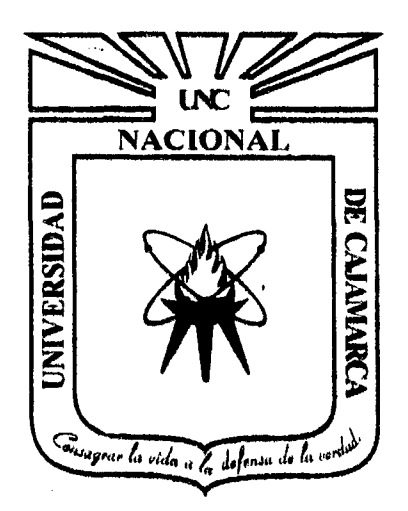

# TESIS

ESCORRENTÍA DE UNA CUENCA MEDIANTE LA APLICACIÓN DE UN SIMULADOR DE LLUVIA. CASO: RÍO CHANTA, LA ENCAÑADA-CAJAMARCA, 2015

> PARA OPTAR EL TÍTULO PROFESIONAL DE: INGENIERO CIVIL

PRESENTADO POR EL BACHILLER: REYMUND RIKLI LOBATO VARGAS

# ASESOR

MCs. Ing. GASPAR VIRILO MÉNDEZ CRUZ

CAJAMARCA - PERÚ

2015

#### **AGRADECIMIENTOS**

Agradezco a Dios por la vida, una excelente familia y la oportunidad que me da cada día para mejorar como persona y como profesional.

Agradezco allng. Gaspar Virilo Méndez Cruz, por la confianza que tuvo en mi persona para ser su asesorado, por brindarme su tiempo y sus conocimientos en todo el proceso de elaboración de esta tesis.

Agradezco al Ing. Carlos Cerdán, quien desde un primer momento me brindó su apoyo incondicional convirtiéndose en uno de los ejes fundamentales de esta investigación.

Agradezco a SEDEPAS CAJAMARCA por apoyarme con el equipo necesario para la investigación.

Agradezco a Michael Sánchez, un gran amigo que también confió y apoyo en esta investigación.

Agradezco a todos los docentes que también me han brindado su apoyo con sus conocimientos y consejos, con especial consideración a los ingenieros del Departamento de Recursos Hídricos y a la lng. Rosa Llique Mondragón

**EL AUTOR** 

i

#### DEDICATORIA

#### A DIOS:

Por ser la razón principal de nuestra existencia.

#### A MIS PADRES:

MARIO A. LOBATO DIAZ Y MARIA M. VARGAS ACOSTA, que me han llevado de la mano por el camino correcto; y por haber sacrificado lo que pudieron ser, para darnos lo mejor a mis hermanos y a mí.

#### A MIS HERMANOS:

Con quienes he compartido todo lo que he vivido, estando en las malas para levantarme y en las buenas para hacerlas mejores.

#### A MI FAMILIA EN GENERAL:

Porque me han brindado su apoyo y confianza incondicional.

#### A MIS AMIGOS:

Por ser los mejores que alguien puede haber encontrado, en especial a LC que son como una familia más, amigos como Marco, Rodil, Luis F, Arturo, Andersson, Michael y muchos más que no menciono pero si considero.

#### EL AUTOR

#### **RESUMEN**

El presente trabajo de investigación pretende desarrollar una metodología dirigida a la determinación de la escorrentía superficial promedio mediante el apoyo de un simulador de lluvia portátil, en la cuenca del Río Chanta, ubicada en el distrito de la Encañada- Cajamarca, trabajo realizado en el año 2015. Para tener un resultado relativamente aceptable, se tuvo en cuenta las principales características de la cuenca, siendo entre otras: la pendiente del terreno, el tipo de suelo y la cobertura vegetal. Cada una de estas características fue definida en estratos de valor, las mismas que se entrerelacionaron, lográndose con ello los puntos relevantes de muestreo. Previa calibración del equipo simulador de lluvia portátil, se aplicó dicha simulación en los puntos seleccionados, obteniéndose valores de la escorrentía en forma muestra!, luego de la evaluación respectiva se logró resultados que muestran que en la cuenca del Río Chanta, para el año 2015 se tiene una escorrentía superficial representativa baja con respecto al volumen de precipitación.

A través del presente estudio se aclara la manera de aplicar la metodología expuesta. Así mismo, se esbozan algunas líneas de trabajo que quedan abiertas y que deberán abordarse en un futuro próximo.

**Palabras Claves:** Pendiente, Suelo, Cobertura, Escorrentía, lluvia.

### **ABSTRACT**

This research aims to develop a methodology for determining the average surface runoff by supporting a portable rainfall simulator in Chanta River Basin, located in the district of La Encañada - Cajamarca, work in the year 2015. For a relatively acceptable result, was considered the main features of the basin, being among others: the slope, soil type and vegetation cover. Each of these features was defined layers of value, the same as between-related, thereby achieving relevant sampling points. Previous calibration of portable rainfall simulator, computer simulation was applied such at selected points, yielding runoff values as sample, then to the assessment results showing was achieved in the Rio Chanta, for 2015 has a low surface runoff representative to the volume of precipitation.

Through this study how to apply the methodology set becomes clear. Also, sorne lines of work that remain open and which should be addressed in the near future are outlined.

Keywords: slope, soil, land cover, runoff, rain.

# **CONTENIDO**

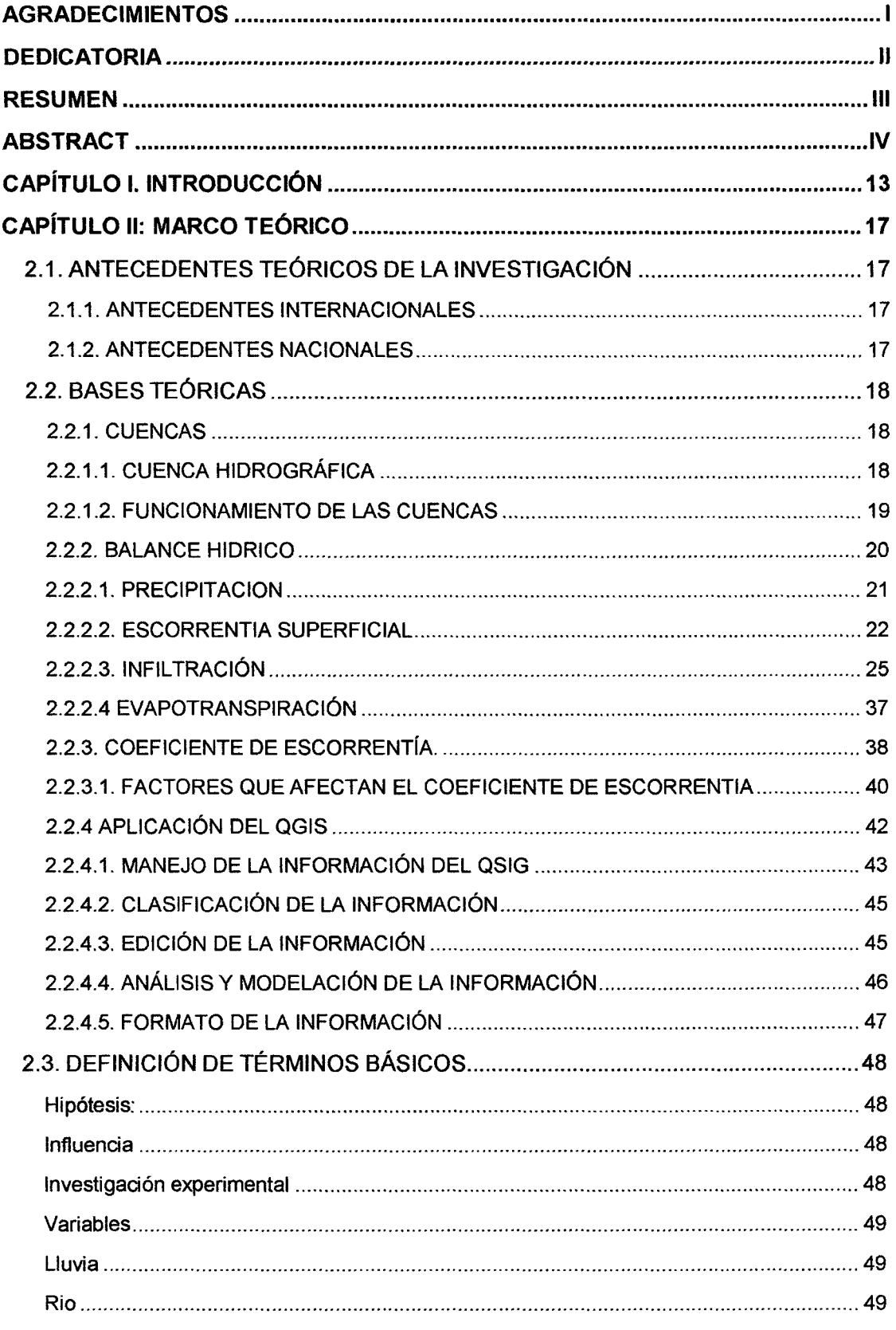

 $\ddot{\phantom{0}}$ 

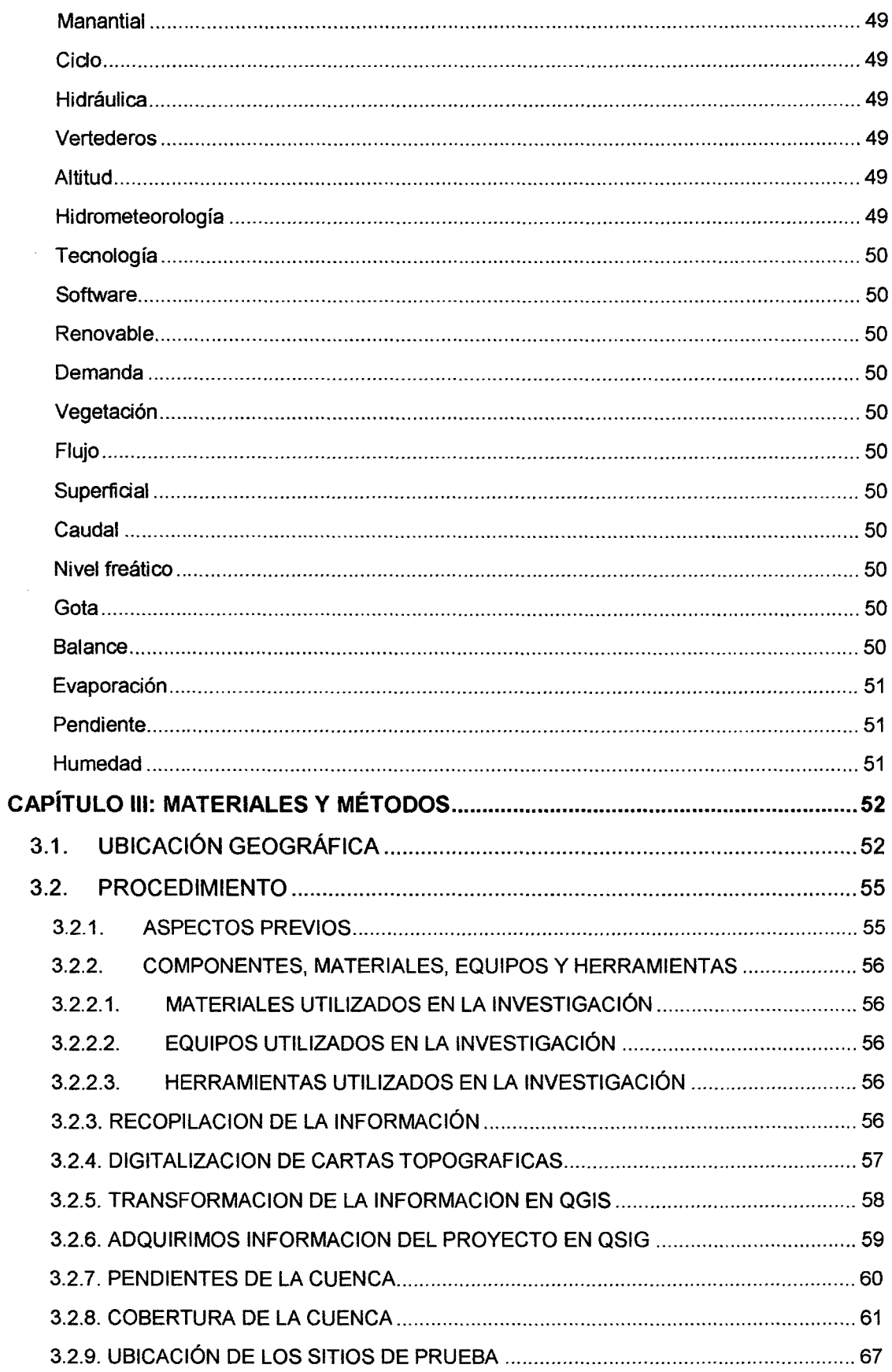

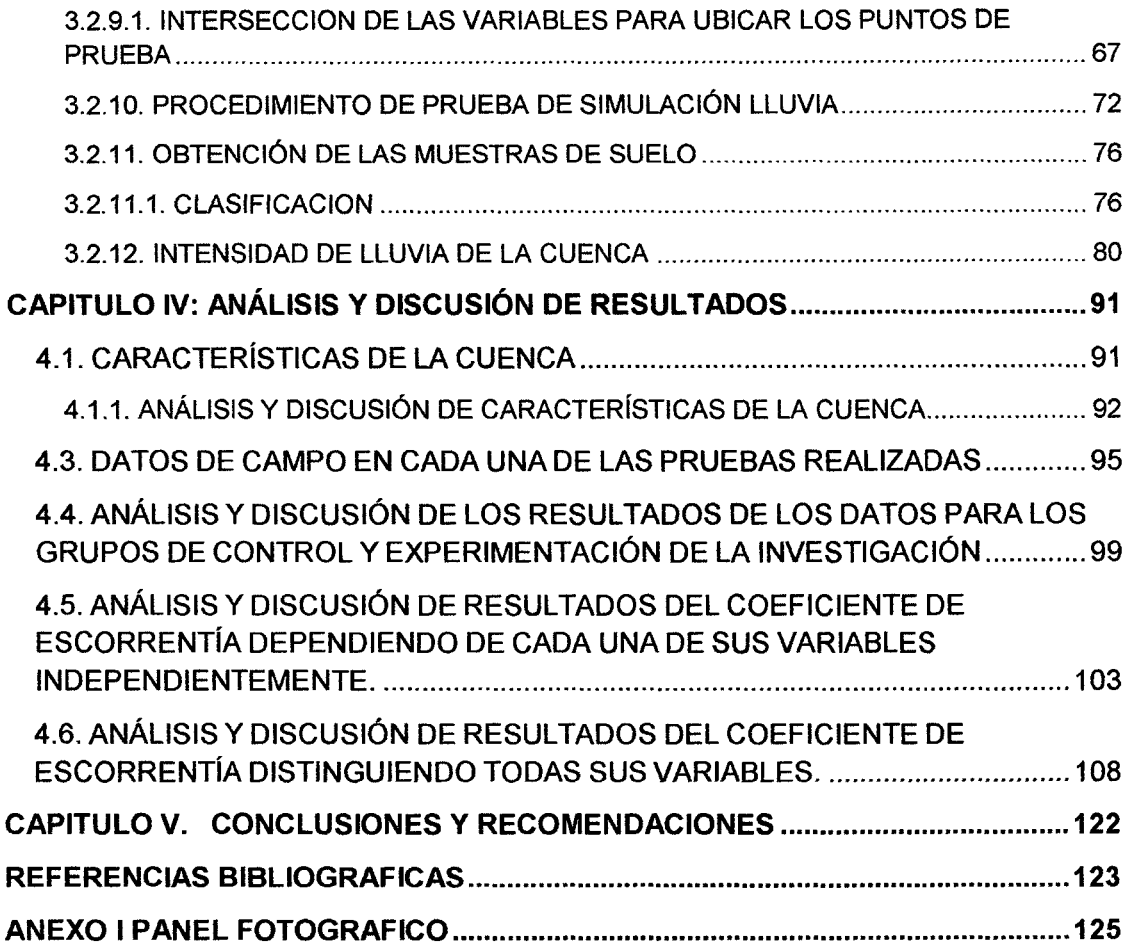

 $\mathcal{L}^{\text{max}}_{\text{max}}$  .

 $\mathcal{L}^{\text{max}}_{\text{max}}$  and  $\mathcal{L}^{\text{max}}_{\text{max}}$ 

 $\sim 40^{\circ}$ 

# **ÍNDICE DE FIGURAS**

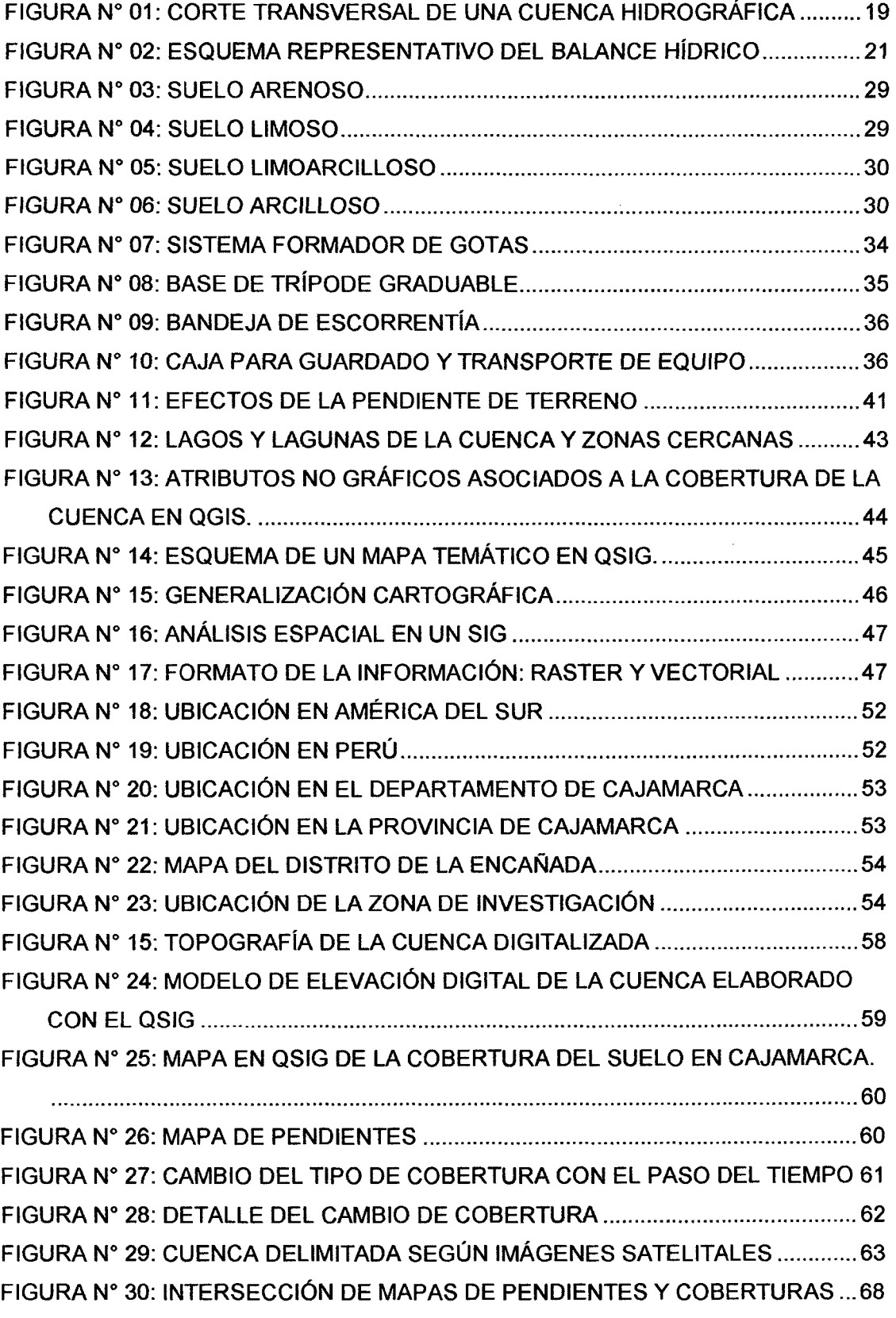

 $\bar{\star}$ 

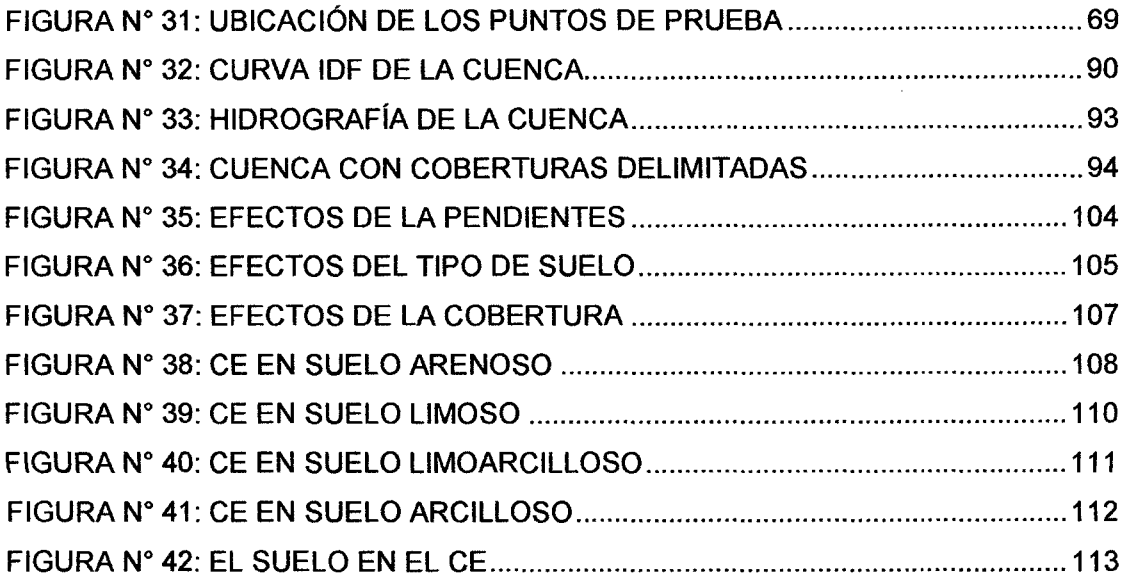

 $\label{eq:2.1} \frac{1}{\sqrt{2}}\left(\frac{1}{\sqrt{2}}\right)^{2} \left(\frac{1}{\sqrt{2}}\right)^{2} \left(\frac{1}{\sqrt{2}}\right)^{2} \left(\frac{1}{\sqrt{2}}\right)^{2} \left(\frac{1}{\sqrt{2}}\right)^{2} \left(\frac{1}{\sqrt{2}}\right)^{2} \left(\frac{1}{\sqrt{2}}\right)^{2} \left(\frac{1}{\sqrt{2}}\right)^{2} \left(\frac{1}{\sqrt{2}}\right)^{2} \left(\frac{1}{\sqrt{2}}\right)^{2} \left(\frac{1}{\sqrt{2}}\right)^{2} \left(\$ 

# **ÍNDICE DE TABLAS**

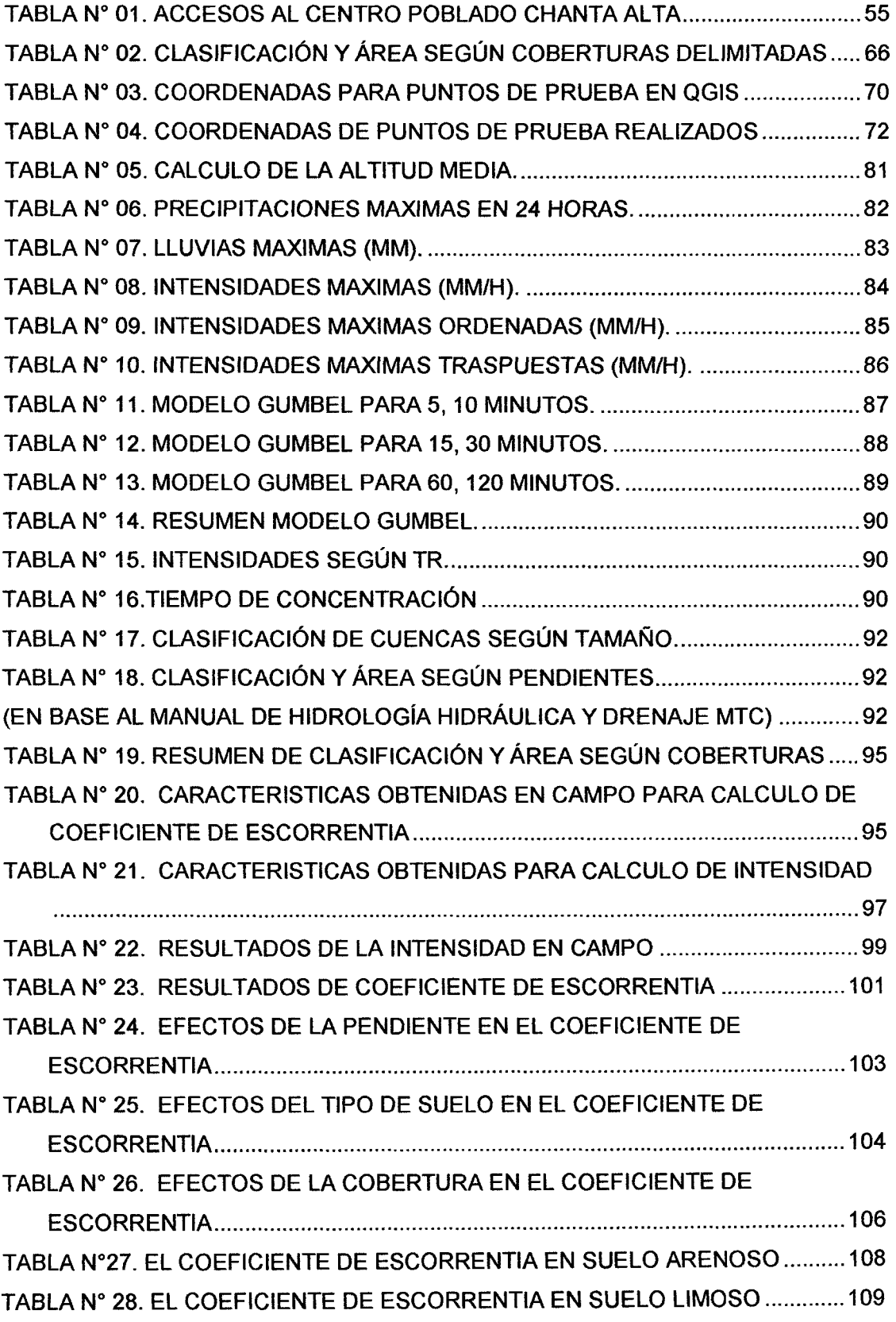

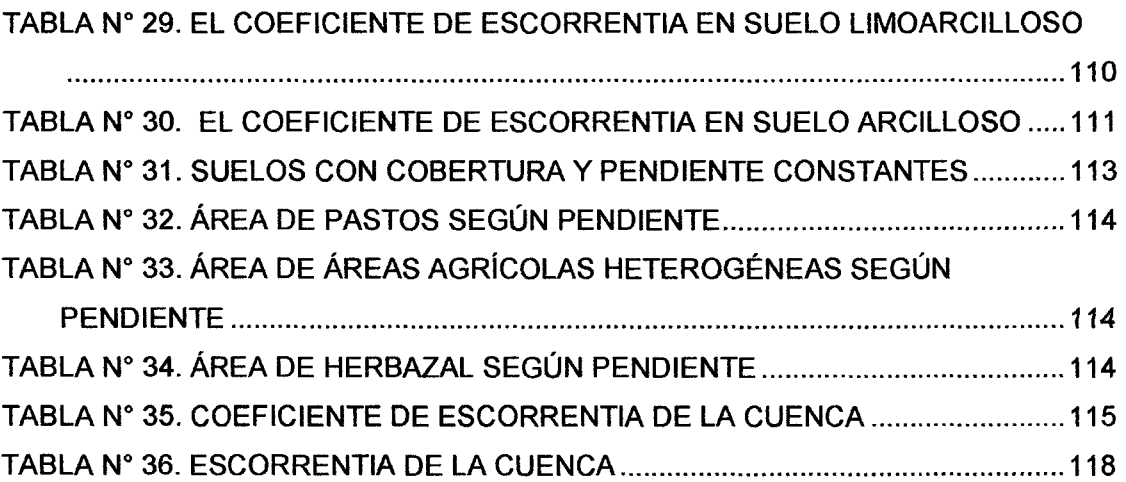

 $\mathcal{L}^{\text{max}}_{\text{max}}$  , where  $\mathcal{L}^{\text{max}}_{\text{max}}$ 

 $\frac{1}{2} \left( \frac{1}{2} \right)$  ,  $\frac{1}{2} \left( \frac{1}{2} \right)$ 

# ÍNDICE DE FORMULAS

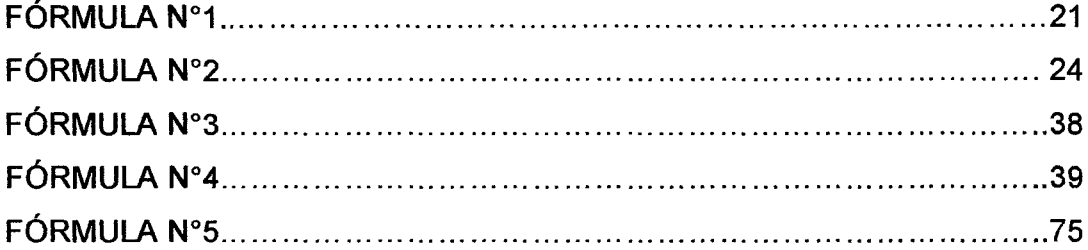

 $\sim 40^{\circ}$ 

## **CAPÍTULO l. INTRODUCCIÓN**

En el **contexto** tanto mundial, nacional, regional y local, hoy en día el agua es una de las grandes preocupaciones que abarca a los dirigentes de los países, pues el continuo crecimiento de la población nos genera también una mayor demanda de dicho recurso. Para compatibilizar este requerimiento se hace necesario tener un mayor y mejor alcance deductivo de la oferta que se tiene, para lo cual se trata de ajustar todo lo relacionado con los parámetros determinísticos que genera un valor a la referida oferta, por ello se requiere conocer muy de cerca los valores de dichos parámetros relativamente cercanos a la realidad de una determinada cuenca.

Toda esta problemática ha motivado acciones encaminadas al estudio y medición reales de los parámetros involucrados en el cálculo del recurso aprovechable. Una de ellas es el desarrollo de estudios a través de un simulador de lluvia portátil, con la finalidad de evaluar las características de una cuenca tales como la innltración y la escorrentía. Este trabajo, con la ayuda del simulador portátil, se encaminó a evaluar las características de una cuenca, habiéndose seleccionado a la del Río Chanta para poder determinar su escorrentía superficial promedio.

La escorrentía es el agua generada por una cuenca tanto en la forma de flujo superficial, sub superficial y subterráneo, y por tanto constituye la forma más disponible del recurso. El estudio de la escorrentía reviste gran importancia en la planificación de recursos hídricos y en diseño de obras de ingeniería. En manejo de cuencas es muy importante puesto que ella es un reflejo del comportamiento y estado de una cuenca. La escorrentía no es constante, pues varía de acuerdo a la magnitud de la lluvia y particularmente con las condiciones fisiográficas de la Cuenca Hidrográfica (Cobertura vegetal, pendientes, tipo de suelo), por lo que su determinación normal es aproximada. Tal es así que una misma lluvia, de la misma intensidad y duración, no provoca la misma escorrentía en una zona muy abrupta e inclinada que en un valle ancho de suelos profundos y bien drenados. Tampoco responderá igual una ladera cubierta de una buena masa forestal bien desarrollada que un monte bajo disperso y de poco porte, incluso bajo las mismas condiciones de tipo de suelo y pendiente.

Existen diferentes métodos para estimar la escorrentía que se generará en una zona a partir de sus datos climáticos, topográficos, edáficos, etc ... Se utilizan en el ámbito de la ingeniería, tanto civil como agronómica o forestal, siendo igualmente muy comunes en conservación de suelos. La mayor parte de ellos son de naturaleza empírica, por lo que para que la estima sea realmente fiable es necesario que las condiciones de nuestra cuenca sean similares a los supuestos sobre los que se han desarrollado y validado los diferentes métodos. La asignación del valor del coeficiente de escorrentía utilizado en el método racional es una de las maneras de estimar la escorrentía superficial en cuencas sin registro, en la mayoría de los casos, los coeficientes de escorrentía se obtienen de tablas generadas sobre la base de separar hidrogramas y comparar los volúmenes de las escorrentías directas con la precipitación de las tormentas correspondientes, en estudios en cuencas con registro fluvio y pluviométrico, por lo que esta vez se realizará directamente en el campo haciendo uso del simulador de lluvia portátil.

En la presente tesis vamos a exponer teóricamente los métodos más utilizados para estimar la escorrentía de una cuenca, de los cuales haremos uso solo del método que utilice las características que estamos determinando con el simulador de lluvia portátil.

Puesto que son muchos los factores que determinan la generación de la escorrentía, la fiabilidad de los métodos para su estimación dependerá de la medida en que éstos estén correctamente reflejados en la hipótesis de partida,

A diferencia de la mayoría de campos de la ingeniería civil donde se puede tener un control preciso sobre los acontecimientos o parámetros que participan en el diseño, cuando se habla de agua, donde influyen esencialmente parámetros climáticos y locales, hay que tener un control exigente en el cálculo de caudales de diseño, para obtener los resultados deseados acorde a los cálculos y parámetros establecidos inicialmente, evitando problemas que influyan de gran manera en las condiciones requeridas a futuro.

Del contexto anteriormente descrito, el problema se formula con la siguiente interrogante: ¿Cuál es la escorrentía de una cuenca estimada mediante la aplicación de un simulador de Iluvia. Caso: rio chanta, la Encañada - Cajamarca?

La presente tesis se justifica porque en toda actividad de ingeniería se debe buscar la calidad y eficiencia de los servicios y conocimientos que se brinde, y puesto que la estimación de la escorrentía puede generar la disminución en el costo a largo plazo de los proyectos de ingeniería referentes al uso del agua, y el uso del coeficiente de escorrentía determinado in situ brinda las facilidades de mayor confiabilidad en dichas estimaciones, con la ayuda de un ajuste y discriminación de datos se puede reducir al mínimo el error en la estimación de la escorrentía y consecuentemente si se requiere de mayores datos se puede reducir el área de estudio obteniendo datos más particulares. Y debido a la falta de información en cuencas pequeñas como la del Rio Chanta se vuelve importante estimar datos como el de la escorrentía, limitándonos por cuestiones de investigación al estudio y cálculo de la escorrentía superficial.

Para resolver el problema de investigación se plantearon los siguientes objetivos:

Objetivo General: Estimar la escorrentía superficial en la cuenca del Río Chanta mediante la aplicación de un simulador de lluvia.

#### Objetivos Específicos:

- **EXECUTE:** Determinar el tipo de suelo en cada punto de prueba
- » Caracterizar la cobertura vegetal en la cuenca
- *»* Estimar el coeficiente de escorrentía para diferentes tipos de suelo, cobertura y pendientes existentes en la cuenca

Teniendo en cuenta el problema y los objetivos planteados, se formuló una hipótesis general y cuatro hipótesis específicas.

Hipótesis General: La escorrentía superficial estimada mediante la aplicación de un simulador de lluvia en la cuenca del río chanta para el año 2015, es baja respecto al volumen de precipitación.

#### **Hipótesis Específicas:**

- $\triangleright$  El tipo de suelo en su mayoría es del tipo agrícola.
- $\triangleright$  La cobertura vegetal es alta en la cuenca
- $\triangleright$  El coeficiente de escorrentía promedio estimado para diferentes tipos de suelo, cobertura y pendientes existentes en la cuenca, es 0.3.

Los **contenidos** de esta tesis se estructuraron en cinco capítulos. El capítulo 1 se refiere a la parte introductoria que contiene el contexto, el problema, la justificación, el alcance, los objetivos y las hipótesis. El capítulo 11 refiere al marco teórico constituido en tres partes. Los antecedentes que refiere a las investigaciones realizadas sobre la escorrentía y a dos tesis: una internacional y una nacional. La base teórica referida al conocimiento existente y referencial tanto de cuencas, escorrentía, coeficiente de escorrentía, los parámetros de este y su forma de variación. Y la definición de términos básicos que se refiere a los elementos principales incluidos en el trabajo de tesis. El capítulo 111 referido a materiales y métodos que incluye los procedimientos, el análisis de datos y presentación de resultados. El capítulo IV que contiene el análisis y la discusión de resultados. Y el capítulo V que contiene las conclusiones y recomendaciones del trabajo de tesis. Además se adhieren los anexos correspondientes y necesarios.

## **CAPÍTULO 11: MARCO TEÓRICO**

### **2.1. ANTECEDENTES TEÓRICOS DE LA INVESTIGACIÓN**

En el siglo 1 d.C, Marcus Vitruvius en el tratado de Architectura Libri Decem presenta por primera vez la hipótesis de que la lluvia y la nieve que cae se infiltran en las tierras altas y aparece en las tierras bajas en forma de ríos y manantiales.

#### **2.1.1. ANTECEDENTES INTERNACIONALES**

Daza, J. y Perez, A (2013) en su tesis " Estudio para determinar la variación del coeficiente de escorrentía y su impacto en la capacidad de la red de alcantarillado en los colectores de las calles Arirumba e lmbabura", abordo el tema del coeficiente de escorrentía concluyendo que las variaciones del coeficiente de escorrentía superficial en las dos zonas de estudio anteriormente mencionadas, dentro del período 1985-2010, demuestran que las intervenciones realizadas por el hombre han producido un aumento en el cambio del coeficiente de escorrentía, ligado a la presencia de usos de suelo urbano sobre espacios más reducidos y mayormente impactados por el emplazamiento de viviendas, servicios e infraestructuras en general.

#### **2.1.2. ANTECEDENTES NACIONALES**

Zubieta, R. (2013) en su tesis "Modelado hidrológico distribuido de la cuenca amazónica peruana utilizando precipitación obtenida por satélite" abordó el tema de la modelación hidrología haciendo uso de programas y la teoría básica de la hidrología, concluye con un mapa de unidades de respuesta hidrológica procesado a partir de mapas proveniente de instituciones gubernamentales de Perú, Ecuador y Colombia, los cuales muestran una zona diferenciada en cuanto a su distribución espacial en la zona de ecuador con respecto a Perú, debido a las distintas fuentes de información.

#### **2.2. BASES TEÓRICAS**

#### **2.2.1. CUENCAS**

#### **2.2.1.1. CUENCA HIDROGRÁFICA**

Una cuenca hidrográfica es toda el área de terreno que contribuye al flujo de agua en un río o quebrada. También se conoce como el área de captación o área de terreno de donde provienen las aguas de un río, quebrada, lago, laguna, humedal, estuario, embalse, acuífero, manantial o pantano.

Se entiende por cuenca hidrográfica, hoya hidrográfica o cuenca de drenaje el territorio drenado por un único sistema de drenaje natural, es decir, que drena sus aguas al mar a través de un único río, o que vierte sus aguas a un único lago endorreico.

Una cuenca hidrográfica es delimitada por la línea de las cumbres, también llamada divisoria de aguas. El uso de los recursos naturales se regula administrativamente separando el territorio por cuencas hidrográficas, y con miras al futuro las cuencas hidrográficas se perfilan como las unidades de división funcionales con más coherencia, permitiendo una verdadera integración social y territorial por medio del agua. Una cuenca hidrográfica y una cuenca hidrológica se diferencian en que la cuenca hidrográfica se refiere exclusivamente a las aguas superficiales, mientras que la cuenca hidrológica incluye las aguas subterráneas (Faustino, Jiménez 2000)

Dado que existe confusión en las definiciones de cuenca hidrológica e hidrográfica, coincidimos con Carabias y Landa (2005) en la aclaración de que "... la cuenca hidrográfica se refiere a la definición geográfica de la misma, mientras que la cuenca hidrológica se suele entender como una unidad para la gestión que se realiza dentro de la cuenca hidrográfica. Sin embargo, la Ley de Aguas Nacionales define cuenca hidrológica de la misma manera que otras fuentes definen la cuenca hidrográfica, por lo que estas autoras plantean que, "para todo fin práctico, se considera que el espacio geográfico que contiene los escurrimientos del agua y que la conducen hacia un punto de acumulación terminal es una cuenca hidrográfica. Una cuenca incluye ecosistemas terrestres

(selvas, bosques, matorrales, pastizales, manglares, entre otros) y ecosistemas acuáticos (ríos, lagos, humedales, etc.), y sus límites se establecen por el parteaguas desde donde escurre el agua que se precipita en el territorio delimitado por éste, hasta un punto de salida".

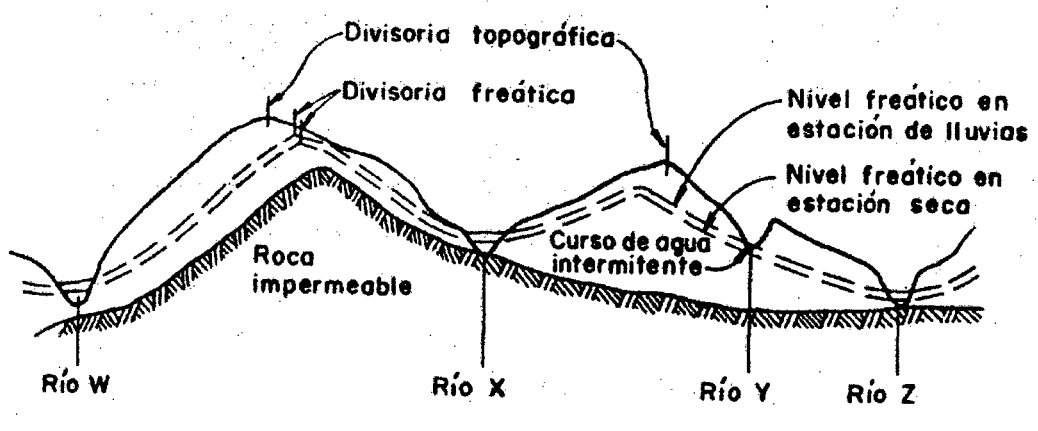

Fuente: (Faustino, Jiménez 2000)

#### Figura N° 01: CORTE TRANSVERSAL DE UNA CUENCA HIDROGRÁFICA

#### 2.2.1.2. FUNCIONAMIENTO DE LAS CUENCAS

En la tierra las cuencas se convierten en un gran recipiente donde se recoge el agua de lluvia. De aquí el agua vuelve al mar, a la atmósfera o es almacenada temporeramente en los suelos y acuíferos. (FAO 1990)

La lluvia que cae sobre la cuenca tiene tres rutas alternas de transporte en su retorno al mar o a la atmósfera:

- 1. Puede evaporarse
- 2. Puede infiltrar el terreno
- 3. Puede correr por la superficie en función a la topografía y las pendientes.

Los suelos en las cuenca hidrográficas se pueden comparar con una esponja. Estos absorben una gran cantidad de agua de lluvia en un corto periodo de tiempo y luego la van liberando poco a poco. De esta manera los suelos mantienen a los ríos y quebradas siempre con agua aún en tiempos secos. (Cardenas Coronel, HE. 1996)

#### 2.2.2. BALANCE HIDRICO

La estrecha dependencia entre las tasas de infiltración y el contenido previo de humedad del suelo, es otro aspecto que ha corrido parejo en la investigación hidrológica. Green y Ampt {1911) adoptaron modelos de infiltración en un perfil homogéneo de suelo con un contenido de humedad determinado, donde la descripción del avance del frente saturado representa un límite claro y definido. Philip {1957) introduce explícitamente el contenido de humedad del suelo como factor regulador de la capacidad de infiltración. Posteriormente, Holtan (1961, 1975) expresó cuantitativamente la capacidad de almacenamiento de humedad disponible en los horizontes superficiales, no obstante, las dificultades que existían para su evaluación, que generalmente había de hacerse directamente sobre el terreno hacia que muchas veces se deje de lado.

De acuerdo con INE SEMARNAT- Pladeyra (2003), la evaluación de los recursos hídricos de una cuenca requiere de una estimación correcta del balance hidrológico, es decir, comprender el ciclo en sus diferentes fases, la forma en que el agua que se recibe por precipitación y se reparte entre el proceso de evapotranspiración, escorrentía e infiltración.

La ecuación de Balance Hidrológico es una expresión muy simple, aunque la cuantificación de sus términos es normalmente complicada por la falta de medidas directas y por la variación espacial de la evapotranspiración, de las pérdidas profundas (en acuíferos) y de las variaciones del agua almacenada en la cuenca (Liorens, 2003).

En general podemos afirmar que:

- Del agua que cae en un determinado sitio (precipitación = PP)
- Parte vuelve a la atmósfera ya sea por evaporación directa o por transpiración de la vegetación (evapotranspiración = ETR)

• Otra parte escurre por la superficie de la cuenca (escorrentía superficial= ES). •Este escurrimiento, fluye a través de la red de drenaje hasta alcanzar los cauces principales y finalmente el mar, y el resto se infiltra en el terreno y se incorpora al sistema de aguas subterráneas o acuífero (infiltración = I).

Estas magnitudes deben cumplir con la siguiente ecuación que se conoce con el nombre de Balance Hidrológico

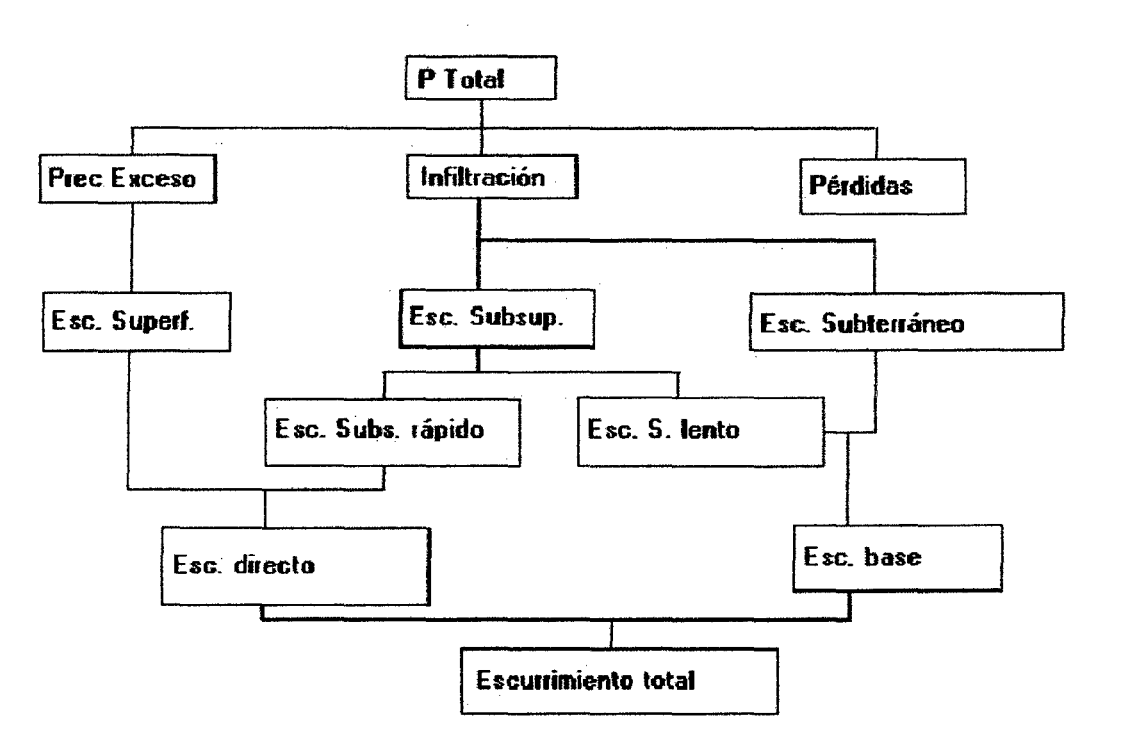

 $PP = ETR + ES + I$  FÓRMULA N° 1

Figura Nº 02: ESQUEMA REPRESENTATIVO DEL BALANCE HÍDRICO

#### 2.2.2.1. PRECIPITACION

Se conoce como precipitación a la cantidad de agua que cae a la superficie terrestre y proviene de la humedad atmosférica, ya sea en estado líquido (llovizna y lluvia) o en estado sólido (escarcha, nieve, granizo). La precipitación es uno de los procesos meteorológicos más importantes para la Hidrología, y junto a la evaporación constituyen la forma mediante la cual la atmósfera interactúa con el agua superficial en el ciclo hidrológico del agua.

La evaporación de la superficie del océano es la principal fuente de humedad para la precipitación, se puede decir que es el 90% de la precipitación que cae en el continente. Sin embargo, la mayor cantidad de precipitación no necesariamente cae sobre los océanos, ya que la circulación atmosférica

transporta la humedad grandes distancias, como evidencia de ello se pueden observar algunas islas desérticas. La localización de una región con respecto a la circulación atmosférica, su latitud y distancia a una fuente de humedad son principalmente los responsables de su clima. (Izquierdo T 2006)

#### **2.2.2.1.1. PLUVIOMETRfA**

Para fines prácticos, lo que interesa es determinar la cantidad de precipitación que llega a la superficie terrestre, para lo cual se mide con una regla graduada en milímetros, la altura que alcanzaría en el suelo la lámina de agua si no se filtrara o escurriera. En América Latina la precipitación es medida en milímetros y décimas, mientras que en los Estados Unidos la precipitación es medida en pulgadas y centésimas. En el Perú, la precipitación es registrada por el Servicio Nacional de Meteorología e Hidrología (SENAMHI), mediante su red de estaciones meteorológicas distribuidas en todo el territorio peruano. Adicionalmente, para la zona norte del país se han instalado algunas estaciones meteorológicas en las cuencas de los ríos Piura y Chira controladas por el Sistema de Alerta Temprana (SIAT). Piura tiene un clima seco en la zona costera y templado en la zona montañosa, por lo que la lluvia es la principal forma de precipitación que se presenta en el departamento, pero en otras partes del mundo la precipitación puede ser casi completamente nieve o en zonas más áridas, rocío. (Aimeyda E 2008)

#### **2.2.2.2. ESCORRENTIA SUPERFICIAL**

La escorrentía superficial describe el flujo del agua, lluvia, nieve, u otras fuentes, sobre la tierra, y es un componente principal del ciclo del agua. Al área de tierra que produce el drenaje de la escorrentía a un punto común se la conoce como línea divisoria de aguas. (Femández, Luque. 1971)

#### **2.2.2.2.1. GENERACIÓN DE ESCORRENTIA SUPERFICIAL**

La escorrentía superficial puede generarse por precipitación o por fundición de nieve o glaciares.

La fundición de nieve y glaciares se da sólo en áreas lo bastante frías como para que se formen permanentemente. La escorrentía de nieve suele alcanzar su punto máximo en primavera, y los glaciares se derriten en verano, lo que produce máximos de flujo pronunciados en los ríos afectados por ellos. El factor determinante de la tasa de fundición de nieve o glaciares es la temperatura del aire y la duración de la luz solar. En las regiones de alta montaña, las corrientes se elevan durante los días soleados y disminuyen en los nublados debido a la razón anterior.

En áreas donde no hay nieve, la escorrentía proviene de la precipitación. Sin embargo, no toda la precipitación produce escorrentía, porque el almacenaje en los suelos puede absorber los chaparrones ligeros. En los suelos muy antiguos de Australia y África del Sur, las raíces proteoides, con sus redes muy densas de pelos, pueden absorber tanta agua de lluvia como para evitar la escorrentía, aunque caigan cantidades sustanciales de lluvia. En estas regiones, incluso en suelos de arcilla agrietados relativamente menos estériles, son necesarias cantidades altas de precipitación, y un bajo potencial de evaporación, para generar cualquier escorrentía superficial, lo que conduce a adaptaciones especializadas a corrientes muy variables (por lo general, efímeras). (Garzon,H. 1993).

#### **2.2.2.2.2. FLUJO TERRESTRE CON EXCESO DE INFILTRACIÓN**

Hay un exceso de infiltración cuando la tasa de precipitación en una superficie excede la tasa a la cual el agua puede infiltrarse en la tierra, y cualquier cuenca para almacenamiento está ya llena. A este proceso también se le llama flujo terrestre hortoniano (en honor de Robert E. Horton), o flujo terrestre insaturado. Se produce con más frecuencia en regiones áridas y semiáridas, donde las intensidades de precipitación son altas y la capacidad de infiltración del suelo es reducida debido a la impermeabilización de la superficie, o en áreas pavimentadas. (Moreno L 2002)

#### **2.2.2.2.3. FLUJO TERRESTRE CON EXCESO DE SATURACIÓN**

Cuando el suelo está saturado y la cuenca de almacenamiento llena, la precipitación producirá inmediatamente una escorrentía superficial. El nivel

precedente de humedad del suelo es un factor que afecta al tiempo que pasará hasta que el suelo se sature. Esta escorrentía se conoce también como flujo terrestre saturado. (Becerra A 1999)

#### **2.2.2.2.4. IMPACTO HUMANO SOBRE LA ESCORRENTÍA SUPERFICIAL**

La urbanización aumenta la escorrentía superficial, al crear superficies más impermeables, como pavimento y edificios, que no permiten la filtración del agua hasta el acuífero. En vez de filtrarse al suelo, el agua es forzada directamente hacia corrientes o drenajes, donde la erosión y sedimentación pueden ser problemas importantes, incluso cuando no hay inundación. El aumento de escorrentía reduce la recarga de agua subterránea, bajando así la capa freática y empeorando las sequías, sobre todo para los agricultores y quienes dependen de pozos de agua.

Cuando hay contaminantes antropogénicos disueltos o suspendidos en la escorrentía, el impacto humano se amplía. Esta carga de contaminantes puede alcanzar a diversas aguas receptoras como corrientes, ríos, lagos, estuarios y océanos, cambiando la química del agua en estos sistemas y en sus ecosistemas relacionados. (INIAP)

#### **2.2.2.2.5. MÉTODOS PARA ESTIMAR LA ESCORRENTÍA DE UNA CUENCA**

#### **A. FÓRMULA RACIONAL**

Es un método muy apropiado cuando la información disponible de la zona de trabajo, de superficie no superior a 10000 ha, no es muy exhaustiva; su validez además depende de la fiabilidad de los valores del coeficiente de escorrentía (e) y del tiempo de concentración empleados en el cálculo.

El Método racional se describe mediante la siguiente fórmula.

$$
Q = \frac{C.I.A}{360}
$$
 FÓRMULA N° 2

Siendo:

 $Q:$  Caudal de flujo ( $m^3/s$ ), para esta investigación será caudal de escorrentía.

- C: Coeficiente de escorrentía.
- 1: Intensidad de lluvia (mm/h).
- A: Área de la cuenca (ha).

#### **B. MÉTODO DE COOK**

Este método es muy útil para zonas no muy extensas (menos de 500 ha de superficie) de las que se dispone de mucha información de aspectos tales como su forma, topografía, vegetación, tipo de suelo y retención superficial (o micro relieve). Al ser un método empírico sólo es aplicable a cuencas que presenten condiciones .físicas análogas a las cuencas experimentales utilizadas en su validación.

El método es extremadamente sencillo de aplicar puesto que únicamente requiere del uso de 2 tipos de tablas: una incluye la topografía, la vegetación y el tipo de suelo de la cuenca; y la otra, su tamaño y forma.

#### **2.2.2.3. INFILTRACIÓN**

La infiltración se define como el proceso por el cual el agua penetra por la superficie del suelo y llega hasta sus capas inferiores. Muchos factores del suelo afectan el control de la infiltración, así como también gobiernan el movimiento del agua dentro del mismo y su distribución durante y después de la infiltración. (Vélez et al, 2002).

Si se aplica agua a determinada superficie de suelo, a una velocidad que se incrementa en forma uniforme, tarde o temprano se llega a un punto en que la velocidad de aporte comienza a exceder la capacidad del suelo para absorber agua y, el exceso se acumula sobre la superficie, este exceso escurre si las condiciones de pendiente lo permiten.

Entonces la capacidad de infiltración conocida también como "infiltrabilidad del suelo" es simplemente el flujo que el perfil del suelo puede absorber a través de su superficie, cuando es mantenido en contacto con el agua a presión atmosférica. Mientras la velocidad de aporte de agua a la superficie del suelo sea menor que la infiltrabilidad, el agua se infiltra tan rápidamente como es aportada, esto nos dice que la velocidad de aporte determina la velocidad de infiltración (o sea, el proceso es controlado por el flujo). Sin embargo existe también la posibilidad que la velocidad de aporte exceda la infiltrabilidad del suelo y en ese mismo momento ésta última es la que determina la velocidad real de infiltración; de ese modo el proceso es controlado por las características del perfil. (Hudson, 1997).

Robert E. Horton (1933) sugirió que la capacidad de infiltración rápidamente disminuía durante la fase inicial de una tormenta y luego tendía hacia un valor aproximadamente constante después de un par de horas. El agua antes infiltrada llena los almacenes disponibles y reduce las fuerzas capilares que hacen entrar el agua en los poros. Las partículas de arcilla en el suelo pueden hincharse cuando se mojan, y así reducen el tamaño de los poros. En áreas donde la tierra no está protegida por una capa de residuos forestales, las gotas de lluvia pueden separar las partículas del suelo superficial y lavar las partículas finas en los poros superficiales, lo que puede impedir el proceso de infiltración.

#### **2.2.2.3.1. ESCORRENTIA SUBSUPERFICIAL**

Después de que el agua se infiltra en el suelo en la porción en cuesta de una colina, el agua puede fluir lateralmente por el suelo, y exfiltrarse (fluir fuera) cerca de un canal. También se le llama flujo interno.

Al fluir, la cantidad de escorrentía puede verse reducida de varios modos: una pequeña parte puede evaporarse; el agua puede almacenarse temporalmente en cuencas microtopográficas; y otra parte puede fluir inmediatamente sobre la superficie. La escorrentía superficial que permanece al final fluye en una corriente de agua como ríos, lagos, estuarios u océanos. (Becerra A. 1999)

#### **2.2.2.3.2. ESCORRENTIA SUBTERRANEA**

El flujo subterráneo está conformado por el agua que fluye desde el almacenamiento del agua subterránea hacia los cauces. Este ocurre cuando los cauces interceptan el agua subterránea, ya sea desde el nivel freático como de acuíferos más profundos. Este flujo es llamado flujo base o caudal base. El flujo base ocurre siempre que exista un almacenamiento subterráneo. El caudal mínimo de un cauce es llamado caudal de estiaje.

#### **2.2.2.3.3. FACTORES QUE AFECTAN LA INFILTRACIÓN**

Hay dos grupos de factores que influyen en el proceso de infiltración:

#### **A. Factores que definen las características del terreno o medio permeable**

#### **A.1. COBERTURA DEL SUELO**

Un suelo desnudo recibe el impacto directo de las gotas de lluvia, que provoca un mecanismo particular de desagregación y rotura de las fracciones de mayor tamaño en otras más finas que luego tapan y bloquean los poros del suelo. Este sellado superficial recibe el nombre de "costras" y su efecto es notable en la disminución de la infiltración. Las condiciones texturales y estructurales condicionan este problema, pero si se aumenta la cobertura vegetal está ampliamente demostrado que se reducen los efectos de la compactación por lluvias.

También aumenta la rugosidad del terreno, disminuyendo la velocidad de escurrimiento superficial y aumentando el tiempo de contacto con la superficie del terreno, todos aspectos favorables para el aumento de la infiltración. Finalmente, las raíces superficiales cuando mueren, generan macroporos y grietas vinculadas entre sí que facilitan la infiltración. Similar efecto producen algunos organismos que viven en el suelo (Marqués, Jiménez. 2007).

#### **A.2. PENDIENTE DEL TERRENO**

La pendiente influye en el tiempo de contacto entre el agua y la superficie del suelo. Cuando es abrupta, aumenta la velocidad y disminuye el tiempo de contacto. Para corregir este problema deben considerarse prácticas de cultivo (contorno, cobertura vegetal permanente, etc) y si no fuera suficiente recurrir a prácticas como terrazas de absorción y de drenaje, de acuerdo al régimen de lluvias.

#### **A.3. TEXTURA DE SUELO**

La textura de un suelo influye directamente en la infiltración (tamaño de poros) e indirectamente a través de la estabilidad de sus agregados. Altas proporciones de limo y arena entre fina y muy fina generan agregados poco estables, con la consecuencia de su rotura y bloqueo de poros y grietas.

Los suelos ligeros de textura gruesa generan poros de mayor tamaño que favorecen la entrada de agua al suelo. Por otro lado, alta proporción de poros pequeños (microporos) en suelos arcillosos, limita rápidamente la capacidad de infiltración. Cuando se analiza la relación entre la precipitación y la escorrentía superficial, se clasifican en "grupos hidrológicos" diferentes tipos de suelos en función de su textura. En ese caso, la clasificación es inversa que en infiltraciónsuelos ligeros menor escorrentía, suelos pesados, mayor- pero demuestra la importancia de la textura. Suelos expansivos también limitan rápidamente la capacidad de infiltración.

#### **A.4. ESTRUCTURA**

Los problemas de compactación superficial y subsuperficial (pisoteo de ganado o máquinas, pie de arado o de disco) disminuyen drásticamente la capacidad de infiltración.

La pérdida de materia orgánica en el horizonte superficial, por laboreos excesivos u otras prácticas culturales, conduce a una menor agregación o estabilidad de agregados, aumento de microporos y finalmente una menor capacidad de infiltración.

En síntesis, todos los problemas asociados a la degradación del suelo y pérdida de su estructura, repercuten negativamente en la infiltración.

El suelo está compuesto por minerales, materia orgánica, diminutos organismos vegetales y animales, aire y agua. Las plantas y animales que crecen y mueren dentro y sobre el suelo son descompuestos por los microorganismos, transformados en materia orgánica y mezclados con el suelo.

El suelo es una compleja mezcla de material rocoso fresco y erosionado, de minerales disueltos y depositados, y de restos de cosas en otro tiempo vivas.

Estos componentes son mezclados por la construcción de madrigueras de los animales, la presión de las raíces de las plantas y el movimiento del agua subterránea.

El tamaño de las partículas minerales que forman el suelo determina sus propiedades físicas textura, estructura, porosidad y el color.

Según su textura podemos distinguir tres tipos de suelos: arena, arcilla y limo, los que se explican a continuación. (Base de Referencia para los Suelos del Mundo. FAO/UNESCO, 1998)

#### SUELO ARENOSO

Es ligero y filtra el agua muy rápidamente.

Los suelos arenosos, como son más sueltos son fáciles de trabajar pero tienen pocas reservas de nutrientes aprovechables por las plantas.

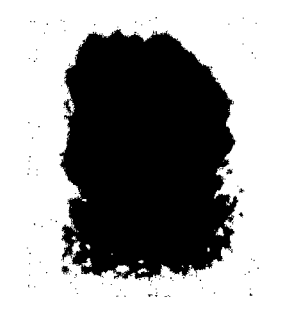

Figura Nº 03: SUELO ARENOSO

#### SUELO LIMOSO

Los suelos limosos tienen gránulos de tamaño intermedio son fértiles y fáciles de trabajar. Forman terrones fáciles de desagregar cuando están secos.

Los suelos limosos disponen de muchos nutrientes y tienen un drenaje aceptable filtrando el agua medianamente rápido. De hecho, de acuerdo a EIAS, es considerado uno de los suelos más fértiles. La estructura débil de los suelos limosos los hace fáciles de trabajar cuando están mojados. Cuando se secan, típicamente se sienten suaves al tacto.

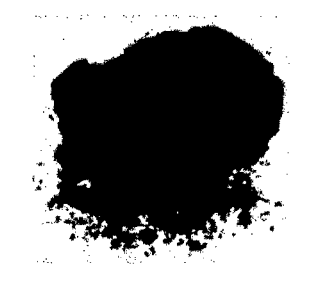

Figura Nº 04: SUELO LIMOSO

#### SUELO LIMOARCILLOSO

Es un suelo que se genera por una mezcla porcentual de suelo limoso y suelo arcilloso, pudiendo presentar entre 40-60% de cada uno de dichos suelos, filtra el agua un poco rápido.

La materia orgánica que contiene se descompone un poco rápido.

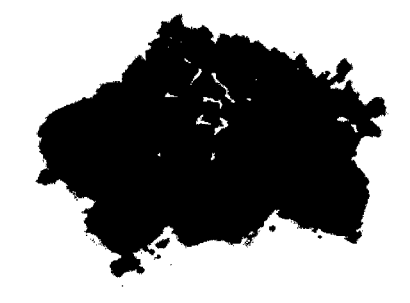

Figura Nº 05: SUELO LIMOARCILLOSO

#### SUELO ARCILLOSO

Es un terreno pesado que no filtra casi el agua.

Es pegajoso, plástico en estado húmedo y posee muchos nutrientes y materia orgánica.

La arcilla son partículas muy finas y forman barro cuando están saturadas de agua. los suelos arcillosos son pesados, no drenan ni se desecan fácilmente y contienen buenas reservas de nutrientes. Son fértiles, pero difíciles de trabajar cuando están muy secos.

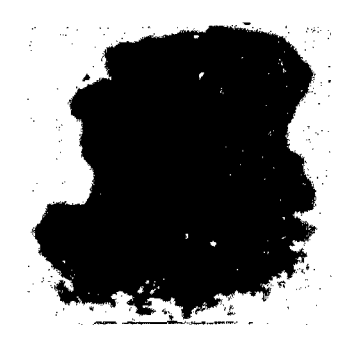

Figura N° 06: SUELO ARCILLOSO

#### A.5. PROFUNDIDAD DEL PERFIL

La presencia de diferentes estratos u horizontes en un suelo, en función del desarrollo alcanzado, condicionan la infiltración. El horizonte superficial (A), sin degradar, tienen en general mayor capacidad de infiltración. El 8, cuando existe, limita en mayor o menor medida la capacidad de infiltración, siendo los horizontes 8 los más problemáticos. Con la presencia de horizontes fuertemente texturales, cuando se quiere determinar la infiltración con métodos de campo, rápidamente se limita la capacidad de infiltración y se supone que no permite el paso de agua hacia horizontes más profundos.

#### A.6. CONDICIONES DE HUMEDAD INICIAL

La humedad inicial juega un importante papel en la infiltración. En un suelo inicialmente más seco al comienzo de una lluvia, se genera una fuerte capilaridad al humedecerse las capas superiores, que junta a la acción de la gravedad incrementa la intensidad de la infiltración. Cuando el contenido hídrico de los horizontes superficiales alcanza a capacidad de campo, actúan solamente las fuerzas gravitatorias y la infiltración comienza a disminuir.

#### B. Factores que definen las características del fluido que se infiltra.

#### 8.1. INTENSIDAD DE PRECIPITACIÓN

Las lluvias intensas tienen mayor proporción de gotas grandes, responsables de disgregar las partículas del suelo y provocar problemas de bloque de poros. Por otra parte, una precipitación con alta intensidad supera rápidamente la velocidad de infiltración, provocando un menor aprovechamiento del total de agua caída.

#### 8.2. PROPIEDADES DEL FLUIDO

La temperatura del agua modifica la viscosidad y tensión superficial, aspectos que son importantes en la infiltración. A mayor temperatura, menor viscosidad y menor resistencia a la fricción, por ende aumenta la infiltración.

#### 2.2.2.3.4. ENSAYOS DE LA INFIL TRACION.

Los métodos para medir la infiltración se dividen en métodos directos e indirectos.

A. Métodos directos: Valorar la cantidad de agua infiltrada sobre una superficie de suelo:

**A.1. Lisímetros:** Es un depósito enterrado, de paredes verticales, abierto en su parte superior y relleno del terreno que se quiere estudiar. La superficie del suelo está sometida a los agentes atmosféricos y recibe las precipitaciones naturales. El agua de drenaje es medida, al igual que la humedad y la temperatura del suelo a diferentes profundidades. Los inconvenientes son la necesidad de períodos largos, la reconstrucción del suelo no es adecuada ya que no se reproduce exactamente igual el proceso que el mismo sufrió debido al accionar de la naturaleza y el hombre.

**A.2. Simuladores de lluvia:** Aplican agua en forma constante reproduciendo lo más fielmente el acontecer de la precipitación. Las gotas son del tamaño de las de la lluvia y tienen una energía de impacto similar, comparándose los efectos. Varían en tamaño, cantidad de agua necesaria y método de medición. El área de lluvia es variable entre 0,1 m<sup>2</sup> y 40 m<sup>2</sup>. La diferencia entre precipitación y escorrentía representa la valoración del volumen infiltrado.

Los simuladores de lluvia son una herramienta de la investigación para aplicar agua en forma similar a la lluvia natural. Estos instrumentos son usados en muchos tipos de experimentos hidrológicos y de erosión de suelo (Meyer 1988). Las ventajas de los simuladores de lluvia en la investigación son que la simulación se puede hacer más rápido, más eficiente y más controlada que la investigación realizada con lluvia natural. Los simuladores también presentan desventajas, tales como el tiempo y dinero requerido para la construcción, el diseño del implemento y en algunos casos, el personal requerido para manejar el simulador (Meyer 1988).

Meyer (1988) describe las características que debe tener un simulador de lluvia portátil:

1. Distribución de tamaño de gotas similares a la de una lluvia natural.

2. Velocidad de impacto de la gota cercana a la de una gota natural

3. Intensidades de lluvia en el rango de lluvias de interés.

4. Tamaño del área de investigación satisfactoriamente representativa de las condiciones a ser evaluadas

5. Características de la gota y de intensidad uniforme sobre el área de estudio

32

6. Angulo perpendicular de impacto al suelo

7. Al variar la temperatura y presentarse viento las condiciones de la lluvia deben permanecer constantes

8. Posibilidad de mover el simulador de un área de estudio a otra.

Según Cobo (1998}, los simuladores de lluvia se dividen en dos grandes grupos: los simuladores que utilizan el método de goteo para la producción de lluvia y aquellos que usan boquillas pulverizadoras donde las gotas salen con una determinada velocidad inicial. Según Meyer en 1988, los simuladores de lluvia son un gran acierto como herramienta de investigación, siempre y cuando sus datos sean analizados cuidadosamente y teniendo muy en cuenta las características del aparato en cuestión.

### **A.2.1. SIMULADOR PORTÁTIL DE LLUVIA**

El simulador portátil de lluvia de CIAT (diseñado por Cobo 1998), está catalogado entre el grupo de los simuladores que utilizan el método de goteo para formar la lluvia y tiene la característica de ser portátil para poder realizar evaluaciones en zonas de difícil acceso.

La formación de gotas se realiza con agujas hipodérmicas, las cuales se pueden cambiar para producir diferentes diámetros de gota. Con el fin de poder simular varias intensidades de lluvia, el simulador se ha equipado con un sistema de vaso de Mariotte, el cual permite aumentar o disminuir la presión sobre las agujas y así regular el número de gotas por unidad de tiempo.

El simulador cuenta con la posibilidad de ser utilizado en laboratorio y campo. El área de evaluación en campo es de 30 cm por 42 cm y una altura de emisión de gotas de aproximadamente 1m, mientras que en laboratorio esta altura podría incrementarse con un dispositivo que permite colgarlo.

El simulador puede trabajar con rangos de diámetro de gota entre 2.5 y 4 mm e intensidad de lluvia entre 20 a 120 mm/h.

#### **A.2.1.1. PARTES DEL SIMULADOR DE LLUVIA PORTÁTIL**

El simulador de lluvia cuenta con dos montajes: para campo y para laboratorio. El montaje de campo está compuesto de 4 partes:

1. Sistema formador de gotas con presión constante (sistema de Mariotte).

2. Base de trípode graduable para el sistema formador de gotas.

3. Bandeja recolectora de excedentes y de escorrentía, la cual delimita el área de estudio.

4. Caja'para transporte del aparato.

#### **1. SISTEMA FORMADOR DE GOTAS**

Este sistema consta de tres partes: distribuidor de gotas o agujas, abastecedor de agua, y tubo de entrada de aire o vaso de Mariotte. Con el vaso de Mariotte, el cual es un tubo que permite regular la presión sobre las agujas, se puede calibrar la presión deseada para cada evaluación, ya sea sacándolo para aumentar la intensidad, o metiéndolo para disminuirla.

El panel de agujas es en acrílico y en él se ajustan las agujas, con la ayuda de un tapón de caucho, las cuales forman y regulan el tamaño de las gotas. Si se desea un tamaño diferente de gotas es necesario cambiar el calibre de las agujas. En todas las evaluaciones (campo y laboratorio) se utilizaron agujas número 24. Un esquema de esta figura se muestra a continuación.

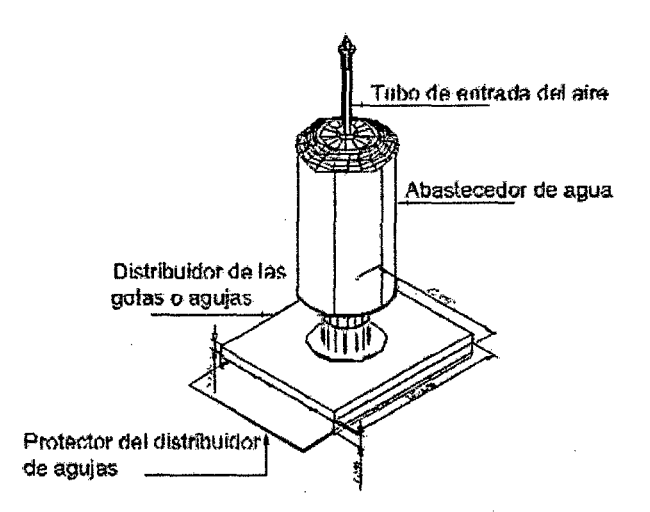

#### **Figura No 07: SISTEMA FORMADOR DE GOTAS**

### 2. BASE DE TRÍPODE GRADUABLE PARA EL SISTEMA FORMADOR DE GOTAS

La base del simulador para campo consta de tres patas terminadas en punta para asirse a la tierra. La base tiene dos patas extensibles para hacer la nivelación del simulador.

Un esquema de la base puede observarse en a continuación:

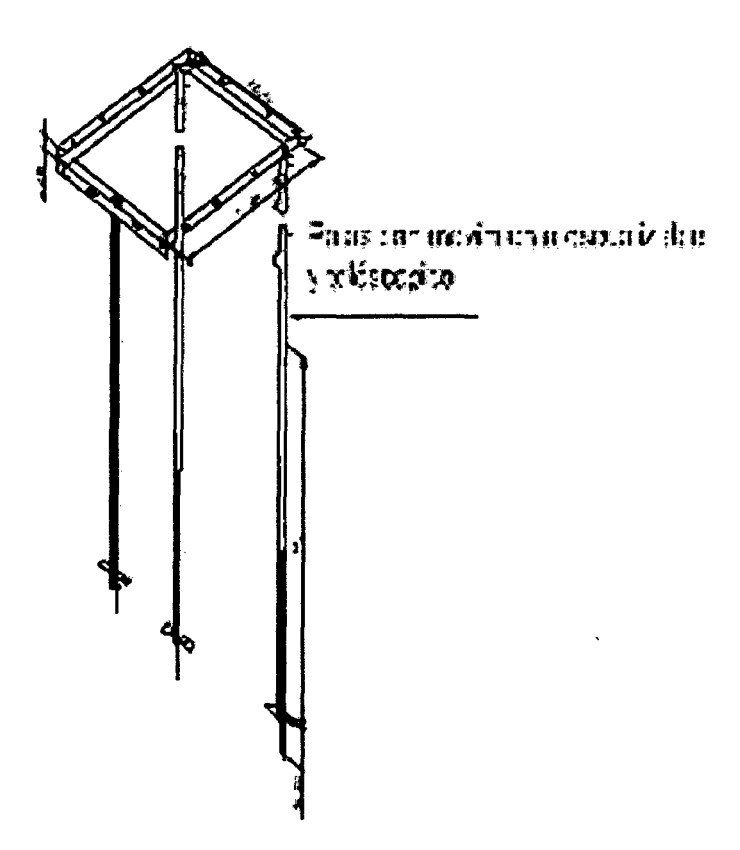

Figura N° 08: BASE DE TRÍPODE GRADUABLE

#### 3. BANDEJA DE ESCORRENTÍA RECOLECTORA DE EXCEDENTES

La bandeja de escorrentía delimita un área de 40 cm por 32 cm, tiene una sección de 5cm que se entierra en el suelo para forzar una infiltración vertical, evitando flujos horizontales. La bandeja recolectora de excedentes se sitúa sobre la bandeja de escorrentía y recoge el agua que no cayó sobre el área de estudio.
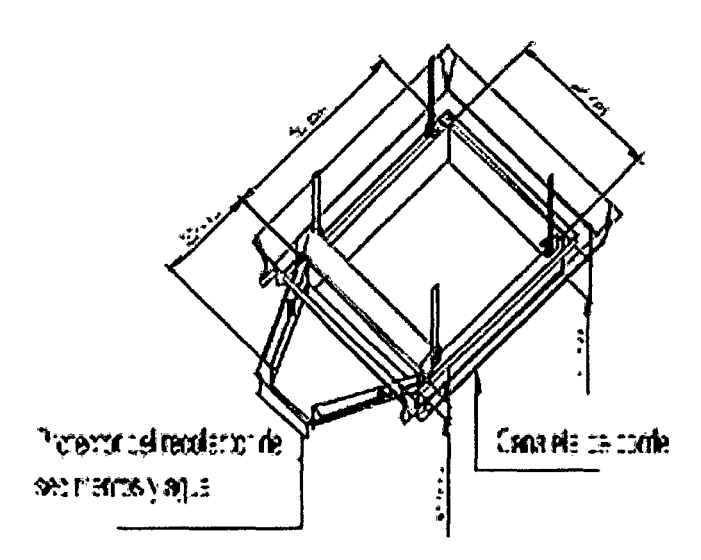

Figura N° 09: BANDEJA DE ESCORRENTÍA

### 4. CAJA DE TRANSPORTE

Todo el simulador de lluvia portátil es desarmable y se puede guardar en una caja de triplay, facilitando su transporte.

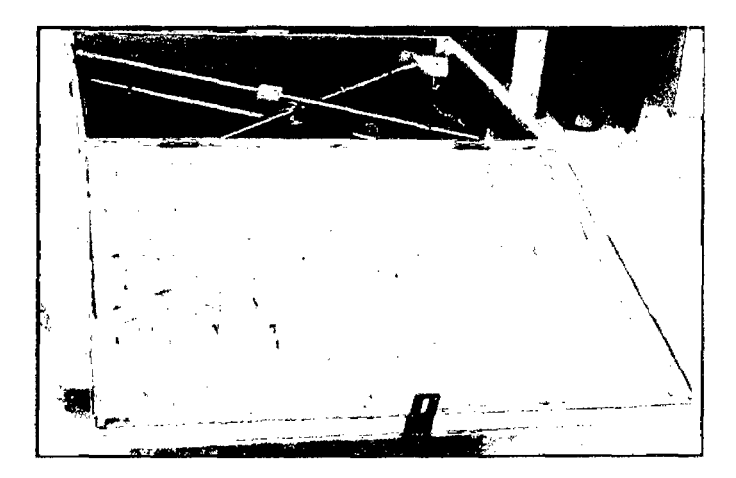

Figura Nº 10: CAJA PARA GUARDADO Y TRANSPORTE DE EQUIPO

### A.2.1.1. CONDICIONES DE LLUVIA SIMULADA

Según Morgan (1986), la capacidad de la lluvia es una función de su intensidad y duración, masa, diámetro y velocidad terminal de las gotas. Es importante describir y especificar cada uno de estos aspectos de la lluvia generada por el simulador.

### **1. DIÁMETRO Y MASA DE LAS GOTAS DE LLUVIA**

Cobo (1998), en la evaluación del simulador de lluvia portátil reporta que el diámetro de las gotas formadas con agujas número 24 es de 2.75 mm, este cálculo lo realizó con el método de las bolitas de harina propuesto por Bently. Por este mismo método calculó la masa de las gotas, que para este diámetro es de 0.00992 gr.

#### **2. VELOCIDAD TERMINAL DE LAS GOTAS**

La velocidad terminal para las gotas de diámetro 2.75 mm se tomó como 4.04 m/s, como lo reporta Laws 1941 (Citado por Cobo 1998).

**A.3. lnfiltrómetros:** Para realizar el ensayo de infiltración en el campo se utiliza el infiltrómetro. Es un aparato sencillo, de uno o dos tubos de chapa de diámetro fijo. Se clava en el suelo a una profundidad variable, se le agrega una cierta cantidad de agua y se observa el tiempo que tarda en infiltrarse.

#### **2.2.2.4 EVAPOTRANSPIRACIÓN**

El concepto de evapotranspiración incluye tres diferentes definiciones: evapotranspiración del cultivo de referencia (ETo), evapotranspiración del cultivo bajo condiciones estándar (ETc), y evapotranspiración del cultivo bajo condiciones no estándar (ETc aj). ETo es un parámetro relacionado con el clima que expresa el poder evaporante de la atmósfera. ETc se refiere a la evapotranspiración en condiciones óptimas presentes en parcelas con un excelente manejo y adecuado aporte de agua y que logra la máxima producción de acuerdo a las condiciones climáticas. ETc requiere generalmente una corrección, cuando no existe un manejo óptimo y se presentan limitantes ambientales que afectan el crecimiento del cultivo y que restringen la evapotranspiración, es decir, bajo condiciones no estándar de cultivo. (Cavanillas L 1968)

La importancia cuantitativa de este proceso es muy grande. Como promedio global, el 57% de la precipitación anual es devuelta a la atmósfera por

evapotranspiración alcanzando del 90% y hasta del 1 00% en zonas áridas y desiérticas. Las cantidades de agua que por este proceso vuelven a la atmósfera y la energía necesaria para ello, alcanzan cifras realmente notables. En un día cálido, es frecuente que en algunas zonas los valores de evapotranspiración oscilen entre 3-4 mm/día, lo que viene a equivaler a 30-40 Tm/Ha/día, requiriendo una energía del orden de 18-24M de KCal. (ONU- FAO 2006)

Se conoce como evapotranspiración (ET) la combinación de dos procesos separados por los que el agua se pierde a través de la superficie del suelo por evaporación y por otra parte mediante transpiración del cultivo. (Valverde C 1998)

### 2.2.3. COEFICIENTE DE ESCORRENTÍA.

El coeficiente de escorrentía es la relación entre el volumen de escurrimiento y la precipitación caída. Este coeficiente sirve para calcular la escorrentía generada, y por ende, sirve para estimar la recolección de agua que cabe obtener del área de impluvio. (Oweis et al. 1999)

Se denomina coeficiente de escorrentía al cociente entre el caudal de agua que circula por una sección de una cuenca a consecuencia de un suceso lluvioso (lluvia neta), y el volumen de agua que ha precipitado sobre la misma (lluvia total). Es decir, se trata de la proporción de lluvia real que produce escorrentía superficial.

# $C(t) = \frac{c}{c}$ correntia $\sup_{\text{precipification}}$

#### ' *pecipitadom--aida* FÓRMULA No 3

El coeficiente de escorrentía varía a lo largo del tiempo y es función de las características del terreno (naturaleza, vegetación, permeabilidad, inclinación, humedad inicial del suelo) y de la zona (temperatura, intensidad y duración de la precipitación, humedad relativa, velocidad del viento, horas de soleamiento, dimensiones de la cuenca vertiente).

Los factores indicados se influyen mutuamente, siendo complicado el análisis aislado de cada uno de ellos. Así, en una precipitación la evaporación y la infiltración de agua irán disminuyendo conforme vaya aumentando la humedad relativa y el estado de inhibición del terreno, aumentando consecuentemente el

coeficiente de escorrentía desde valores iniciales iguales o próximos a cero hasta valores finales iguales o cercanos a la unidad.

Si se tiene en cuenta la importancia de las Intensidades medias Máximas a utilizar para los cálculos hidráulicos, se puede considerar despreciable la influencia de la evaporación y de la humedad inicial del suelo, que en algunos métodos se tiene en cuenta a través del concepto de umbral de escorrentía. ( lroumé Arra, A. 201 O)

El coeficiente de escorrentía crece con la Intensidad y con la duración de la precipitación. Para un período de retorno dado, el aumento de la duración de la precipitación implica una disminución de la Intensidad Media Máxima, por lo que es bastante complicado el estudio de la influencia de los factores intensidad y duración de la precipitación sobre el valor del coeficiente de escorrentía.

El coeficiente de escorrentía puede tomar valores entre cero y uno.

$$
0 < C < 1
$$

Es probable que el Método Racional sea el más ampliamente utilizado, a pesar de que han surgido críticas válidas acerca de lo adecuado de este método pues el Coeficiente de Escorrentía C es la variable menos precisa del Método Racional. Inspecciones de campo y fotografías aéreas son muy útiles en la determinación de la naturaleza de la superficie dentro del área de drenaje. Debe escogerse un coeficiente razonable para representar los efectos integrados de todos estos factores (Chow et al., 2000). El coeficiente de escorrentía se puede reportar en base a un evento aislado o a un intervalo de tiempo en donde ocurren varias lluvias en que lo más común es que se utilicen datos anuales.

Se debe aclarar que conociendo el coeficiente de escorrentía para una determinada lluvia con cierta intensidad y cierta duración en un área dada, se puede determinar la escorrentía superficial de otras precipitaciones de intensidades diferentes, teniendo como base que la duración de la lluvia sea la misma.

Una de las definiciones más utilizadas es la dada por Hewlett y Hibbert (1967), Woodruff y Hewlett (1970) y Van Dijk et al. (2005) que definen a los coeficientes de escorrentía anuales como escorrentía superficial total sobre precipitación total.

Savenije (1996) y Mcnamara et al. (1998) describen que los coeficientes de escorrentía anuales pueden ser de escorrentía total sobre precipitación total (porcentaje de precipitación que no es perdida por evapotranspiración, asumiendo el almacenamiento como insignificante en una base anual y considerando no existente la salida de agua subterránea fuera de la cuenca).

### **2.2.3.1. FACTORES QUE AFECTAN EL COEFICIENTE DE ESCORRENTIA**

Para la obtención del coeficiente de escorrentía se debe realizar una división en subcuencas a partir de una cuenca inicial, para que de esta manera se consiga un mayor grado de homogeneidad, ya que las características de la cuenca no son homogéneas (Deza Orellana 2013)

### **A. PENDIENTE DEL TERRENO.**

Para períodos de retorno elevados, el valor obtenido del coeficiente de escorrentía se suele incrementar en un 1 O% o en un 20% según se trate, respectivamente, de períodos de retorno iguales a 25 ó 50 años. Este incremento nunca provocará que el coeficiente de escorrentía supere el valor de la unidad. Se puede considerar el área total o dividir la misma en diferentes subcuencas con diferentes características. En cualquier caso, cuando se trata de una zona uniforme (sea el área total o la de una subcuenca) será necesario determinar un valor del coeficiente de escorrentía medio para la misma. Dado que puede estar formado por terreno de diferente tipo, diferentes densidades de edificación, etc., se calcula el coeficiente de escorrentía medio realizando una media ponderada de los diferentes coeficientes de escorrentía de cada una de las subzonas en las que se puede dividir el área considerada. De esta forma se llega a la expresión del coeficiente de escorrentía medio C para una zona formada por diferentes subáreas (Ai) con diferentes coeficientes de escorrentía Ce.

El aumento de la pendiente tiene un gran efecto en la pérdida de suelo, puesto que ayuda a la generación de corrientes superficiales, las cuales arrastran los agregados separados por el impacto de las gotas de lluvia. Si la velocidad de la corriente es alta, esta puede pasar de ser sólo un factor de transporte a un factor

de desprendimiento y transporte, convirtiéndose en un problema aún más grave. Los factores que intervienen en la velocidad de los flujos de escorrentía son el volumen de agua, el grado de la pendiente y la longitud de esta.

La pendiente aumenta el coeficiente de escorrentía, pues una misma microtopografía embalsa más agua en terrenos tendidos que en terrenos empinados. A su vez, al aumentar la escorrentía superficial, crece la erosión hídrica, que lima el microrelieve del terreno, alisando la ladera y reduciendo las microdepresiones. Ambos motivos explican la dependencia del coeficiente de escorrentía de la pendiente. Conviene añadir, que los dos efectos señalados no inciden en superficies prácticamente lisas, de manera que en tales superficies no cabe esperar tal dependencia.

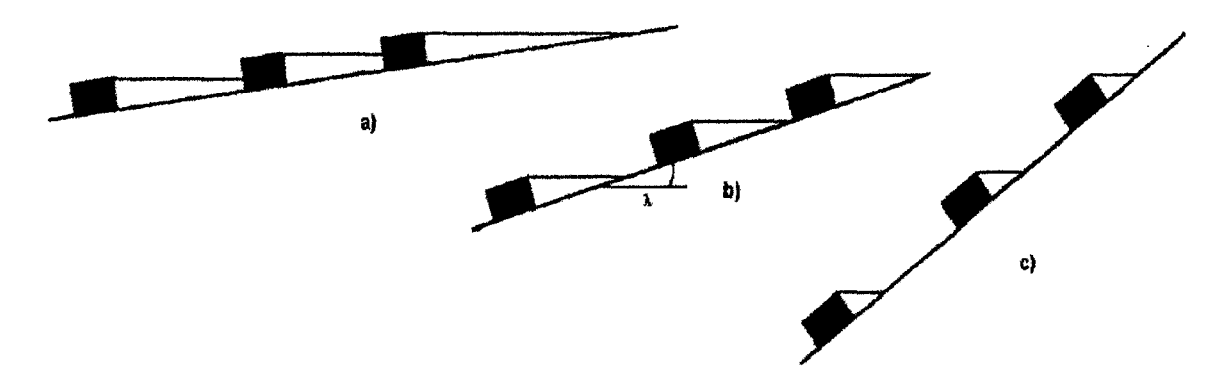

Figura N° 11: EFECTOS DE LA PENDIENTE DE TERRENO

### B. EFECTO DE LA COBERTURA Y DEL SUELO

La cobertura del suelo, sea viva o muerta, impide que las gotas de agua impacten directamente sobre el suelo protegiéndolo de la degradación, debido a que la energía que trae la gota de lluvia se absorbe en el follaje o la cobertura muerta. Cerda (1999) reporta cómo en su estudio en el Este de España la cobertura vegetal viva favorece la infiltración y por ende disminuye la escorrentía y la erosión. Si la cobertura es mulch, además de evitar el impacto de las gotas de agua también proporciona protección al suelo de las fuerzas abrasivas de los flujos superficiales. Si se evalúa el agua de escorrentía y esta presentara el mismo comportamiento, las mayores láminas se obtienen en el suelo desnudo y

las menores en el bosque (Escobar et al. 1993). En todo caso, en estos datos se puede observar la importancia de mantener el suelo cubierto con el objetivo de evitar disminuir la escorrentía. La pendiente y la cobertura son factores que influyen notablemente en el arrastre del suelo. La pendiente además de facilitar la escorrentía que arrastra las partículas separadas por la gota de lluvia, incrementa la velocidad del flujo a valores en los que es capaz de desprender el suelo. La efectividad de las plantas cobertoras depende de la altura y continuidad de la capa, densidad de la cobertura y densidad de raíces.

Rose (1988) presenta en su modelo simplificado a la cobertura y a la pendiente como los factores más influyentes en la escorrentía. Todo esto plantea la pendiente como uno de los factores de mayor influencia en los procesos de escorrentía.

La naturaleza del suelo tiene una gran importancia en el coeficiente de escorrentía. Por ello es fundamental que su tipología se analice a la vista del crecimiento poblacional y adaptativo vigente. En efecto; unos terrenos sin urbanizar y sin trabajar, actualmente, pueden aconsejar que se adopte un coeficiente de escorrentía bajo, lo que conducirá a la obtención de un pequeño caudal de pluviales a evacuar; si estos terrenos están sujetos a un planeamiento que posibilita su urbanización, o un cambio en la cobertura se producirá un notable incremento en el futuro del caudal de pluviales a evacuar.

A falta de datos más precisos, se considera constante, durante el tiempo de duración de la precipitación, el coeficiente instantáneo de escorrentía, que se convierte de este modo en coeficiente medio de escorrentía.

### **2.2.4 APLICACIÓN DEL QGIS**

Cuando existe la necesidad de modernizar la tecnología de almacenamiento y administración de la información disponible, se trasladan mapas y grandes cantidades de información de documentos impresos a formatos digitales. El resultado es una base de datos, donde los valores como nombres, cantidades, fechas e imágenes pueden tener relación con una o más entidades graficas u

objetos geométricos que representan objetos y linderos sobre el territorio. Las principales ventajas de este escenario son el despliegue, análisis y modelación de la información utilizando QSIG.

Para este caso de cuencas se realizan estudios y proyecciones de información de una característica que nos da el recurso hídrico involucrando las cuencas hidrográficas y todos aquellos elementos que las integran, como la red fluvial y pluvial, los mantos acuíferos y cuerpos de agua, áreas de recarga, así como los tiempos de recarga, entre otras, que son fundamentales en el proceso de escorrentía de una cuenca.

Se hacen necesarios estudios previos para analizar las variables que generan impacto y consecuencias en la característica que vamos a estudiar, basándose en factores de influencia directa como suelo, cobertura, pendiente y otros para dar como resultado final una caracterización global de la cuenca, siendo el QSIG la herramienta básica para ello. (Degollado, 2003) .

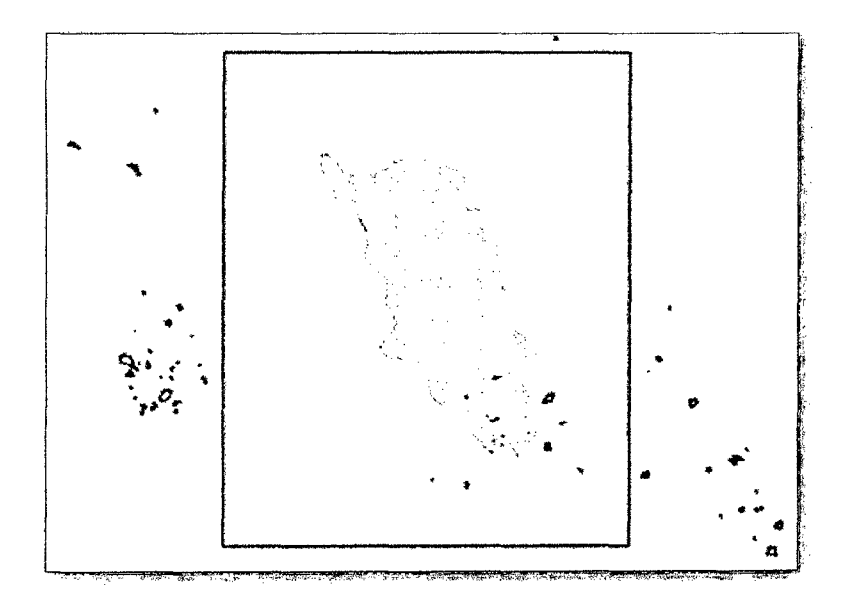

**Figura No 12: LAGOS Y LAGUNAS DE LA CUENCA Y ZONAS CERCANAS** 

### **2.2.4.1. MANEJO DE LA INFORMACIÓN DEL QSIG**

Se parte de la idea que un GIS es un conjunto de procedimientos usados para almacenar y manipular datos geográficamente referenciados, es decir objetos

con una ubicación definida sobre la superficie terrestre bajo un sistema convencional de coordenadas.

Se dice que un objeto en un SIG es cualquier elemento relativo a la superficie terrestre que tiene tamaño es decir, que presenta una dimensión física tal como el alto, largo y ancho y una localización espacial o una posición medible en el espacio relativo a la superficie terrestre (Carmona y Monsalve).

A todo objeto se asocian unos atributos que pueden ser:

• Atributos gráficos, que son las representaciones de los objetos geográficos asociados con ubicaciones específicas en el mundo real. La representación de los objetos se hace por medio de puntos, líneas o áreas. Ejemplos en una red de servicios:

- Punto: un poste de energía.
- Línea: un rio.
- Área: un tipo de cobertura

• Atributos no gráficos, también llamados atributos alfanuméricos. Corresponden a las descripciones, calificaciones o características que nombran y determinan los objetos o elementos geográficos.

|                   | / Postczynym strzym w praktymyc + Opłoszpacz w rzym mac w 1920 przy przy przy |           |                       |                                              |                          |              |                 |  |  |  |  |
|-------------------|-------------------------------------------------------------------------------|-----------|-----------------------|----------------------------------------------|--------------------------|--------------|-----------------|--|--|--|--|
|                   |                                                                               | 工业委约      | 機                     | $\approx$ $\Xi$<br>毛                         |                          |              |                 |  |  |  |  |
|                   | <b>OBJECTID</b>                                                               | CORINE ID | NIVEL I               | NIVEL II                                     | NIVEL III                | AREA Ha      | FRAG ECONO      |  |  |  |  |
| Mo                |                                                                               |           | 342 3. Bosques y ar   | 3.4 Areas sin o c                            | $13.4.2$ After amien     | 98.82 Baja   |                 |  |  |  |  |
|                   |                                                                               |           |                       | 515 5. Superficies de  5.1. Aguas conti      | <b>15.1.5. Cuerpos d</b> | 1403.01 Baja |                 |  |  |  |  |
| <b>PACIFIC ST</b> |                                                                               |           | 24 2. Áreas agrícolas | 2.4 Areas agricol                            | <b>IMAL</b>              | 1242.18 Alta |                 |  |  |  |  |
|                   |                                                                               |           | 312 3. Sosques y ar   | 3.1 Bosques                                  | 3.1.2. Bosque ab         | 121.05 Media |                 |  |  |  |  |
|                   |                                                                               |           | 311 3. Bosques y ár   | 3.1 Bosques                                  | 3. 1. 1. Bosque de       | 283.23 Media |                 |  |  |  |  |
|                   |                                                                               |           | 21 2. Áreas agricolas | 12.1 Oultivos tran                           | 快起                       |              | 207.05 Muy alta |  |  |  |  |
| <b>A</b> 6        |                                                                               |           |                       | 21 2. Áreas agricolas 12.1 Cultivos tran M&L |                          |              | 5.67 Muy alta   |  |  |  |  |

Figura Nº 13: ATRIBUTOS NO GRÁFICOS ASOCIADOS A LA COBERTURA DE LA CUENCA EN QGIS.

### 2.2.4.2. CLASIFICACIÓN DE LA INFORMACIÓN

Los objetos se clasifican de acuerdo con características comunes y forman categorías o coberturas. Las agrupaciones son dinámicas y se establecen para responder a las necesidades específicas del usuario. La categoría o cobertura se define como una unidad básica de almacenamiento y es una versión digital de un sencillo mapa "temático" en el sentido de contener información solamente sobre algunos de los objetos: Predio, lotes, vías, marcas de terreno, hidrografía, curvas de nivel. Ver figura N° 20. En una categoría se presentan tanto los atributos gráficos como los no gráficos. Una categoría queda representada en el sistema por el conjunto de archivos o mapas que le pertenecen.

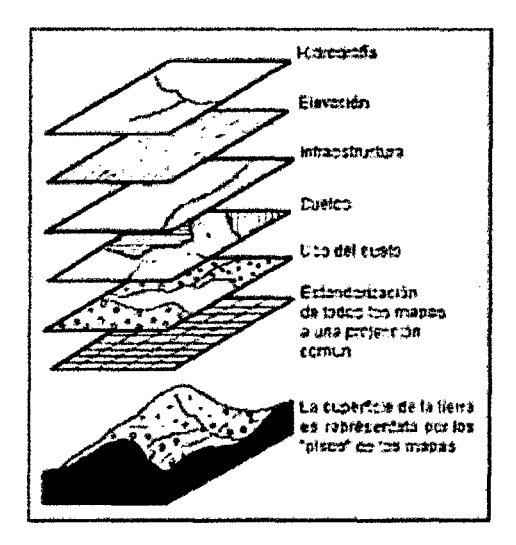

Figura Nº 14: ESQUEMA DE UN MAPA TEMÁTICO EN QSIG.

### 2.2.4.3. EDICIÓN DE LA INFORMACIÓN

La edición nos permitirá la modificación y actualización de la información. Las funciones incluyen:

• Mecanismos para la edición de entidades gráficas: cambio de color, posición, escala, dibujo de nuevas entidades gráficas, entre otros.

• Mecanismos para la edición de datos descriptivos: modificación de atributos, cambios en la estructura de archivos, actualización de datos, generación de nuevos datos, entre otros.

Para el caso de esta cuenca en específico utilizaremos la edición de entidades gráficas para hacer uso solo de la parte exacta de la cuenca con su clasificación de acuerdo a pendiente y cobertura.

### 2.2.4.4. ANÁLISIS Y MODELACION DE LA INFORMACIÓN

Permite realizar las operaciones analíticas necesarias para producir nueva información con base en la existente, con el fin de dar solución a un problema específico. Las operaciones de análisis y modelación se pueden clasificar en: generalización cartográfica y análisis espacial.

#### 1 Generalización cartográfica

Es capacidad de generalizar características de un mapa o presentación cartográfica, con el fin de hacer el modelo final menos complejo.

#### 2 Análisis espaciales

Incluyen las funciones que realizan cálculos sobre las entidades gráficas. Van desde operaciones sencillas como longitud de una línea, perímetros, áreas y volúmenes, hasta análisis de redes de conducción, intersección de polígonos y análisis de modelos digitales del terreno.

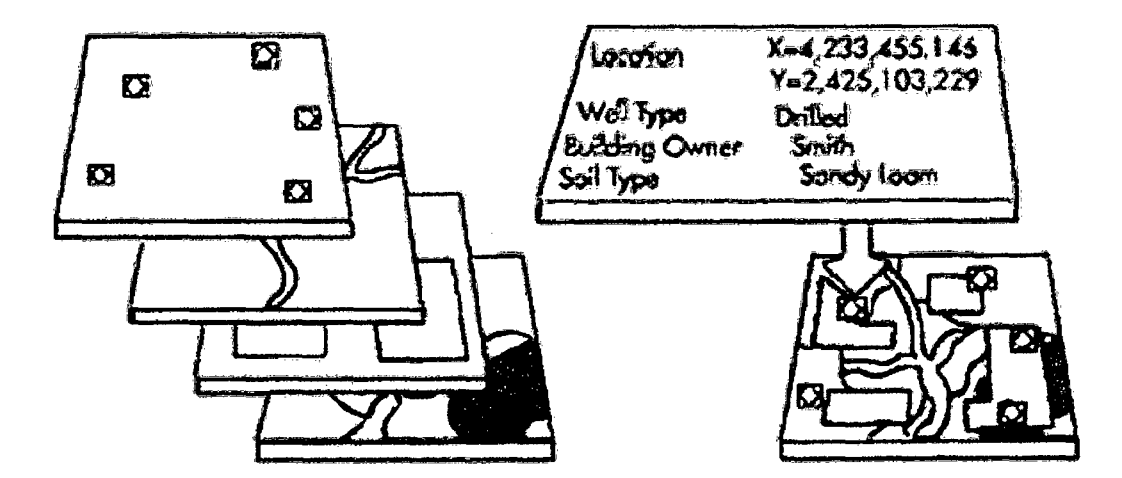

Figura Nº 15: GENERALIZACIÓN CARTOGRÁFICA

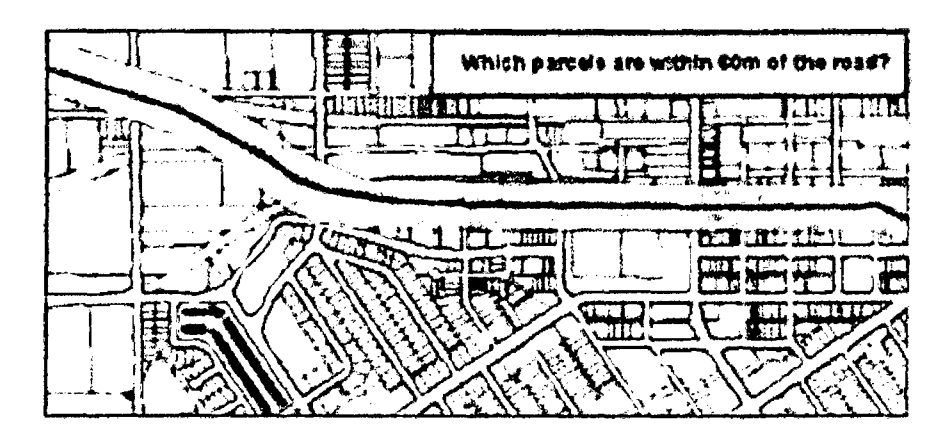

Figura N° 16: ANÁLISIS ESPACIAL EN UN SIG

### 2.2.4.5. FORMATO DE LA INFORMACIÓN

La información geográfica con la cual se trabaja en los SIG puede encontrarse en dos tipos de presentaciones o formatos: Raster y Vectorial.

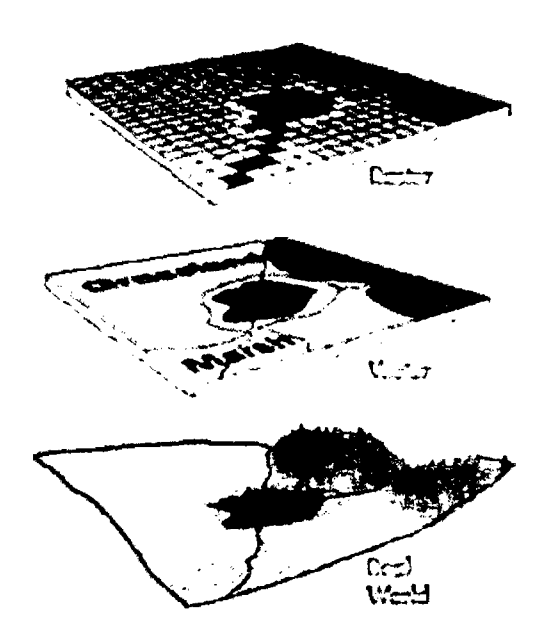

Figura Nº 17: FORMATO DE LA INFORMACIÓN: RASTER Y VECTORIAL

### FORMATO RASTER

Se presenta en este formato la topografía y cobertura de la cuenca donde la base de datos gráfica está conformada por mapas en formato de celdas, en los cuales cada elemento o píxel corresponde a un área o superficie del terreno. Estos sistemas presentan una estructura bastante sencilla y fácil de manejar, cada elemento de la superficie o píxel presenta básicamente tres valores, conformado por las coordenadas centrales de la superficie y el correspondiente valor o atributo de dicha superficie, la cual puede estar asociada a una base de datos temática, a través de un código o identificador.

El formato raster se obtiene cuando se "digitaliza" un mapa o una fotografía o cuando se obtienen imágenes digitales capturadas por satélites. En ambos casos se obtiene un archivo digital de esa información. (Tinoco, Roberto).

### **FORMATO VECTORIAL**

En este formato se presenta el límite de la cuenca sobre toda la información cargada donde la base de datos gráfica está conformada por puntos líneas y polígonos, los cuales permiten establecer relaciones topológicas muy interesantes y en algunos casos muy complejas, de este modo un mapa queda reducido a una serie de pares ordenados de coordenadas, utilizados para representar puntos, líneas y superficies. Ofrece el inconveniente de no poder ser cruzada con información obtenida directamente del procesamiento digital de imágenes de satélites, debido a que este es de formato raster, solo es posible la superposición, más no la realización de operaciones espaciales, los formatos más empleados son el .dxf y el .shp

La captura de la información en el formato vectorial se hace por medio de: mesas o tableros digitalizadores, convertidores de formato raster a formato vectorial, sistemas de geoposicionamiento global (GPS), entrada de datos alfanumérica, entre otros. (Tinoco, Roberto).

### **2.3. DEFINICIÓN DE TÉRMINOS BÁSICOS**

**Hipótesis:** Es una suposición, es una idea que puede no ser verdadera, basada en información previa

**Influencia:** La influencia es la calidad que otorga capacidad para ejercer determinado control sobre el poder por alguien o algo.

**Investigación experimental:** Se presenta mediante la manipulación de una variable experimental no comprobada.

**Variables:** Es una propiedad que puede variar y cuya variación es susceptible de adoptar diferentes valores, los cuales pueden medirse u observarse. Las variables adquieren valor para la investigación cuando se relacionan con otras variables, es decir, si forman parte de una hipótesis o de una teoría.

**Lluvia:** Es un fenómeno atmosférico de tipo acuático que se inicia con la condensación del vapor de agua contenido en las nubes.

**Rio:** Es una corriente natural de agua que fluye con continuidad. Posee un caudal determinado, rara vez es constante a lo largo del año, y desemboca en el mar, en un lago o en otro río, en cuyo caso se denomina afluente.

**Manantial:** Es una fuente natural de agua que brota de la tierra o entre las rocas. Puede ser permanente o temporal. Se origina en la filtración de agua, de lluvia o de nieve, que penetra en un área y emerge en otra de menor altitud, donde el agua no está confinada en un conducto impermeable.

**Ciclo:** Repetición de cualquier fenómeno periódico, en el que, transcurrido cierto tiempo, el estado del sistema o algunas de sus magnitudes vuelven a una configuración anterior.

**Hidráulica:** Es una rama de la mecánica de fluidos y ampliamente presente en la ingeniería que se encarga del estudio de las propiedades mecánicas de los líquidos.

**Vertederos:** es una estructura hidráulica destinada a propiciar el pase, libre o controlado, del agua en los escurrimientos superficiales, siendo el aliviadero en exclusiva para el desagüe y no para la medición.

**Altitud:** Es la distancia vertical a un origen determinado, considerado como nivel cero, para el que se suele tomar el nivel medio del mar.

**Hidrometeorología:** Es una rama de la ciencias de la atmósfera (Meteorología) y de la Hidrografía que estudia la transferencia de agua y energía entre la superficie y la atmósfera

Tecnología: Es el conjunto de conocimientos técnicos, científicamente ordenados, que permiten diseñar y crear bienes y servicios que facilitan la adaptación al medio ambiente y satisfacer tanto las necesidades esenciales como los deseos de la humanidad.

Software: Equipamiento lógico o soporte lógico de un sistema informático, que comprende el conjunto de los componentes lógicos necesarios que hacen posible la realización de tareas específicas, en contraposición a los componentes físicos que son llamados hardware.

Renovable: Es un recurso natural que se puede restaurar por procesos naturales a una velocidad superior a la del consumo por los seres humanos.

Demanda: Cantidad y calidad de bienes y servicios que pueden ser adquiridos por un consumidor o conjunto de consumidores

Vegetación: Es la cobertura de plantas (flora) salvajes o cultivadas que crecen espontáneamente sobre una superficie de suelo o en un medio acuático.

Flujo: Movimiento de cierta cantidad de alguna sustancia

Superficial: Que está o se queda en la superficie sin entrar más hacia el fondo

Caudai:Cantidad de agua que lleva una corriente o que fluye de un manantial o fuente.

Nivel freático: Corresponde al nivel superior de una capa freática o de un acuífero en general. A menudo, en este nivel la presión de agua del acuífero es igual a la presión atmosférica.

Gota: Es un volumen pequeño de algún líquido (agua, en este caso), delimitada casi completamente por superficies encadenadas entre sí. La manera más sencilla de formar una gota es permitir que el líquido fluya suavemente hacia el borde de un recipiente.

Balance: Sistema que regula el equilibrio del nivel de intensidad de lo que ingresa entre lo que sale

**Evaporación:** Es un proceso físico que consiste en el paso lento y gradual de un estado líquido hacia un estado gaseoso, tras haber adquirido suficiente energía para vencer la tensión superficial.

**Pendiente:** En geografía se refiere a la inclinación del terreno.

**Humedad:** Agua que impregna un cuerpo o al vapor presente en la atmósfera. El agua está presente en todos los cuerpos vivos, ya sean animales o vegetales, y esa presencia es de gran importancia para la vida.

 $\frac{1}{2}$ 

## **CAPÍTULO III: MATERIALES Y MÉTODOS**

### 3.1. UBICACIÓN GEOGRÁFICA

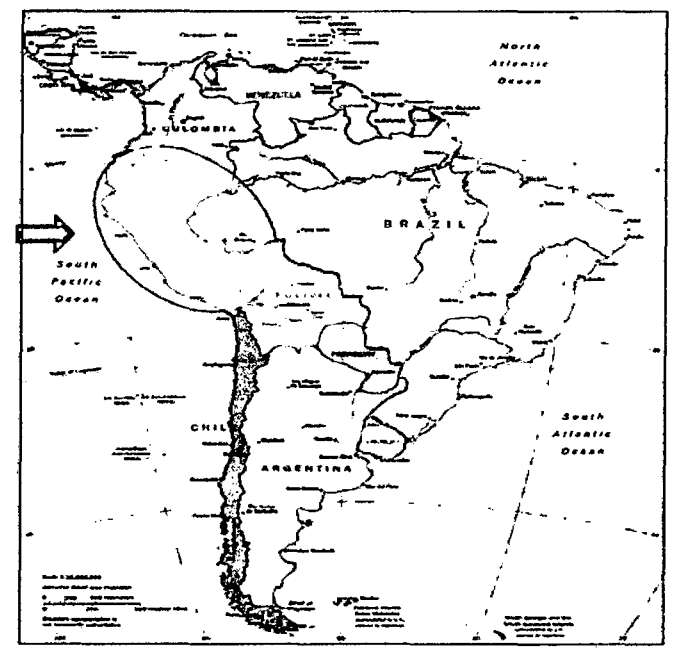

Figura N° 18: UBICACIÓN EN AMÉRICA DEL SUR

Fuente: CIA - Central Intelligence Agency

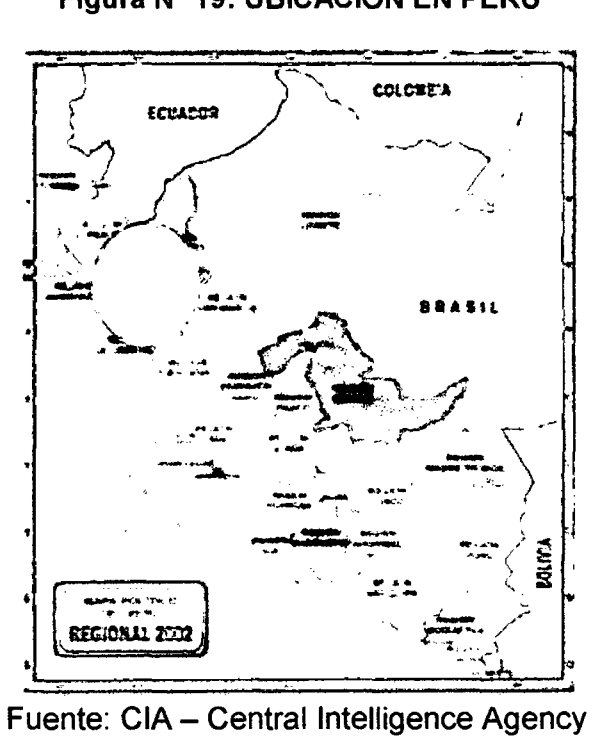

### Figura N° 19: UBICACIÓN EN PERÚ

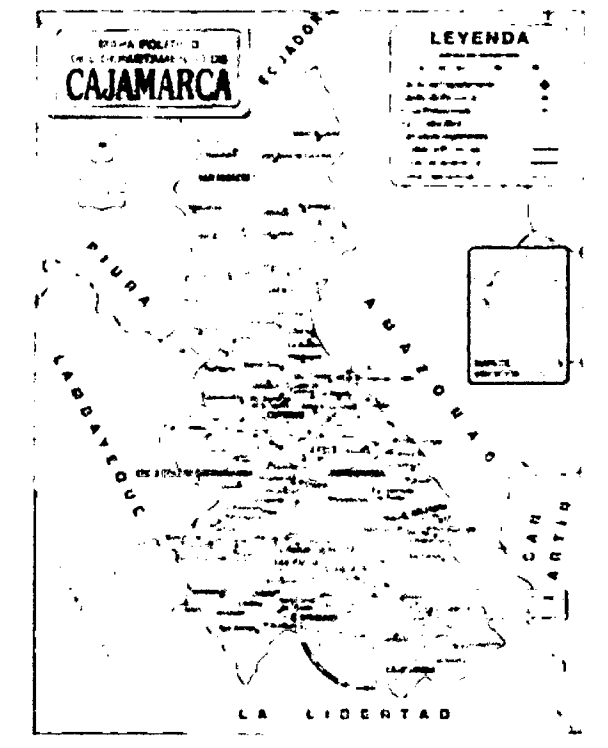

Figura N° 20: UBICACIÓN EN EL DEPARTAMENTO DE CAJAMARCA

Fuente: Mapas políticos del departamento de Cajamarca

Figura W 21: UBICACIÓN EN LA PROVINCIA DE CAJAMARCA

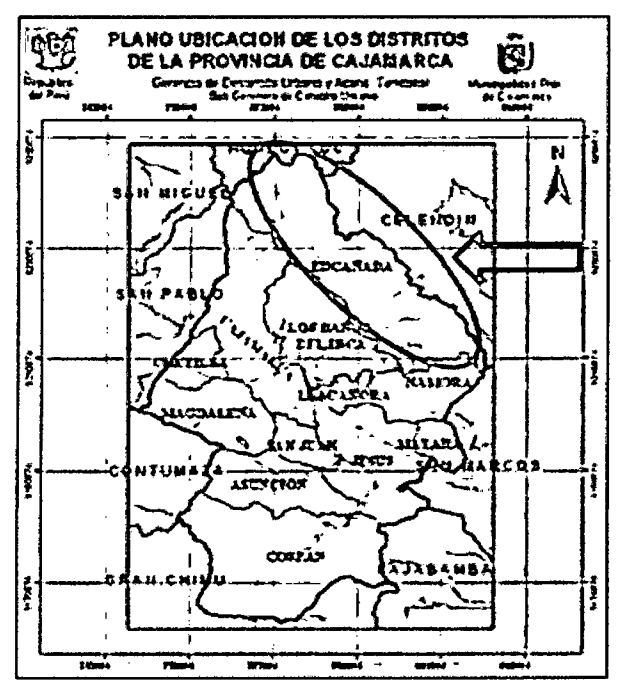

Fuente: Perfil de inversión pública versión 1

El distrito de la Encañada se encuentra en la provincia de Cajamarca. Limita al sur con el distrito de Gregario Pita, al sureste con el distrito de Oxamarca, al sureste con el distrito de Namora, al norte con el distrito de Hualgayoc, al noreste con el distrito de Bambamarca, al noreste con el distrito de Tumbaden, al este con los distritos de Sucre, Sorochuco y Huasmin, al oeste con los distritos de Baños del Inca y Cajamarca.

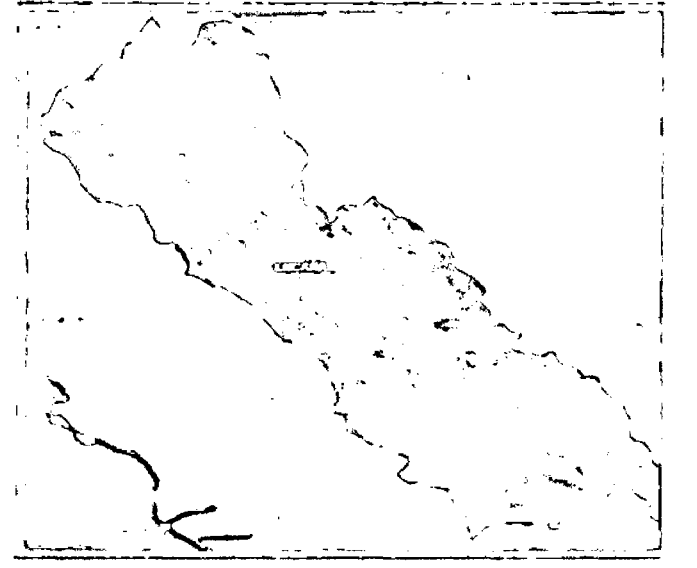

Figura N° 22: MAPA DEL DISTRITO DE LA ENCAÑADA

Fuente: CIGA/PUCP

Figura Nº 23: UBICACIÓN DE LA ZONA DE INVESTIGACIÓN

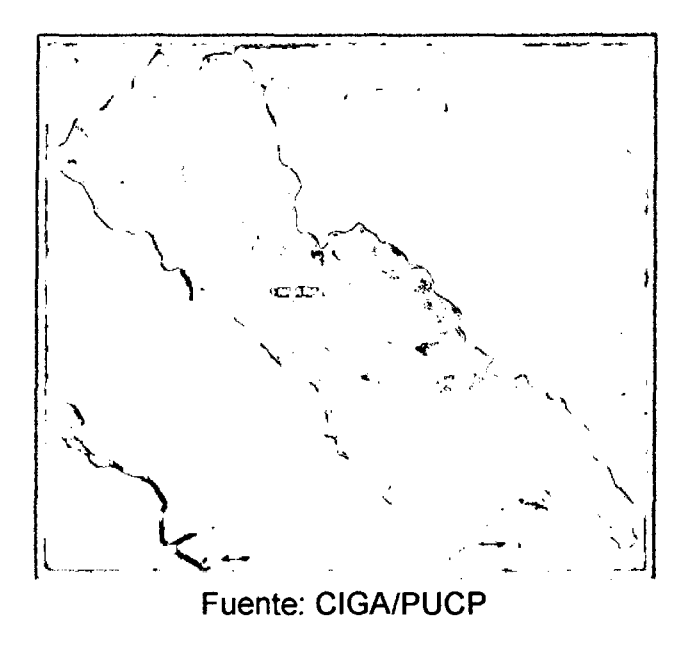

La investigación se realizó en el centro poblado Chanta Alta, Distrito de la Encañada, Provincia Cajamarca, Departamento de Cajamarca, así como también se realizaron pruebas de investigación en la Universidad Nacional de Cajamarca, ubicada en la Av. Atahualpa N°1050, Facultad de Ingeniería, en el Laboratorio de Suelos entre los meses de enero a junio de 2015, seis (06) meses consecutivos.

Partiendo de la ciudad de Cajamarca, para llegar a la zona donde se realizará el estudio, se realiza el siguiente recorrido:

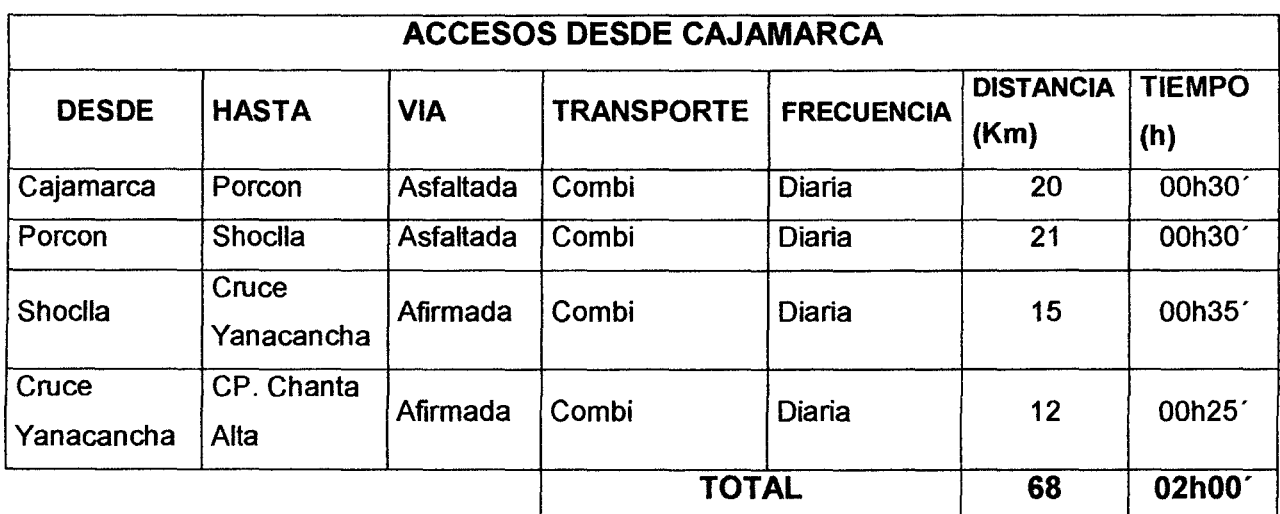

Tabla Nº 01. ACCESOS AL CENTRO POBLADO CHANTA ALTA

La altura promedio del Centro Poblado Chanta Alta es de: 3800 m.s.n.m.

### 3.2. PROCEDIMIENTO

### 3.2.1. ASPECTOS PREVIOS

El tipo de investigación, en la presente tesis, fue aplicada con un nivel descriptivo en su primera parte, luego explicativo y finalmente comparativo. Por la naturaleza de las variables fue una investigación de pruebas experimental con un grupo de control y con sólo procesamiento y cálculo de datos.

La unidad de análisis fue denominada "Punto de Simulación de Lluvia", que es una denominación técnica, sin embargo se le denomina también "Prueba de lluvia". En consecuencia, la población de estudio fue el conjunto de Puntos de prueba de Simulación de Lluvia; por lo tanto, la muestra fue intencional y considerada por 64 pruebas en total: 16 pruebas por cada tipo de pendiente, 16 pruebas por cada tipo de cobertura que en ambos casos daría las 64 pruebas cruzando estas variables.

### **3.2.2. COMPONENTES, MATERIALES, EQUIPOS Y HERRAMIENTAS**

### **3.2.2.1. MATERIALES UTILIZADOS EN LA INVESTIGACIÓN**

Se utilizó como material para la investigación el agua.

### **3.2.2.2. EQUIPOS UTILIZADOS EN LA INVESTIGACIÓN**

El equipo utilizado principalmente para esta investigación, se basa en el Simulador de Lluvia Portátil, el cual está constituido por un sistema formador de gotas con presión constante (sistema de Mariotte), una base de trípode graduable para el sistema formador de gotas, bandeja recolectora de excedentes y de escorrentía, la cual delimita el área de estudio y una caja para transporte del aparato.

También se utilizó GPS navegador, cámara fotográfica, laptop, impresora entre otros.

### **3.2.2.3. HERRAMIENTAS UTILIZADOS EN LA INVESTIGACIÓN**

Probetas de plástico para medir cantidades pequeñas de agua, molde cilíndrico de 5cm de diámetro y 2cm de altura para tomar muestras de suelo, Wincha graduada para medir los desniveles (pendientes) del suelo, marcador permanente para codificar los especímenes de suelo, martillo de goma para golpear el rectángulo de área trabajable sin hacerle daño así como para golpear el molde para muestra de suelo, nivel de mano para trabajar con exactitud en la base del simulador, plomada para ubicar exactamente el rectángulo recolector del agua y unos tapers para la recolección de agua.

### **3.2.3. RECOPILACION DE LA INFORMACIÓN**

Dentro de la recopilación de información, se ha revisado la información disponible en los catastros de la región Cajamarca, en los levantamientos topográficos de la zona obtenidos por el Instituto Geográfico Nacional y de algunas etapas de proyectos desarrollados en la cuenta en cuestión.

Esta tesis asume una sola cuenca a ser analizada, la cual corresponde al rio Chanta el cual es afluente al rio Llaucano para la cuenca del mismo nombre; mediante inspecciones de campo se hace un reconocimiento de las vías existentes, y también se valora el tipo de cobertura de la zona, tomando en cuenta las áreas con sembríos, con coberturas naturales entre otras, para poder tener una visión más acertada de los levantamientos aerofotogramétricos de las zonas.

A continuación se muestra un listado de la información revisada, así como del lugar donde se la obtuvo, para el desarrollo del siguiente trabajo:

1. Planos de proyectos ejecutados en algunas partes de la cuenca - en la UE Municipalidad Distrital de la Encañada

2. Planos de proyectos ejecutados en algunas partes de la cuenca - en la Municipalidad del Centro Poblado Chanta Alta

3. Plano hidrográfico de la cuenca donde se aprecia todos los ríos existentes - Gobierno Regional de Cajamarca

- 4. Plano de vías de la cuenca Gobierno Regional de Cajamarca
- 5. Plano topográfico de la cuenca Gobierno Regional de Cajamarca
- 6. Plano de clasificación de suelos de la cuenca- Gobierno Regional de Cajamarca
- 7. Cartas Topográficas de la zona de influencia- Gobierno Regional de Cajamarca
- 8. Cartas Topográficas de la zona de influencia Instituto Geográfico Nacional

### **3.2.4. DIGITALIZACION DE CARTAS TOPOGRAFICAS**

Hemos utilizado las cartas topográficas para representar los elementos naturales y elementos artificiales existentes en la cuenca. En ellas se destaca principalmente la altimetría dada por el relieve.

Los planos, en cambio, los hemos utilizado para representar espacios urbanos como ubicación con respecto a la cuenca.

Las cartas que tenemos las digitalizamos y las convirtamos en un formato trabajable en el programa de información geográfica QGIS.

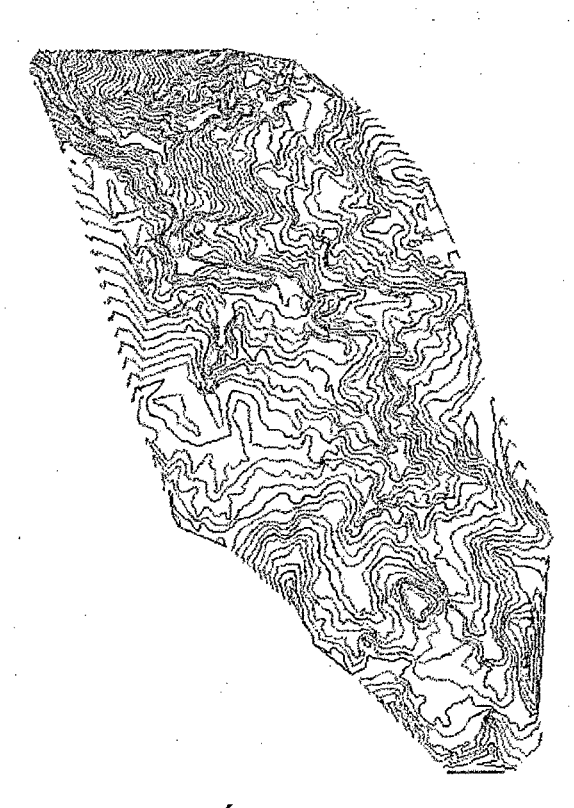

## Figura Nº 15: TOPOGRAFÍA DE LA CUENCA DIGITALIZADA

### 3.2.5. TRANSFORMACION DE LA INFORMACION EN QGIS

### a. Selección de equipos y materiales.

Se utilizó una laptop la cual tenía previamente instalado el software QGIS.

### b. Preparación de la muestra.

Se construyeron modelos o representaciones de la cuenca a partir de las bases de datos digitales, esto se logró aplicando una serie de procedimientos específicos que generan aún más información para el análisis. La construcción de modelos de simulación se convirtió en una valiosa herramienta para analizar fenómenos que tengan relación con tendencias y así poder lograr establecer los diferentes factores influyentes.

Los mapas que realizamos en el QGIS abarcaron la cuenca entera incluyendo parte. de las zonas limítrofes, estas con menor nivel de detalle. También representamos toda clase de características naturales o artificiales que pueda presentar la cuenca: ríos, lagos, carreteras, coberturas, etc. Estos mapas o DEM (Modelos de Elevación Digital) los hemos creado a partir de datos implícitamente geográficos.

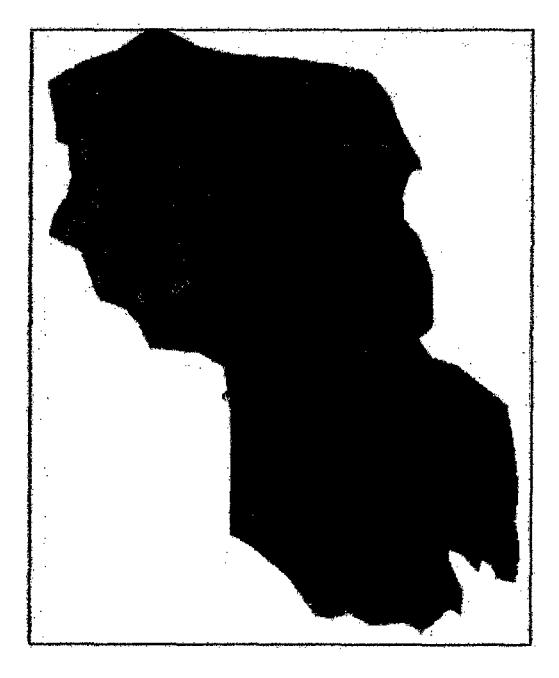

Figura Nº 24: MODELO DE ELEVACIÓN DIGITAL DE LA CUENCA ELABORADO CON ELQSIG

### 3.2.6. ADQUIRIMOS INFORMACION DEL PROYECTO EN QSIG

Las aplicaciones a la naturaleza representaron el conjunto de casos donde el uso de QSIG fue más frecuente. Cuando planteamos este problema en el que se necesitó con urgencia información cruzada, o un análisis multivariable, que respaldo la toma de decisiones para una correcta evaluación del impacto de estos; fue el momento en el que tomamos la decisión de tener una visión global e integradora de los factores o elementos intervinientes en la cuenca a través del software.

A continuación presentamos la información que pudimos adquirir del QSIG y se escogerá el uso que nosotros le daremos para esta investigación:

1. Suelos: Inventario de los suelos de la zona de influencia. (Preclasificación de suelos)

2. Geología y Geomorfología: análisis y producción de cartografía. (Cartografía)

3. Vegetación y ocupación del suelo: explotación, gestión y conservación de los bosques, agricultura. (Coberturas)

### Figura *W* 25: MAPA EN QSIG DE LA COBERTURA DEL SUELO EN CAJAMARCA.

### 3.2. 7. PENDIENTES DE LA CUENCA

Con la información de la topografía de la cuenca cargada en el QGIS, se procede a generar un mapa de pendientes siguiendo los intervalos de clasificación utilizados por el MTC en el "Manual de hidrología hidráulica y drenaje MTC"

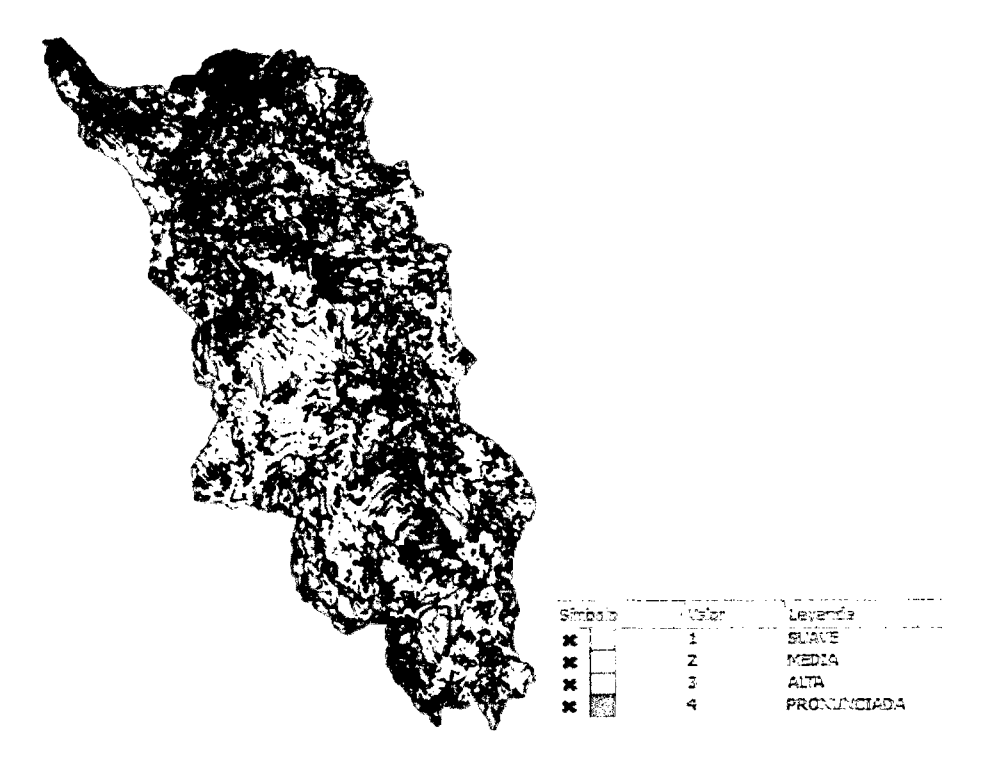

Figura N° 26: MAPA DE PENDIENTES

En este mapa se clasifica en 4 intervalos de pendiente denominados desde la menor como SUAVE y la mayor como PRONUNCIADA, donde observamos en la columna central de la leyenda valores del 1 al 4 asignados en relación a su clasificación de menor a mayor pendiente respectivamente. Más adelante estos valores aparecerán en las tablas de resultados como DN (Denominación Numérica) de la pendiente, lo que nos indicara directamente si se clasifica como pendiente SUAVE, MEDIA, ALTA o PRONUNCIADA.

### 3.2.8. COBERTURA DE LA CUENCA

Para poder hacer un análisis de influencia de la cobertura, es que hacemos una comparación del cambio que sufre en el tiempo por efecto principalmente humano lo que genera también un cambio en la escorrentía. Haciendo uso de imágenes satelitales del GOOGLE EARTH de distintos años, en este caso del 2005 y 2014, se comparó la variación del tipo de cobertura en toda la cuenca y para mayor verificación de cambio se comparó una parte más específica que se encuentra determinada por un rectángulo de color azul en la figura que a continuación se presenta.

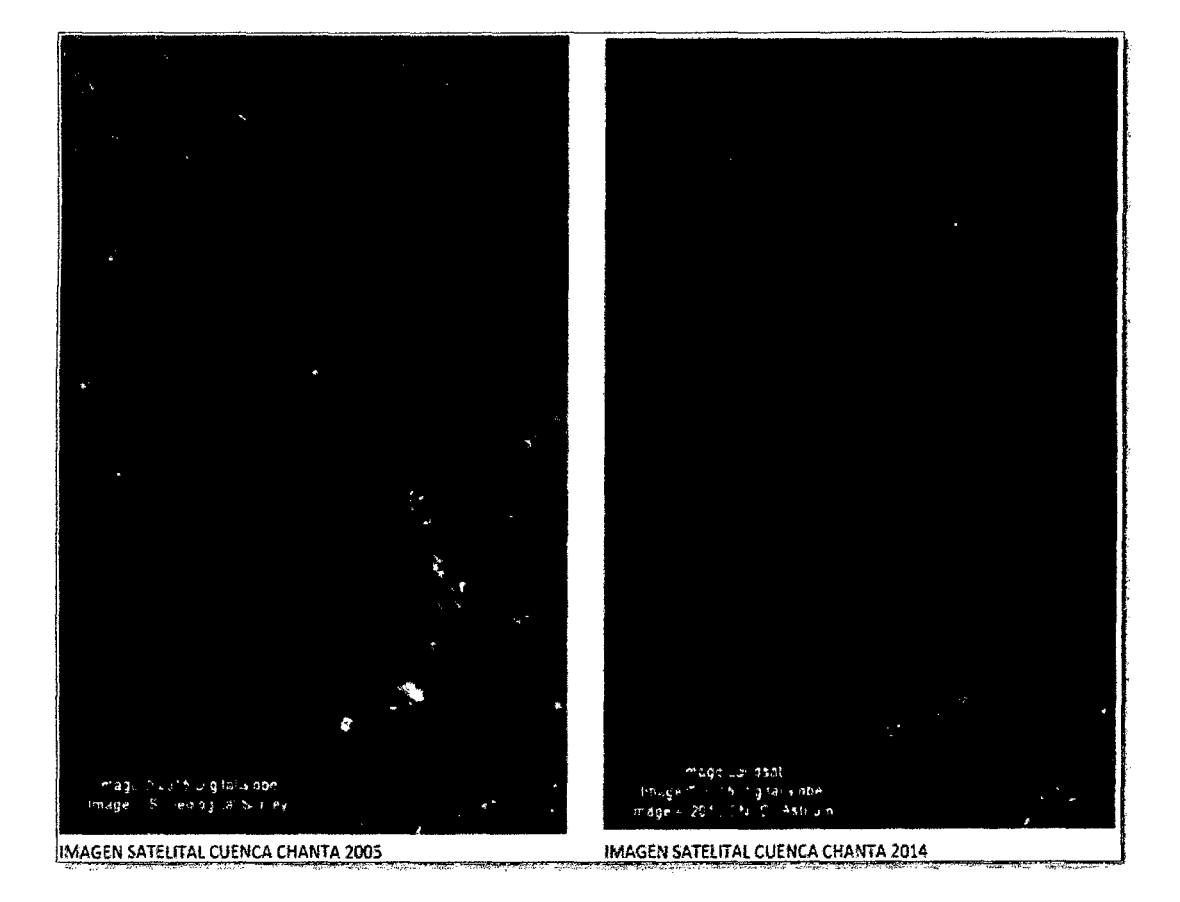

Figura Nº 27: CAMBIO DEL TIPO DE COBERTURA CON EL PASO DEL TIEMPO

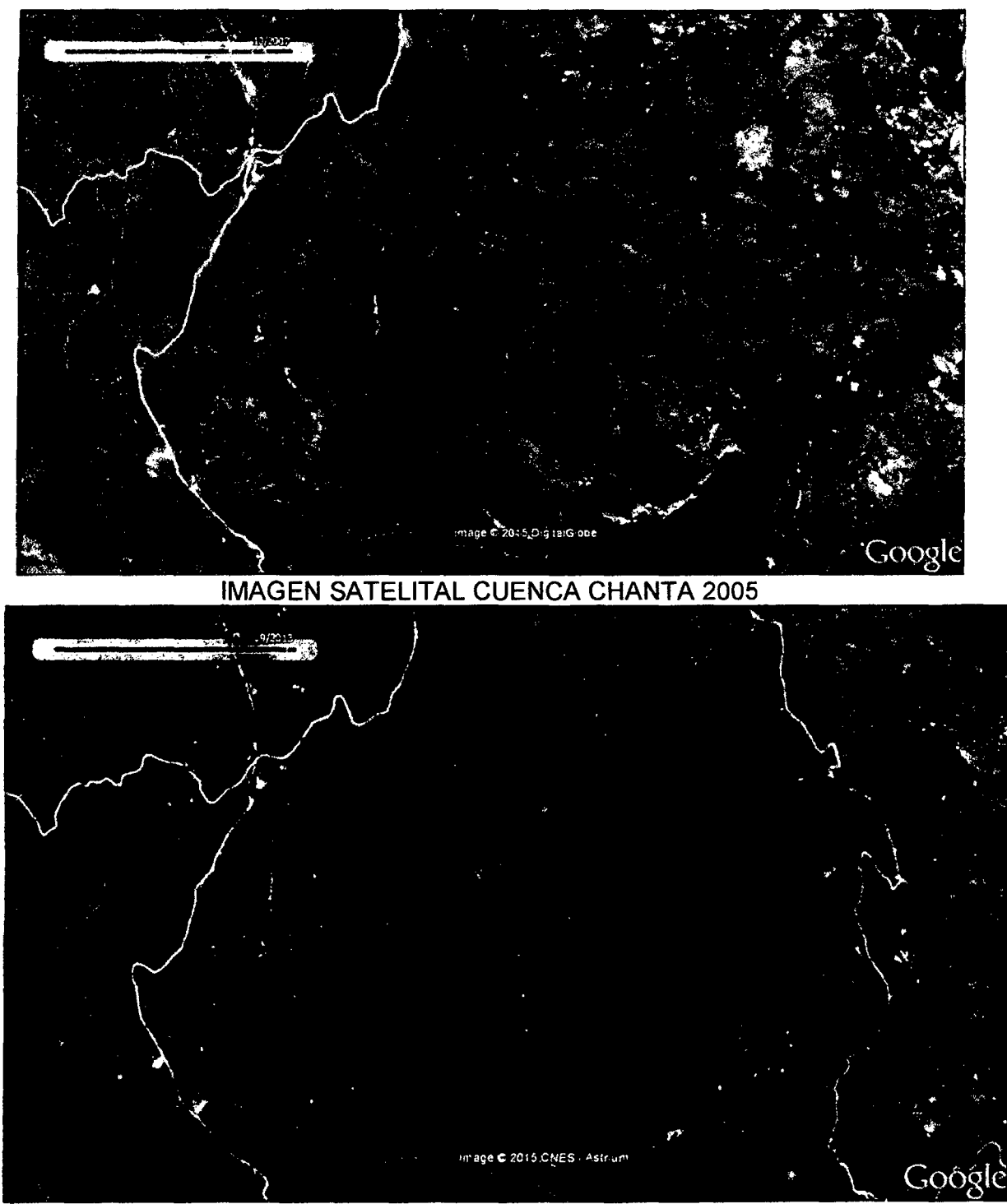

Figura N° 28: DETALLE DEL CAMBIO DE COBERTURA

IMAGEN SATELITAL CUENCA CHANTA 2014

Al analizar el cambio de cobertura y hacer un trazo guiados por las imágenes satelitales actuales, se llega a tener un plano de los tipos de cobertura presentes en la cuenca los cuales serán procesados haciendo uso de información del QGIS:

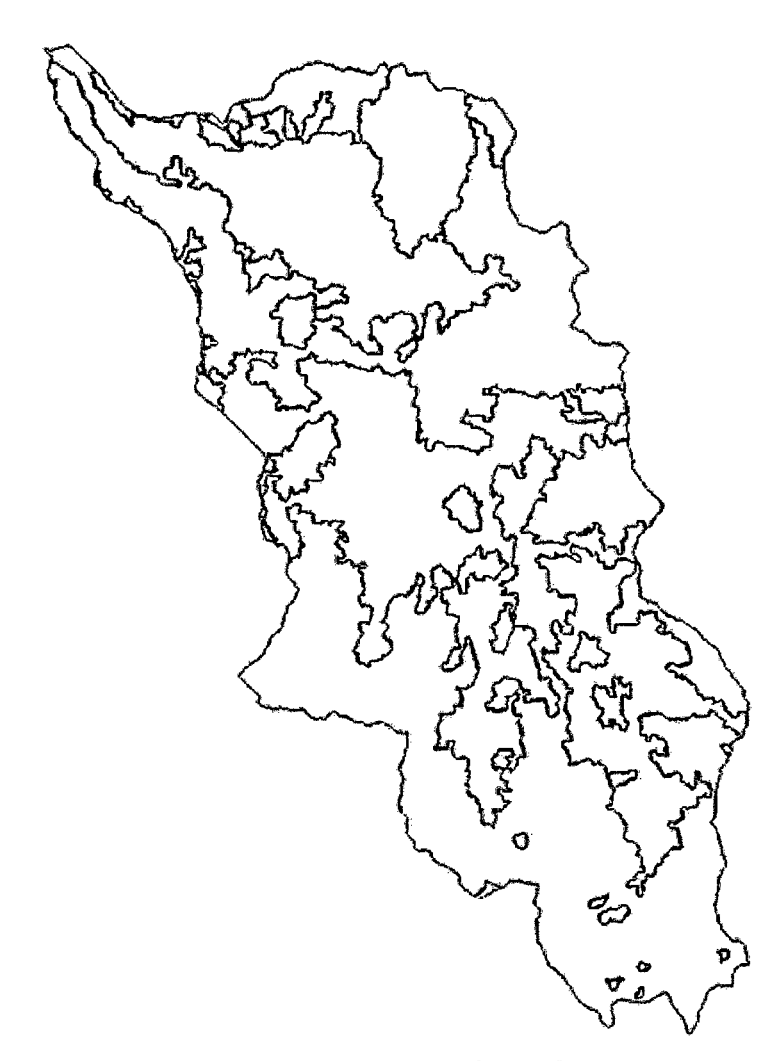

**Figura No 29: CUENCA DELIMITADA SEGÚN IMÁGENES SATELITALES** 

En esta figura se puede observar la presencia de 6 clases de coberturas delimitadas claramente, pero para cuestiones de estudio se desprecian los de menos influencia o los que no nos arrojen datos semejantes a la realidad en campo, así como las aguas debido a que no es un tipo de cobertura para análisis de escorrentía superficial.

De la figura N°35, que es una presentación en 2D de las coberturas, podemos observar tres coberturas clasificadas de mayor incidencia, la que presenta un área mucho mayor es la cobertura descrita en la leyenda como áreas con vegetación herbácea y/o arbustivo seguida por la descrita como pastos para darle paso finalmente a la cobertura denominada como áreas agrícolas heterogéneas.

De este plano obtuvimos como información del QGIS el área que ocupa cada tipo de cobertura que se ve en la tabla a continuación:

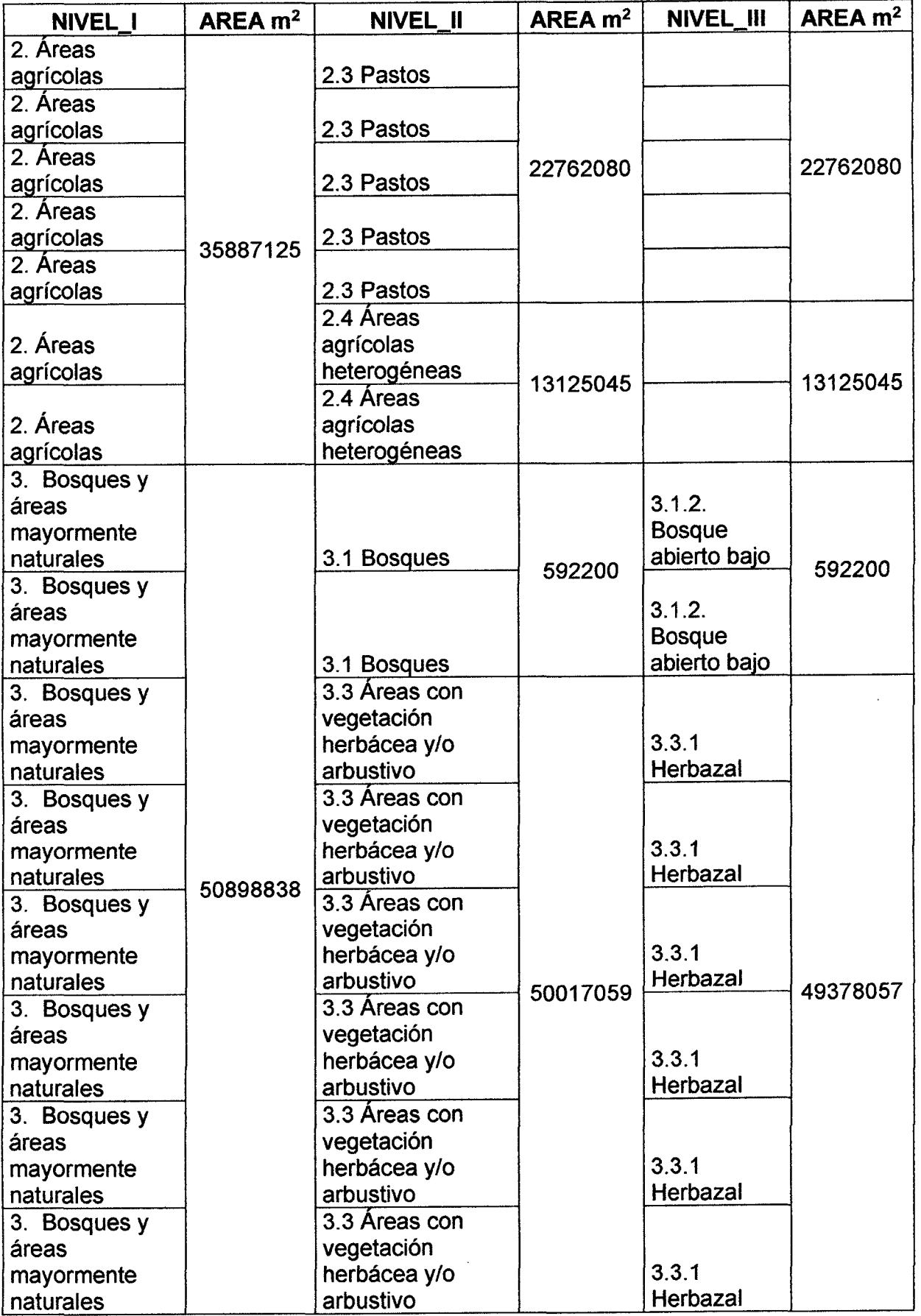

 $\hat{\mathcal{L}}$ 

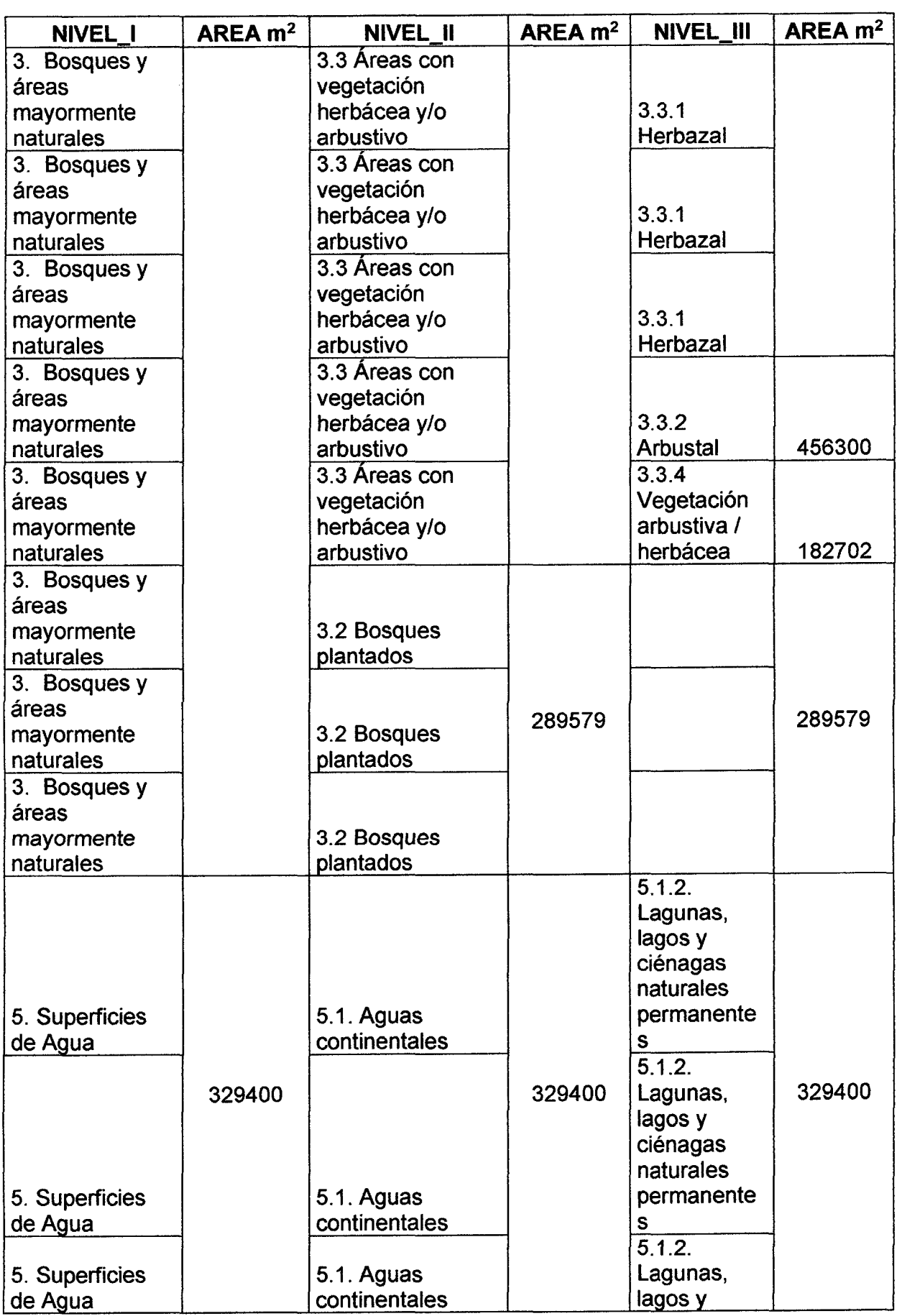

 $\mathcal{L}^{\text{max}}_{\text{max}}$ 

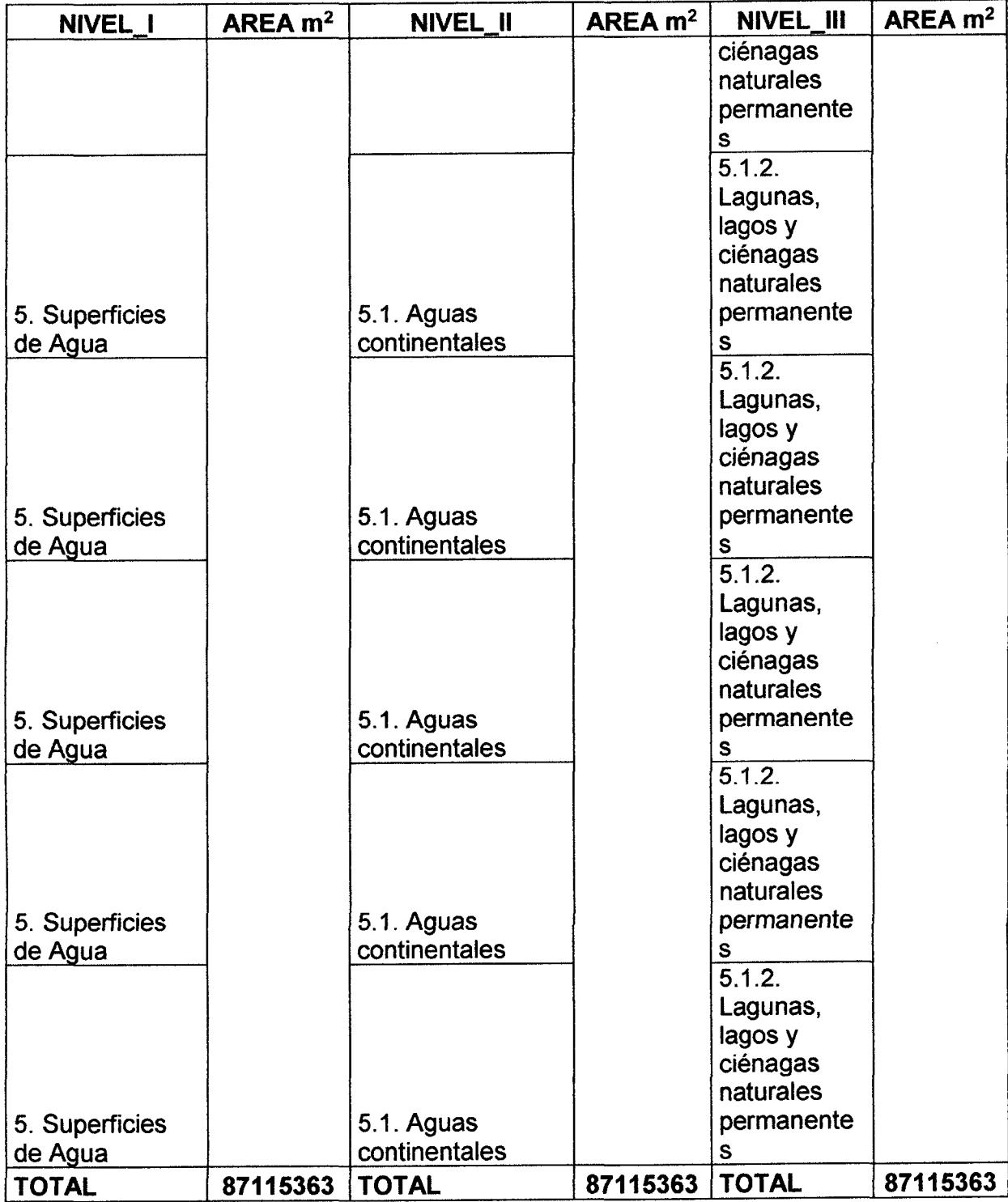

## Tabla N° 02. CLASIFICACIÓN Y ÁREA SEGÚN COBERTURAS DELIMITADAS

### **3.2.9. UBICACIÓN DE LOS SITIOS DE PRUEBA**

Se escogieron para esta investigación, los puntos de prueba de lluvia desde la parte más alta de la cuenca a la que se tuvo acceso hasta la parte más baja acercándonos lo más posible al punto de salida de la cuenca.

Para determinar donde se realizaran las pruebas se procedió a hacer uso de la información sobre pendientes y coberturas cargadas en el QGIS, haciendo una intersección entre los mapas de estas dos variables y así obtener la misma cantidad de pruebas en cada tipo de cobertura y pendiente.

De la intersección de ambos mapas se obtendrán las posibles coordenadas de los puntos de prueba, los cuales serán reajustados con la ayuda de imágenes satelitales y otros planos que presenten todos los accesos y distancias trabajables con respecto a dichos accesos.

## **3.2.9.1. INTERSECCION DE LAS VARIABLES PARA UBICAR LOS PUNTOS DE PRUEBA**

Puesto que el QGIS nos brinda la facilidad de poder cortar y/o intersectar información de la misma cuenca cargada en un solo archivo, es que al haber cargado la información de pendientes y cobertura explicados en los ítems 3.2.7 y 3.2.8 respectivamente, es que podemos intersectar estos datos y manejando la transparencia de la capas superiores (coberturas en este caso) es que podemos ubicar cada punto en un tipo de cobertura y pendiente determinada., generando para ello el plano intersectado de las pendientes y las coberturas que se muestra a continuación:

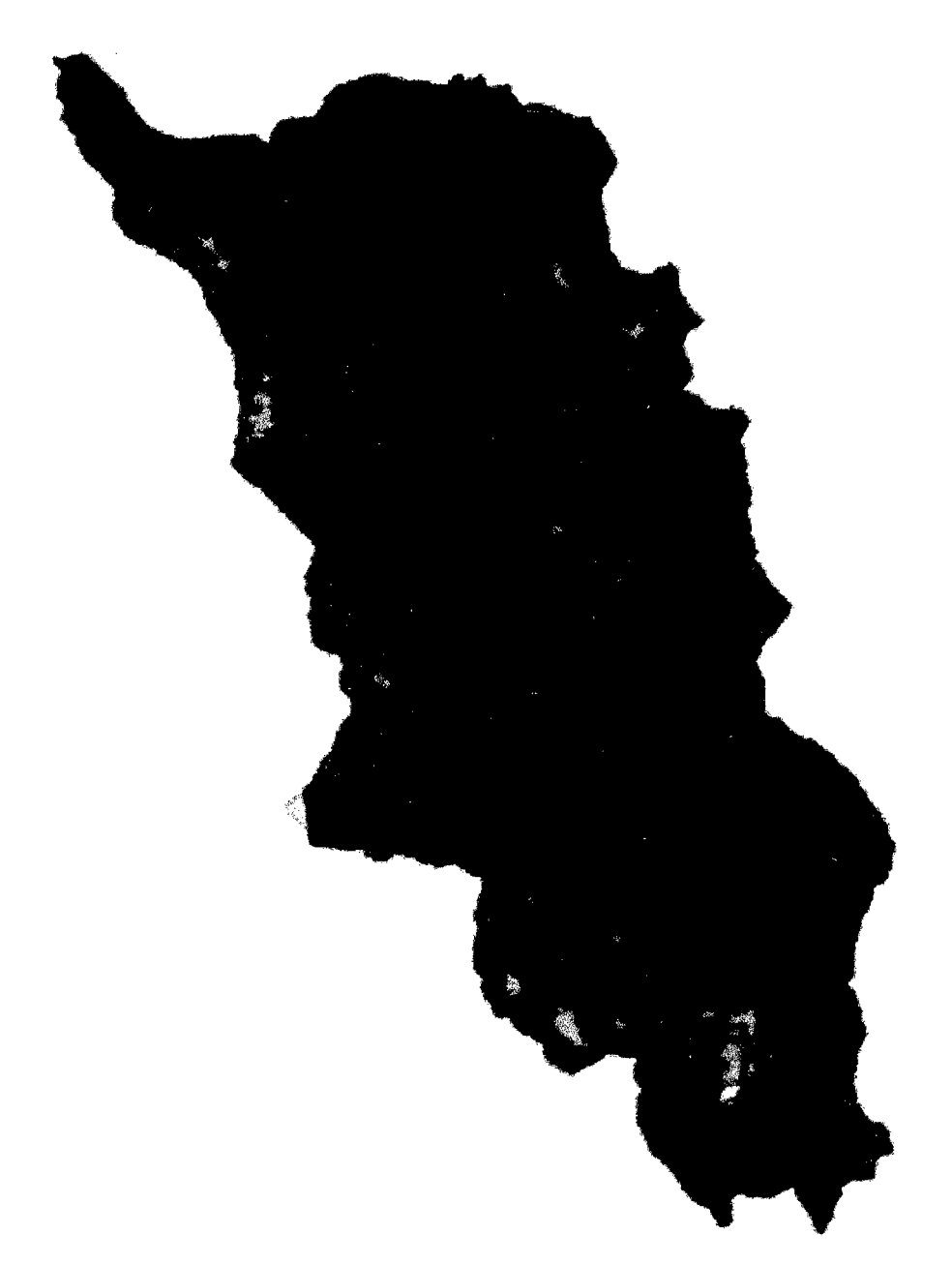

### Figura N° 30: INTERSECCIÓN DE MAPAS DE PENDIENTES Y COBERTURAS

Al realizar la superposición de ambas variables podemos observar claramente los límites de la cobertura y en que pendiente se encuentras, es así que procedemos a ubicar un total de 72 puntos para tener un margen de descarte por puntos inaccesibles o características cambiantes, los cuales se encuentran distribuidos 24 en cada coberturas y estos 6 en cada clasificación de pendiente, obteniendo los siguientes:

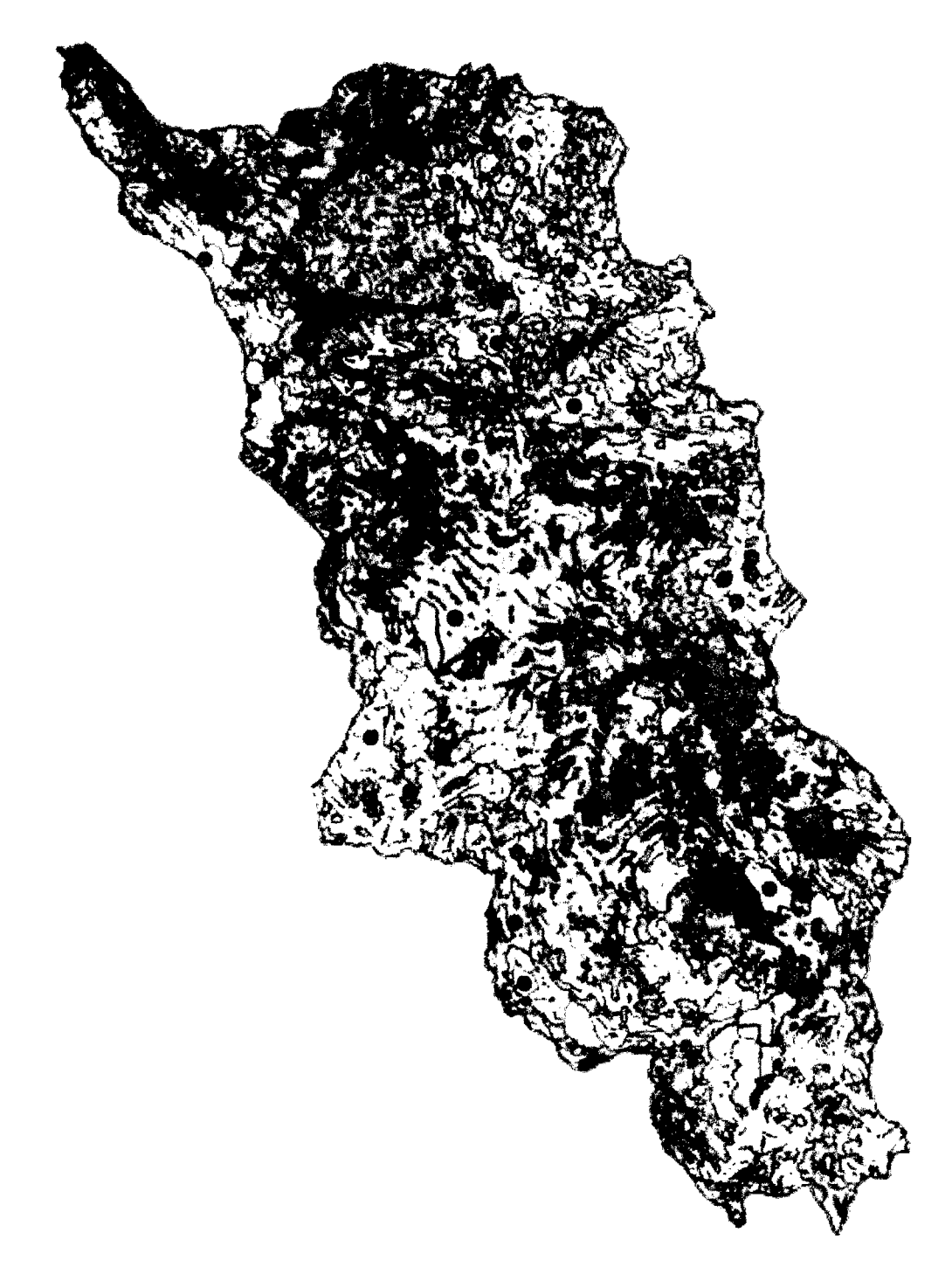

Figura Nº 31: UBICACIÓN DE LOS PUNTOS DE PRUEBA

Teniendo en el QGIS ubicados los 72 puntos, los cuales se disponen en 24 puntos por cada tipo de cobertura y de estos 6 por cada tipo de pendiente razón por la cual se cruza la información en el QGIS obteniéndose las coordenadas de cada punto que serán exportadas obteniendo la siguiente tabla de puntos:

| idi | <b>ESTE</b> | <b>NORTE</b> | <b>ESTE</b> | <b>NORTE</b> | <b>DN</b>               |
|-----|-------------|--------------|-------------|--------------|-------------------------|
| 1   | 778761.13   | 9235871.08   | 778761      | 9235871      | 4                       |
| 2   | 777597.11   | 9237701.08   | 777597      | 9237701      | 4                       |
| 3   | 780618.17   | 9239321.89   | 780618      | 9239322      | 4                       |
| 4   | 779373.03   | 9242508.02   | 779373      | 9242508      | 4                       |
| 5   | 777673.95   | 9247104.36   | 777674      | 9247104      | $\overline{\mathbf{4}}$ |
| 6   | 775007.22   | 9245376.82   | 775007      | 9245377      | 4                       |
| 7   | 779034.35   | 9235885.31   | 779034      | 9235885      | 3                       |
| 8   | 777073.44   | 9237590.08   | 777073      | 9237590      | 3                       |
| 9   | 781894.61   | 9237826.30   | 781895      | 9237826      | 3                       |
| 10  | 780702.13   | 9242767.01   | 780702      | 9242767      | 3                       |
| 11  | 778630.21   | 9246563.62   | 778630      | 9246564      | $\overline{\mathbf{3}}$ |
| 12  | 775422.74   | 9244938.53   | 775423      | 9244939      | 3                       |
| 13  | 779042.89   | 9236850.11   | 779043      | 9236850      | $\overline{2}$          |
| 14  | 777056.36   | 9238398.35   | 777056      | 9238398      | $\overline{2}$          |
| 15  | 782304.44   | 9239644.92   | 782304      | 9239645      | $\overline{\mathbf{c}}$ |
| 16  | 779765.78   | 9242912.16   | 779766      | 9242912      | $\mathbf{2}$            |
| 17  | 779128.27   | 9246469.70   | 779128      | 9246470      | $\overline{c}$          |
| 18  | 774819.38   | 9244910.07   | 774819      | 9244910      | $\overline{2}$          |
| 19  | 779156.73   | 9235057.11   | 779157      | 9235057      | 1                       |
| 20  | 783471.31   | 9236797.46   | 783471      | 9236797      | 1                       |
| 21  | 779899.54   | 9242011.39   | 779900      | 9242011      | 1                       |
| 22  | 775721.57   | 9243400.25   | 775722      | 9243400      | 1                       |
| 23  | 779728.78   | 9244754.96   | 779729      | 9244755      | 1                       |
| 24  | 774139.18   | 9245682.77   | 774139      | 9245683      | 1                       |
| 25  | 782127.99   | 9236134.34   | 782128      | 9236134      | 4                       |
| 26  | 783326.17   | 9237036.53   | 783326      | 9237037      | 4                       |
| 27  | 780320.76   | 9241684.10   | 780321      | 9241684      | 4                       |
| 28  | 777649.76   | 9242004.28   | 777650      | 9242004      | 4                       |
| 29  | 776539.81   | 9244121.72   | 776540      | 9244122      | 4                       |
| 30  | 780366.29   | 9237775.07   | 780366      | 9237775      | 4                       |
| 31  | 782920.61   | 9237043.64   | 782921      | 9237044      | 3                       |
| 32  | 781526.05   | 9236440.28   | 781526      | 9236440      | 3                       |
| 33  | 779994.89   | 9237499.01   | 779995      | 9237499      | $\overline{3}$          |
| 34  | 779459.83   | 9239832.75   | 779460      | 9239833      | 3                       |
| 35  | 777940.05   | 9241119.16   | 777940      | 9241119      | 3                       |
| 36  | 776209.67   | 9244198.57   | 776210      | 9244199      | 3                       |
| 37  | 779169.54   | 9240746.33   | 779170      | 9240746      | $\overline{2}$          |
| 38  | 778207.58   | 9240023.44   | 778208      | 9240023      | $\overline{2}$          |
| 39  | 778401.11   | 9242231.96   | 778401      | 9242232      | $\overline{2}$          |
| 40  | 776101.52   | 9242015.66   | 776102      | 9242016      | $\overline{2}$          |
| 41  | 781611.43   | 9241571.68   | 781611      | 9241572      | 2                       |
| 42  | 782818.15   | 9237849.07   | 782818      | 9237849      | $\overline{2}$          |

Tabla N° 03. COORDENADAS PARA PUNTOS DE PRUEBA EN QGIS

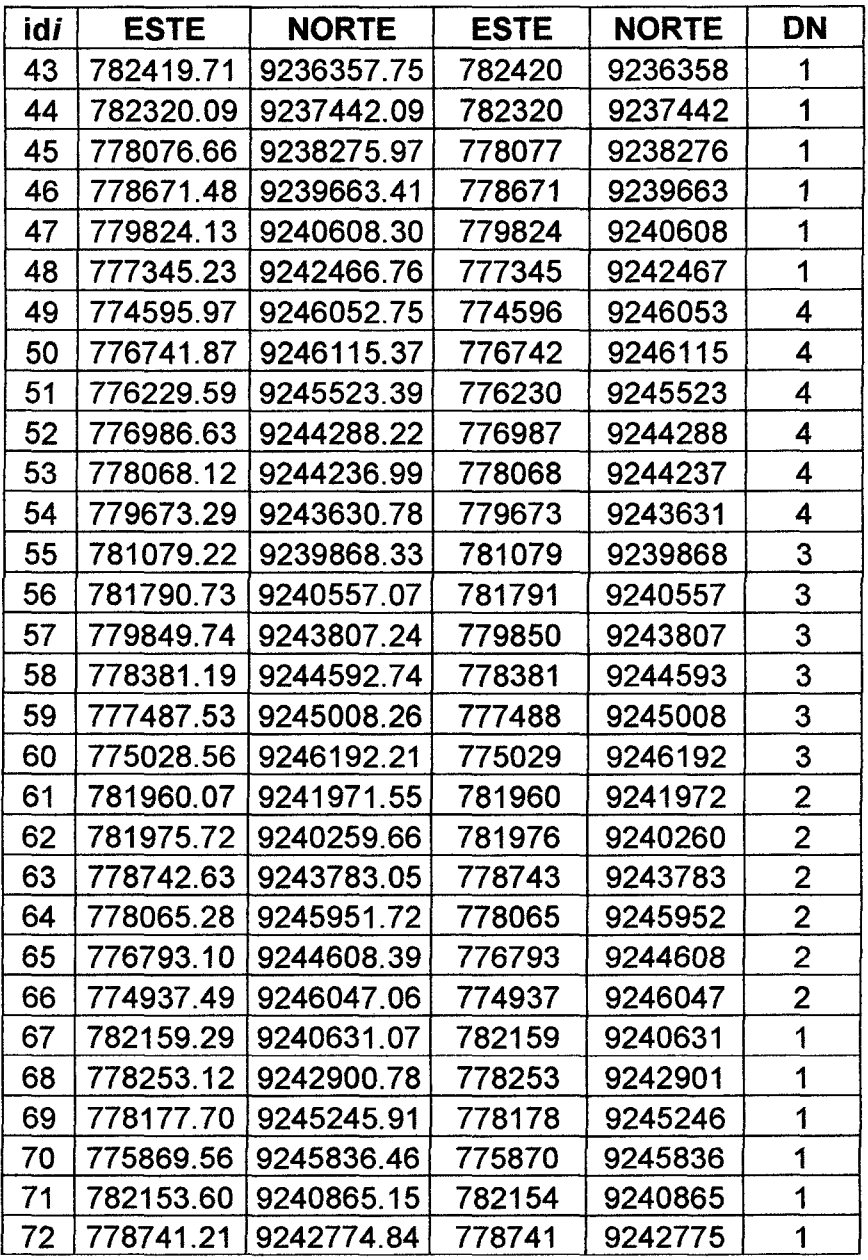

En la tabla nº 03 podemos observar varios datos exportados del QGIS, los cuales vienen separados por columnas que nos indican el número de punto generado por el QGIS (id/), las coordenadas geográficas este y norte, coordenadas este y norte reajustadas por accesibilidad y su clasificación según pendiente (DN) colocados de izquierda a derecha respectivamente.
### 3.2.10. PROCEDIMIENTO DE PRUEBA DE SIMULACIÓN LLUVIA

- Se procedió a armar el equipo en su totalidad con todas las partes antes descritas y con el tipo de agujas que nos indica la teoría para simular exactamente las condiciones de una lluvia real (agujas n°24).
- Se ubica el punto de ensayo haciendo uso de un GPS navegador, acercándonos lo más posible a las coordenadas dadas por el QGIS.

Puesto que nunca se puede tener una certeza de 1 00% en gabinete con la realidad en campo es que la ubicación de los puntos se nuevamente ajustados por cuestiones de trabajos pero siempre manteniendo sus características iniciales de pendiente y cobertura, quedando finalmente con la siguiente tabla de ubicación de los puntos de ensayo realizados.

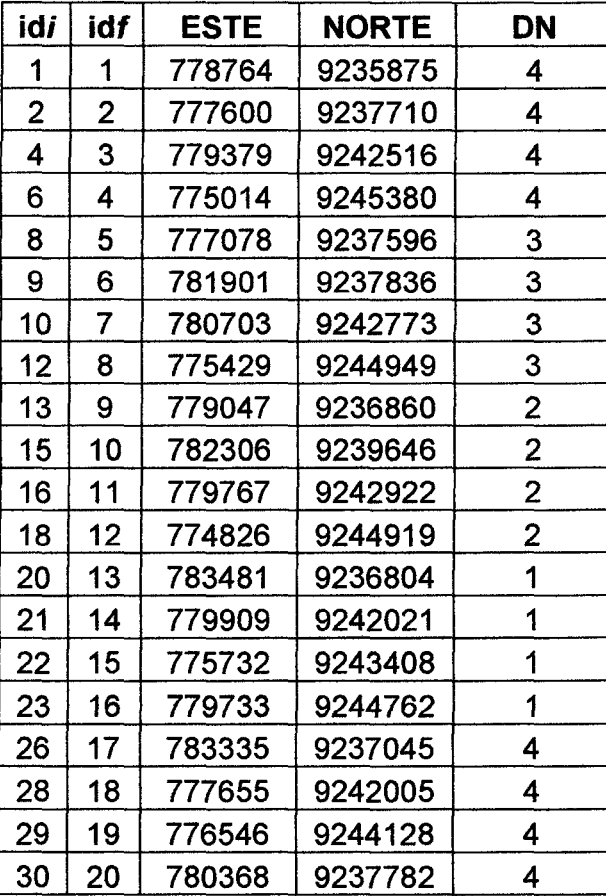

#### Tabla Nº 04. COORDENADAS DE PUNTOS DE PRUEBA REALIZADOS

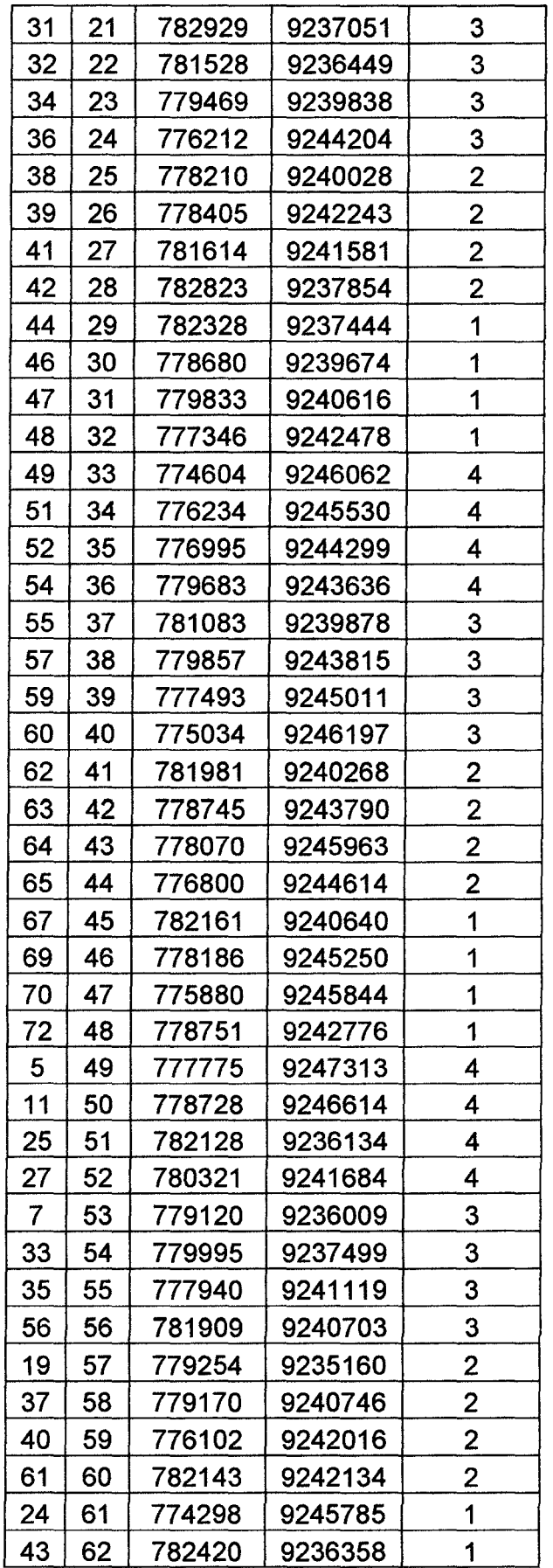

 $\hat{\mathcal{A}}$ 

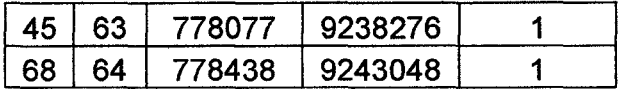

En la tabla nº 04 podemos observar que las dos primeras columnas muestran un numero de orden distinto, esto es debido a que en campo al ajustar los puntos también se verifico un nuevo tipo de cobertura no clasificada inicialmente por su poca influencia de área, pero que se considerara solo para cuestiones didácticas por lo que se reorganiza la tabla con el nuevo orden de pruebas (idf) dejando una nueva cobertura denominada Grama.

En campo nos quedamos con 64 ensayos, los cuales están ubicados muy cerca a la ubicación generada por QGIS y con las características topográficas proporcionadas correctamente.

- Se procedió a armar el trípode con el soporte para el sistema formador de gotas, el cual se nivelara totalmente en sus cuatro lados haciendo uso de un nivel de mano que es parte del equipo.
- Se colocó la bandeja de escorrentía recolectora de excedentes de simulación, ubicándola exactamente donde será la caída del agua haciendo uso de una plomada para verificar que la bandeja se encuentre paralela a la base que soporta el formador de gotas.
- Donde va la bandeja se hace la limpieza para colocar el recipiente de recolección de escorrentía y de excedentes, así como será la parte de donde se obtengan las muestras de suelo.
- Se apuntó el tipo de cobertura en campo de cada punto de prueba.
- Se procedió a medir la cantidad de agua que se colocara en la bandeja y el tanque.
- Una vez que tenga el agua puesta, se coloca el tubo de control de ingreso de aire.
- Se verifico si existen corrientes de aire, de ocurrir esto se cubrirá el trípode en dirección del viento con un plástico parte del equipo.
- Para los ensayos en campo con el simulador de lluvia portátil se escogieron los puntos que se muestran en la Tabla anterior, en las cuales se evaluara una intensidad, aproximadamente durante dos horas y media.
- Para determinar la intensidad y duración de las lluvias se tuvo en cuenta a Margan (1986), pues él resume que la mayor capacidad de infiltración se presenta en las lluvias naturales con láminas entre 30 y 80 mm.
- El experimento se diseñó con una repetición en cada tratamiento. Por último se calibró la intensidad en cuestión haciendo uso del vaso de Mariotte. Para cada evaluación se midió la intensidad (mm/h) y la escorrentía (mm).
- La medición de la intensidad de prueba se realizó con la ayuda de un cronómetro. Para la medida de la intensidad de prueba se abarca toda el área de influencia del simulador de lluvia portátil (1524 cm2). La intensidad de prueba de lluvia se puede obtener a partir del volumen de agua total que ha pasado al área de influencia durante todo el tiempo, utilizando la siguiente ecuación:

$$
I = (V / A) / T
$$
 FÓRMULA N° 5

Dónde: 1 es la intensidad, V es el volumen recolectado por el embudo, A es el área del simulador portátil y T es el tiempo en que se recolecta la lluvia. Esta intensidad, por más que es la hallada en cada prueba de simulación de lluvia solo nos servirá de referencia de características de lluvia, pues la intensidad real de la cuenca a utilizar en los cálculos se encontrara con datos hidrológicos.

La escorrentía se recolectó en recipientes, midiendo el volumen constantemente para hallar al final el volumen total de escorrentía superficial por cada punto, con el fin de observar el comportamiento de la escorrentía y la infiltración, con una intensidad de lluvia constante. Por convenciones, la escorrentía se trabajó en mm.

- Se comenzó a medir el agua excedente y de escorrentía superficial haciendo uso de una probeta.
- Se controla el tiempo desde la caída de la primera gota hasta que el agua deje de caer totalmente.
- En todo el proceso se verifica que todas las agujas se encuentren funcionando correctamente, de no ser así, se marcara la aguja y se procederá a cambiarla por una en buen estado.

#### **3.2.11. OBTENCIÓN DE LAS MUESTRAS DE SUELO**

Se realizó la extracción manualmente, haciendo limpieza de la cobertura para una buena accesibilidad y ayudados de depósitos apropiados (muestreadores de 5 cm de diámetro y 2 cm de altura), caracterizándose principalmente por su color negro en su mayoría. Este procedimiento fue realizado por el tesista.

#### **3.2.11.1. CLASIFICACION**

Se tomó una muestra por parcela en cilindros muestreadores de 2.5 cm de alto por 5 cm de diámetro. Estas muestras se llevaron al laboratorio para determinar sus características, luego se realizaron diferentes pruebas determinantes para su tipo de textura.

#### **a. Selección de equipos y materiales.**

Se utilizara un tamiz para separar las partículas mayores de 2 mm.

#### **b. Preparación de la muestra.**

Se seca la muestra de suelo; se eliminan las partículas mayores de 2 mm, tales como la grava y las piedras; La parte restante de la muestra, la tierra fina, se tritura bien a fin de liberar todas las partículas separadas.

Una vez obtenidas las muestras, éstas fueron transportadas al Laboratorio de Mecánica de Suelos para los ensayos diseñados como se detalla a continuación.

#### **c. Procedimiento de ensayo.**

Para la clasificación de suelos realizaremos distintas pruebas que determinan la clase de suelo que existe en cada punto de estudio, siendo las pruebas más determinantes:

### **PRUEBA DEL LANZAMIENTO DE LA BOLA**

Tome una muestra de suelo humedecido y oprímala hasta formar una bola (A)

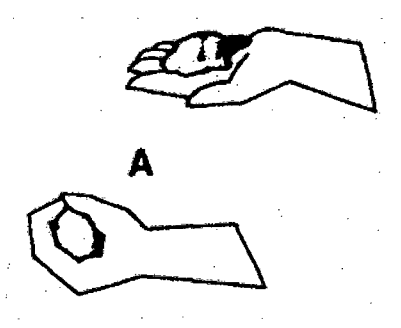

Lance la bola al aire (8) hasta unos 50 cm aproximadamente y deje que caiga de nuevo en su mano

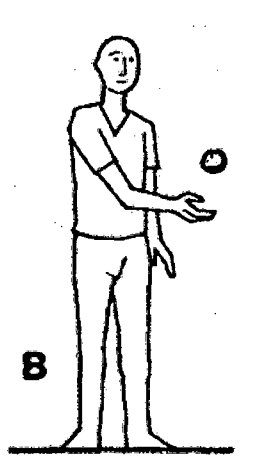

Si la bola de desmorona (C), el suelo es pobre y contiene demasiada arena

**..**  suelo es pobre y contiene demasiada  $\sqrt{2}$ 

Si la bola mantiene su cohesión (D), probablemente sea un suelo bueno con suficiente arcilla.

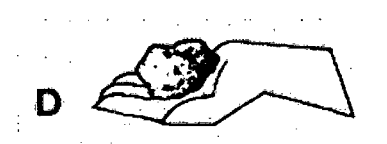

### **PRUEBA DE DESMENUZAMIENTO EN SECO**

Tome una maestra pequeña de suelo seco en la mano (A)

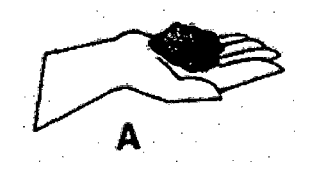

Desmenúcela entre los dedos (B)

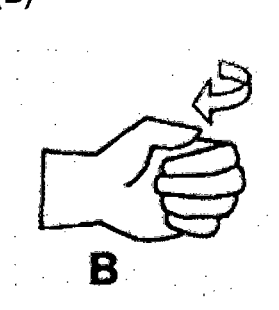

Si ofrece poca resistencia y la muestra se pulveriza (C), el suelo es arena fina o arenoso franco fino o contiene muy poca arcilla

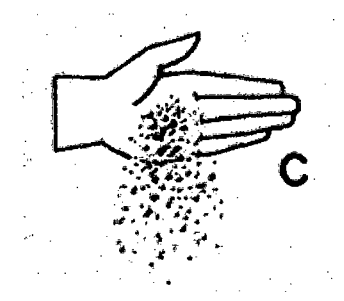

Si la resistencia es media (D), es arcilloso limoso o arcilloso arenoso

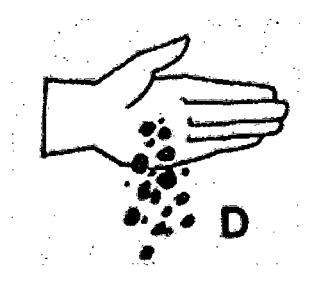

Si ofrece gran resistencia (E), es arcilla.

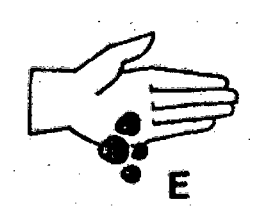

### **PRUEBA DE MANIPULACIÓN**

La prueba de manipulación le da una idea mejor de la textura del suelo. Esta prueba se debe realizar exactamente en el orden que se describe más adelante porque para poder realizar cada paso, la muestra deberá contener una mayor cantidad de limo y arcilla.

Tome una muestra de suelo (A); mójela un poco en la mano hasta que sus partículas comiencen a unirse, pero sin que se adhiera a la mano

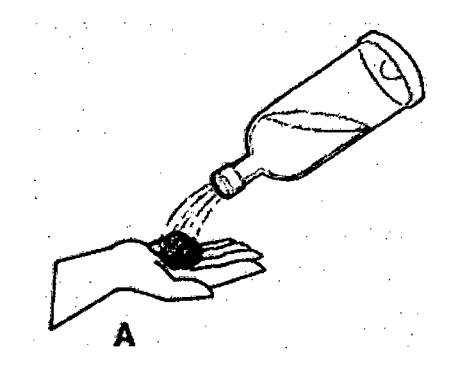

Amase la muestra de suelo hasta que forme una bola de unos 3 cm de diámetro (B)

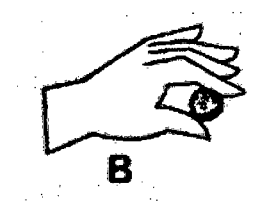

Deje caer la bola (C)

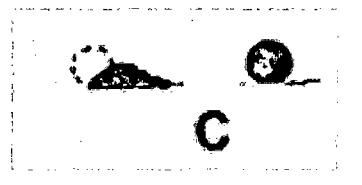

Si se desmorona, es arena; Si mantiene la cohesión, prosiga con el siguiente paso.

Amase la bola en forma de un cilindro de 6 a 7 cm, de longitud (O)

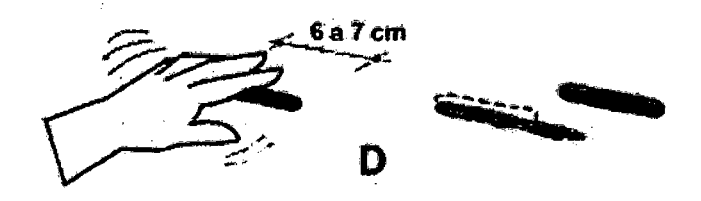

Si no mantiene esa forma, es arenoso franco; si mantiene esa forma, prosiga con el siguiente paso.

Continúe amasando el cilindro hasta que alcance de 15 a 16 cm de longitud (E)

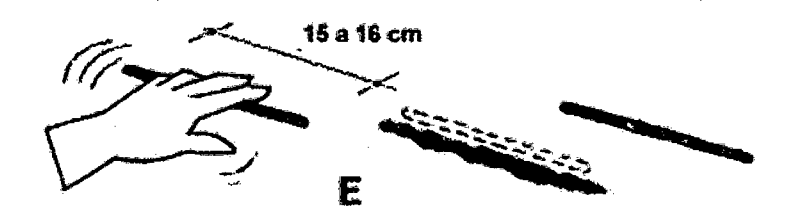

Si no mantiene esa forma es franco arenoso; si mantiene esa forma, prosiga con el siguiente paso.

Trate de doblar el cilindro hasta formar un semicírculo (F)

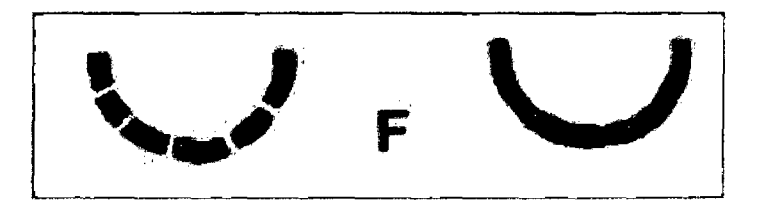

Si no puede, es franco; si puede, prosiga con el siguiente paso.

Siga doblando el cilindro hasta formar un círculo cerrado (G)

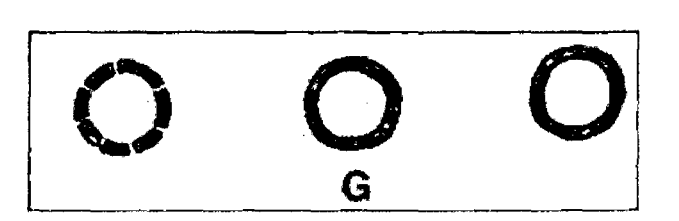

Si no puede, es franco pesado; si puede, y se forman ligeras grietas en el cilindro, es arcilla ligera; si puede hacerlo sin que el cilindro se agriete, es arcilla.

## **3.2.12. INTENSIDAD DE LLUVIA DE LA CUENCA**

Para el cálculo de la intensidad de la cuenca se hace uso de los datos hidrológicos de una estación meteorológica de la zona, en este caso la estación AUGUSTO WEBERBAUER ubicada en la Universidad Nacional de Cajamarca, por ser la estación que cuenta con la mayor cantidad de datos y presenta características algo parecidas a la cuenca de estudio, de donde obtendremos los datos para generar las curvas IDF y determinar la intensidad de la cuenca a utilizar en la fórmula del método racional para el cálculo de escorrentía.

Teniendo como datos de la estación los siguientes, que se utilizaran para la trasposición de datos por alturas.

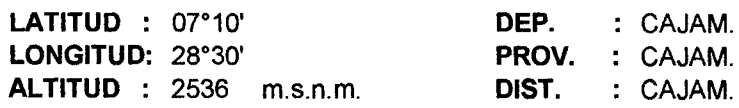

En líneas generales, para determinar la intensidad de la cuenca ejecutamos el análisis de Intensidad-Duración-Frecuencia, se tabulan los registros obtenidos de las bandas pluviográficas de la estación de medición para diversas duraciones. Ya que dependiendo del tipo de diseño, estas duraciones pueden ser en horas o en minutos, estas duraciones fueron de 5, 10, 15, 30, 60 y 120 minutos.

Para cada año y para cada una de las duraciones seleccionadas, se obtuvo la precipitación máxima, y con ésta se calculó la intensidad de la lluvia en función de la duración.

La serie de Intensidades obtenidas se ajusta entonces a una ley de distribución de probabilidades para eventos extremos, tal como la de Gumbel, a fin de presentar, para períodos de retorno prefijados (frecuencias), una o más curvas que relacionan la duración con la Intensidad.

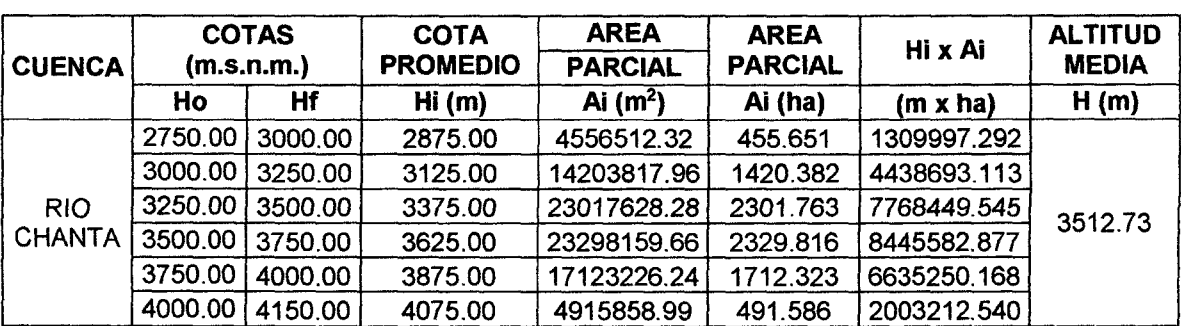

Mostrándose el procedimiento en las siguientes tablas:

Tabla Nº 05. CALCULO DE LA ALTITUD MEDIA.

|      | Precipitación Máxima en 24 horas |      | Precipitación Máxima en 24 horas |
|------|----------------------------------|------|----------------------------------|
| Año  | <b>MAXIMA</b>                    | Año  | <b>MAXIMA</b>                    |
| 1975 | 37.90                            | 1995 | 20.60                            |
| 1976 | 72.90                            | 1996 | 35.10                            |
| 1977 | 40.50                            | 1997 | 27.60                            |
| 1978 | 14.80                            | 1998 | 31.70                            |
| 1979 | 28.00                            | 1999 | 38.80                            |
| 1980 | 28.80                            | 2000 | 36.10                            |
| 1981 | 39.30                            | 2001 | 28.20                            |
| 1982 | 30.50                            | 2002 | 22.30                            |
| 1983 | 29.80                            | 2003 | 20.80                            |
| 1984 | 27.60                            | 2004 | 28.10                            |
| 1985 | 19.80                            | 2005 | 20.20                            |
| 1986 | 27.40                            | 2006 | 20.60                            |
| 1987 | 24.30                            | 2007 | 25.40                            |
| 1988 | 18.20                            | 2008 | 27.00                            |
| 1989 | 30.00                            | 2009 | 22.20                            |
| 1990 | 24.70                            | 2010 | 21.90                            |
| 1991 | 29.70                            | 2011 | 21.60                            |
| 1992 | 17.70                            | 2012 | 26.50                            |
| 1993 | 22.50                            | 2013 | 29.20                            |
| 1994 | 28.50                            | 2014 | 21.50                            |
|      |                                  | 2015 | 25.40                            |

Tabla N° 06. PRECIPITACIONES MAXIMAS EN 24 HORAS.

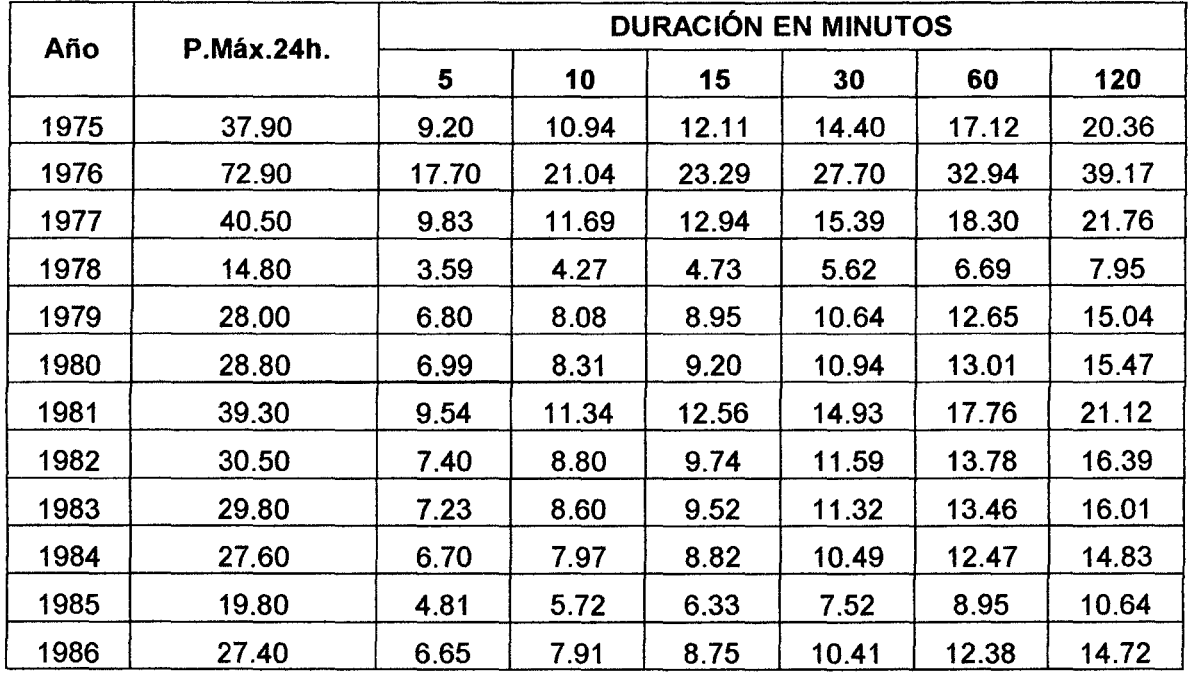

| 1987 | 24.30 | 5.90 | 7.01  | 7.76  | 9.23  | 10.98 | 13.06 |
|------|-------|------|-------|-------|-------|-------|-------|
| 1988 | 18.20 | 4.42 | 5.25  | 5.81  | 6.91  | 8.22  | 9.78  |
| 1989 | 30.00 | 7.28 | 8.66  | 9.58  | 11.40 | 13.55 | 16.12 |
| 1990 | 24.70 | 6.00 | 7.13  | 7.89  | 9.38  | 11.16 | 13.27 |
| 1991 | 29.70 | 7.21 | 8.57  | 9.49  | 11.28 | 13.42 | 15.96 |
| 1992 | 17.70 | 4.30 | 5.11  | 5.65  | 6.72  | 8.00  | 9.51  |
| 1993 | 22.50 | 5.46 | 6.50  | 7.19  | 8.55  | 10.17 | 12.09 |
| 1994 | 28.50 | 6.92 | 8.23  | 9.10  | 10.83 | 12.88 | 15.31 |
| 1995 | 20.60 | 5.00 | 5.95  | 6.58  | 7.83  | 9.31  | 11.07 |
| 1996 | 35.10 | 8.52 | 10.13 | 11.21 | 13.34 | 15.86 | 18.86 |
| 1997 | 27.60 | 6.70 | 7.97  | 8.82  | 10.49 | 12.47 | 14.83 |
| 1998 | 31.70 | 7.70 | 9.15  | 10.13 | 12.04 | 14.32 | 17.03 |
| 1999 | 38.80 | 9.42 | 11.20 | 12.40 | 14.74 | 17.53 | 20.85 |
| 2000 | 36.10 | 8.76 | 10.42 | 11.53 | 13.72 | 16.31 | 19.40 |
| 2001 | 28.20 | 6.85 | 8.14  | 9.01  | 10.71 | 12.74 | 15.15 |
| 2002 | 22.30 | 5.41 | 6.44  | 7.12  | 8.47  | 10.08 | 11.98 |
| 2003 | 20.80 | 5.05 | 6.00  | 6.65  | 7.90  | 9.40  | 11.18 |
| 2004 | 28.10 | 6.82 | 8.11  | 8.98  | 10.68 | 12.70 | 15.10 |
| 2005 | 20.20 | 4.90 | 5.83  | 6.45  | 7.67  | 9.13  | 10.85 |
| 2006 | 20.60 | 5.00 | 5.95  | 6.58  | 7.83  | 9.31  | 11.07 |
| 2007 | 25.40 | 6.17 | 7.33  | 8.11  | 9.65  | 11.48 | 13.65 |
| 2008 | 27.00 | 6.55 | 7.79  | 8.63  | 10.26 | 12.20 | 14.51 |
| 2009 | 22.20 | 5.39 | 6.41  | 7.09  | 8.43  | 10.03 | 11.93 |
| 2010 | 21.90 | 5.32 | 6.32  | 7.00  | 8.32  | 9.89  | 11.77 |
| 2011 | 21.60 | 5.24 | 6.24  | 6.90  | 8.21  | 9.76  | 11.61 |
| 2012 | 26.50 | 6.43 | 7.65  | 8.47  | 10.07 | 11.97 | 14.24 |
| 2013 | 29.20 | 7.09 | 8.43  | 9.33  | 11.09 | 13.19 | 15.69 |
| 2014 | 21.50 | 5.22 | 6.21  | 6.87  | 8.17  | 9.71  | 11.55 |
| 2015 | 25.40 | 6.17 | 7.33  | 8.11  | 9.65  | 11.48 | 13.65 |

Tabla N° 07. LLUVIAS MAXIMAS (mm).

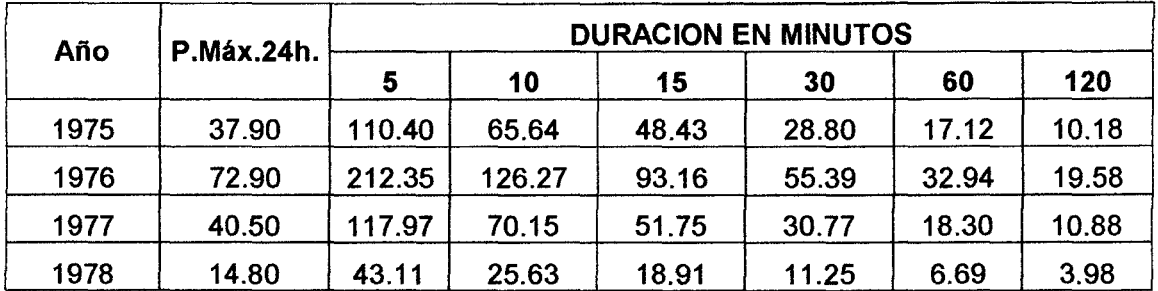

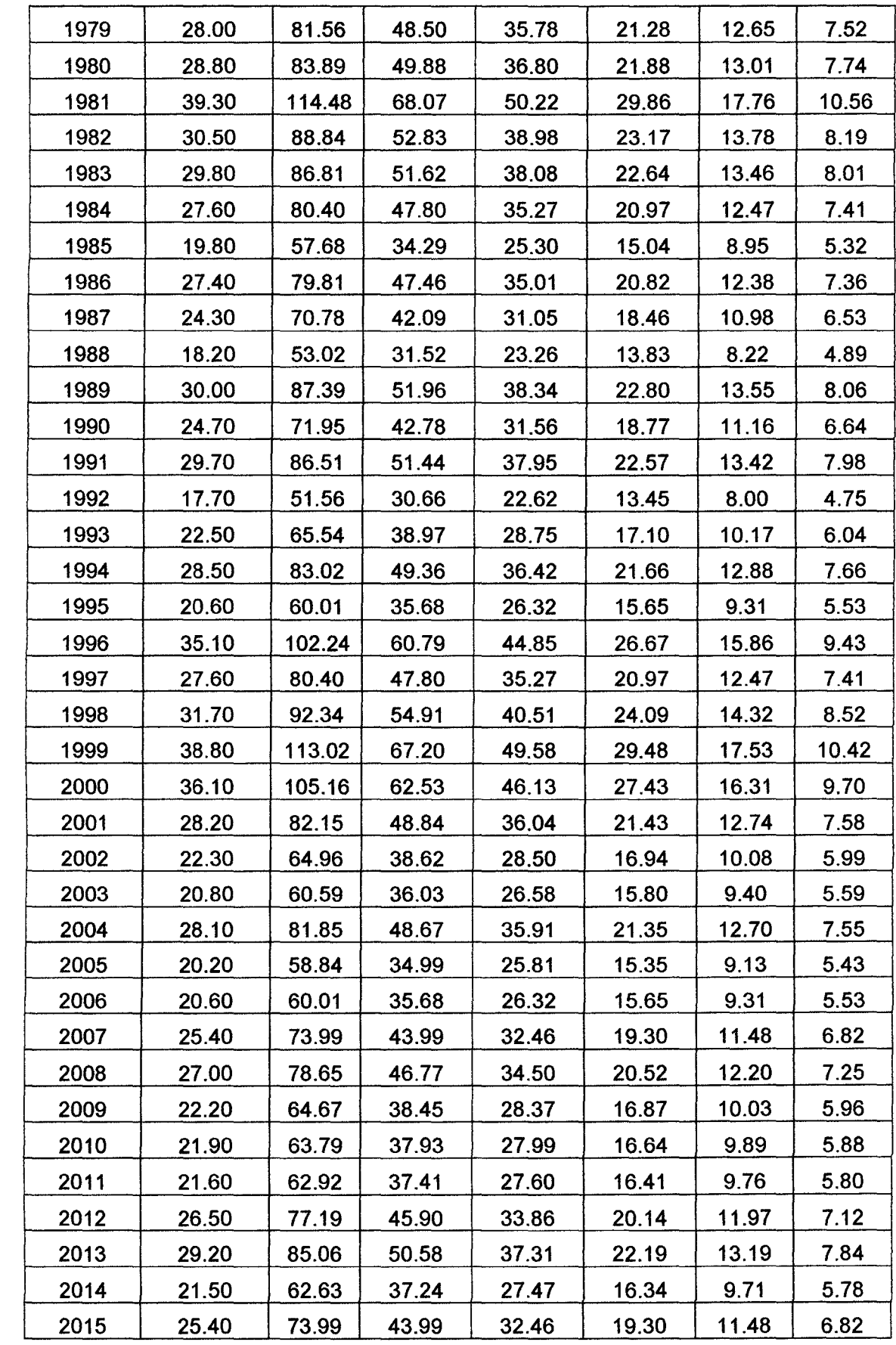

**Tabla No 08. INTENSIDADES MAXIMAS (mm/h).** 

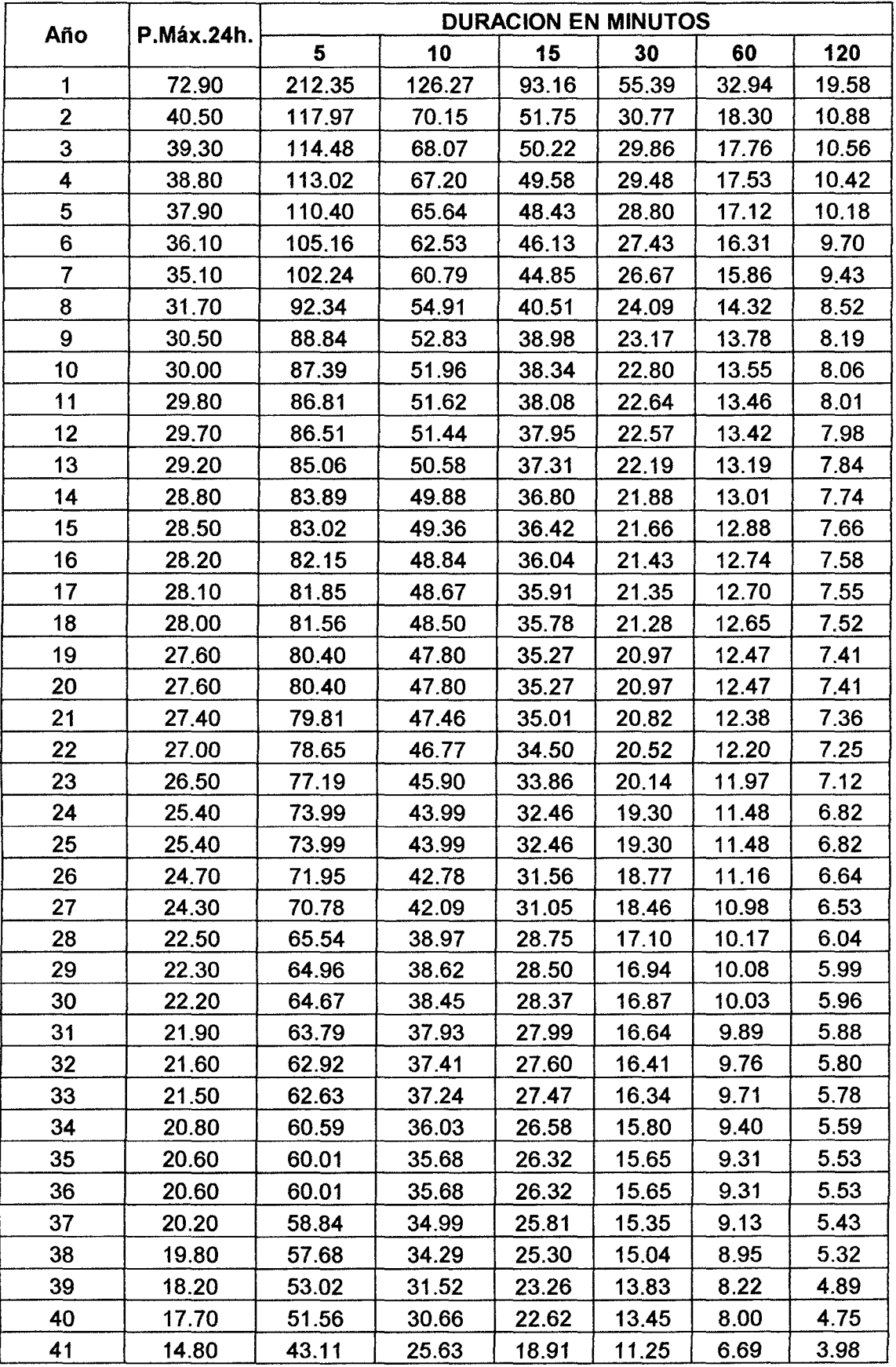

Tabla N° 09. INTENSIDADES MAXIMAS ORDENADAS (mm/h).

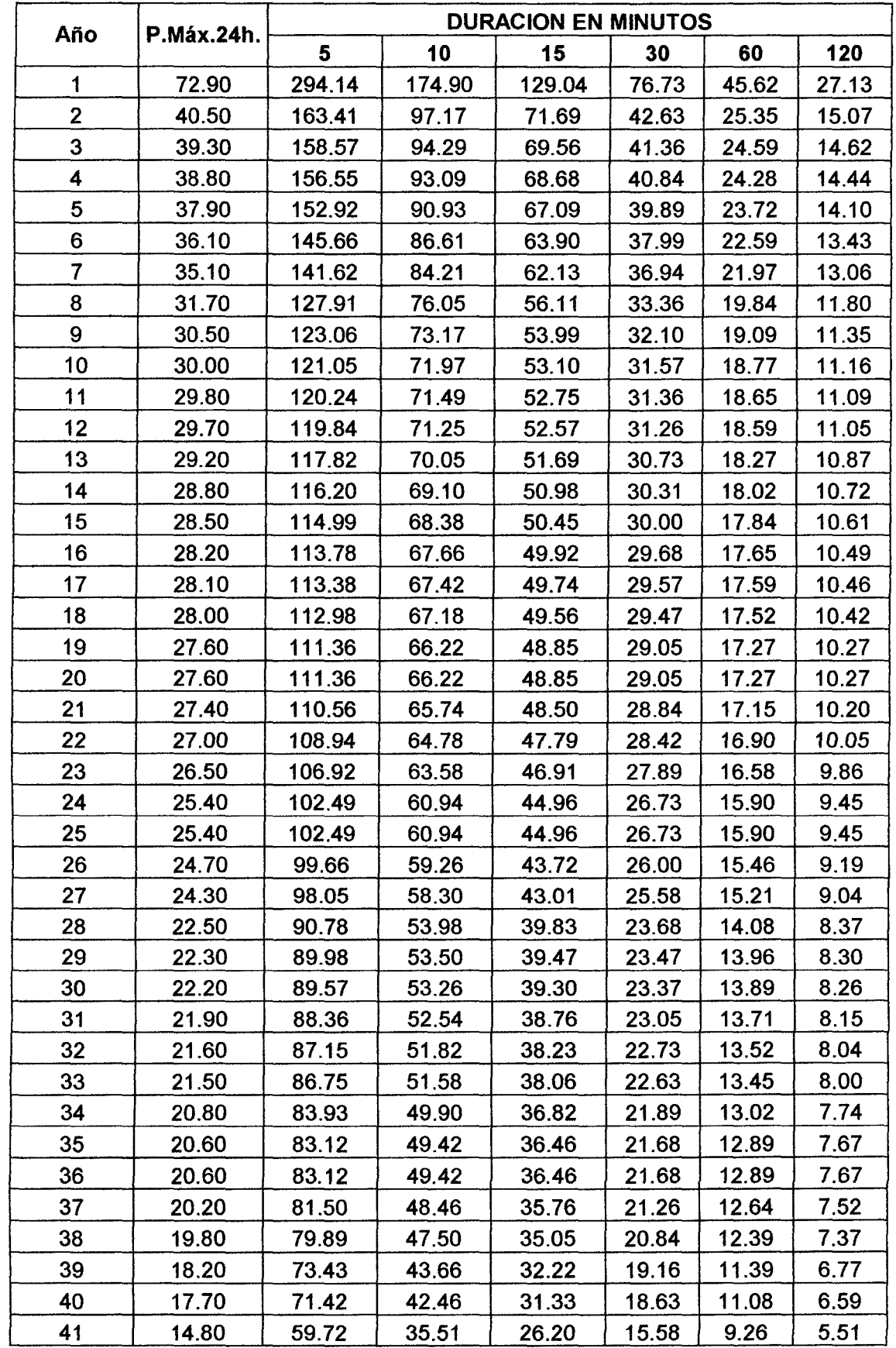

Tabla N° 10. INTENSIDADES MAXIMAS TRASPUESTAS (mm/h).

 $\sim$ 

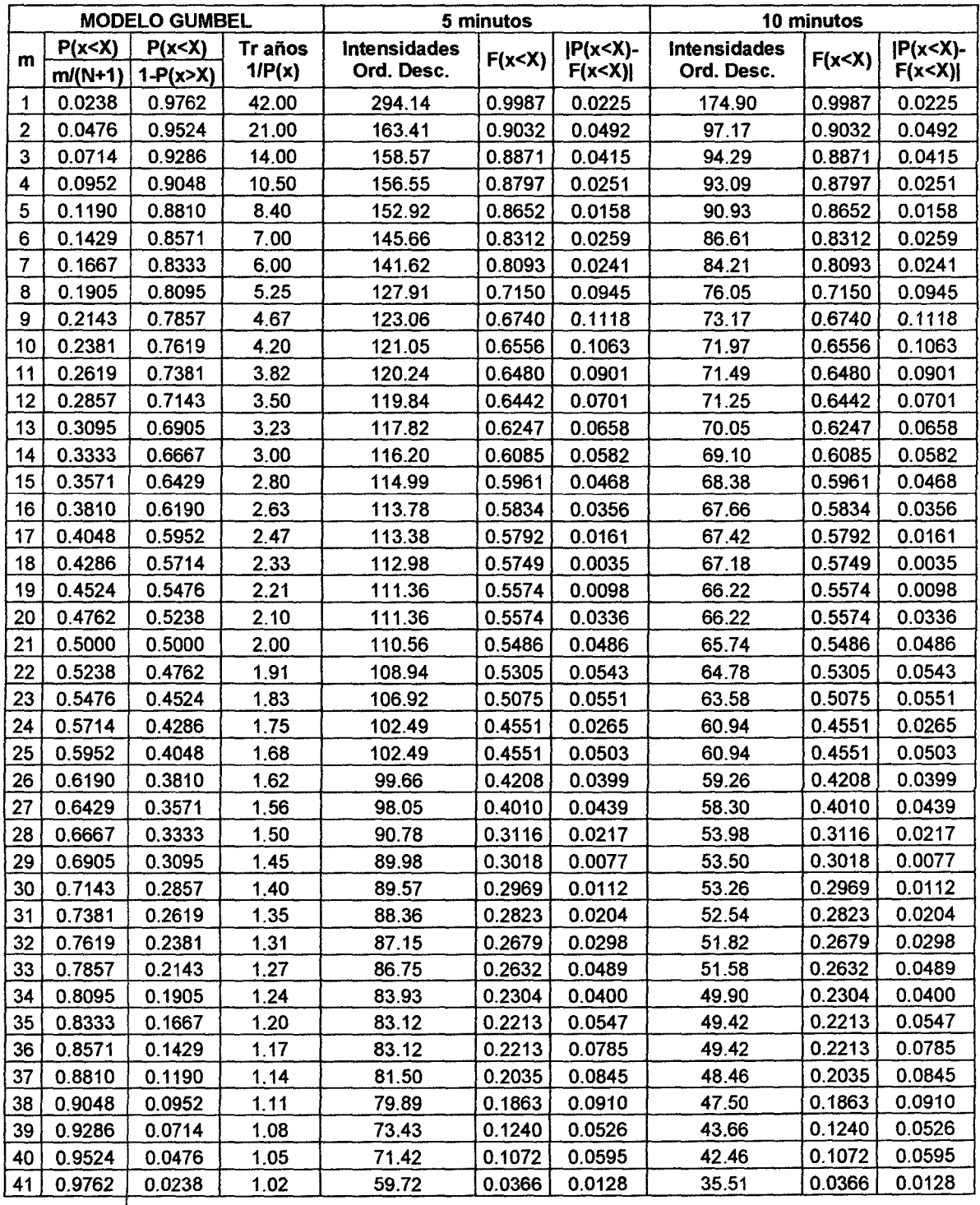

| $Max[P(x < X) - F(x < X)]$ |          | 0.1118 |         | 0.1118 |
|----------------------------|----------|--------|---------|--------|
| Promedio                   | 112.5530 |        | 66.9244 |        |
| Desv. Est.                 | 38.2103  |        | 22.7200 |        |
|                            | 0.0336   |        | 0.0564  |        |
|                            | 95.3583  |        | 56.7004 |        |

**Tabla No 11. MODELO GUMBEL PARA** 5, 10 **MINUTOS.** 

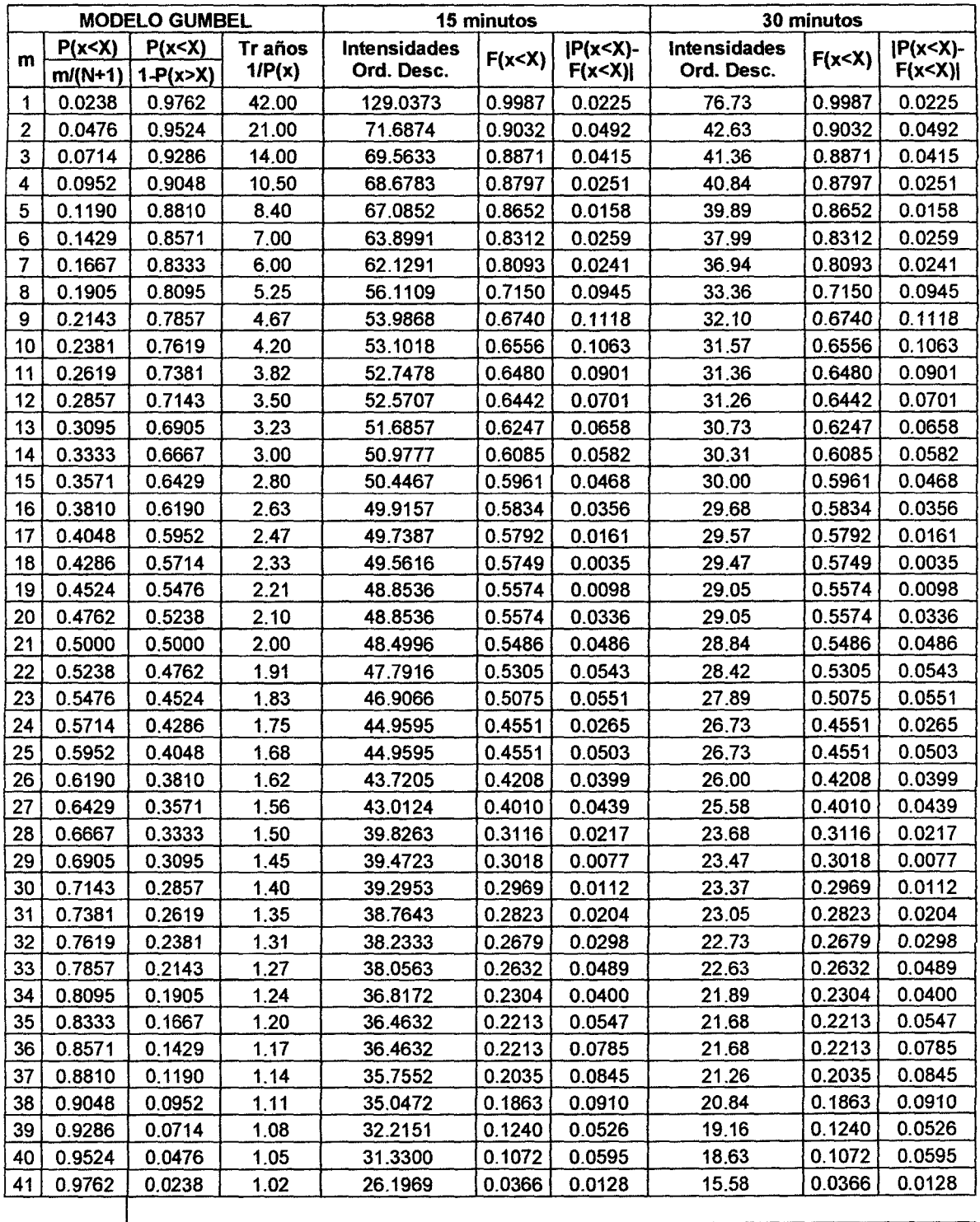

| $Max P(x< X) - F(x< X) $ |         | 0.1118 |         | 0.1118 |
|--------------------------|---------|--------|---------|--------|
| Promedio                 | 49.3760 |        | 29.3591 |        |
| Desv. Est.               | 16.7625 |        | 9.9670  |        |
|                          | 0.0765  |        | 0.1287  |        |
|                          | 41.8329 |        | 24.8740 |        |

Tabla Nº 12. MODELO GUMBEL PARA 15, 30 MINUTOS.

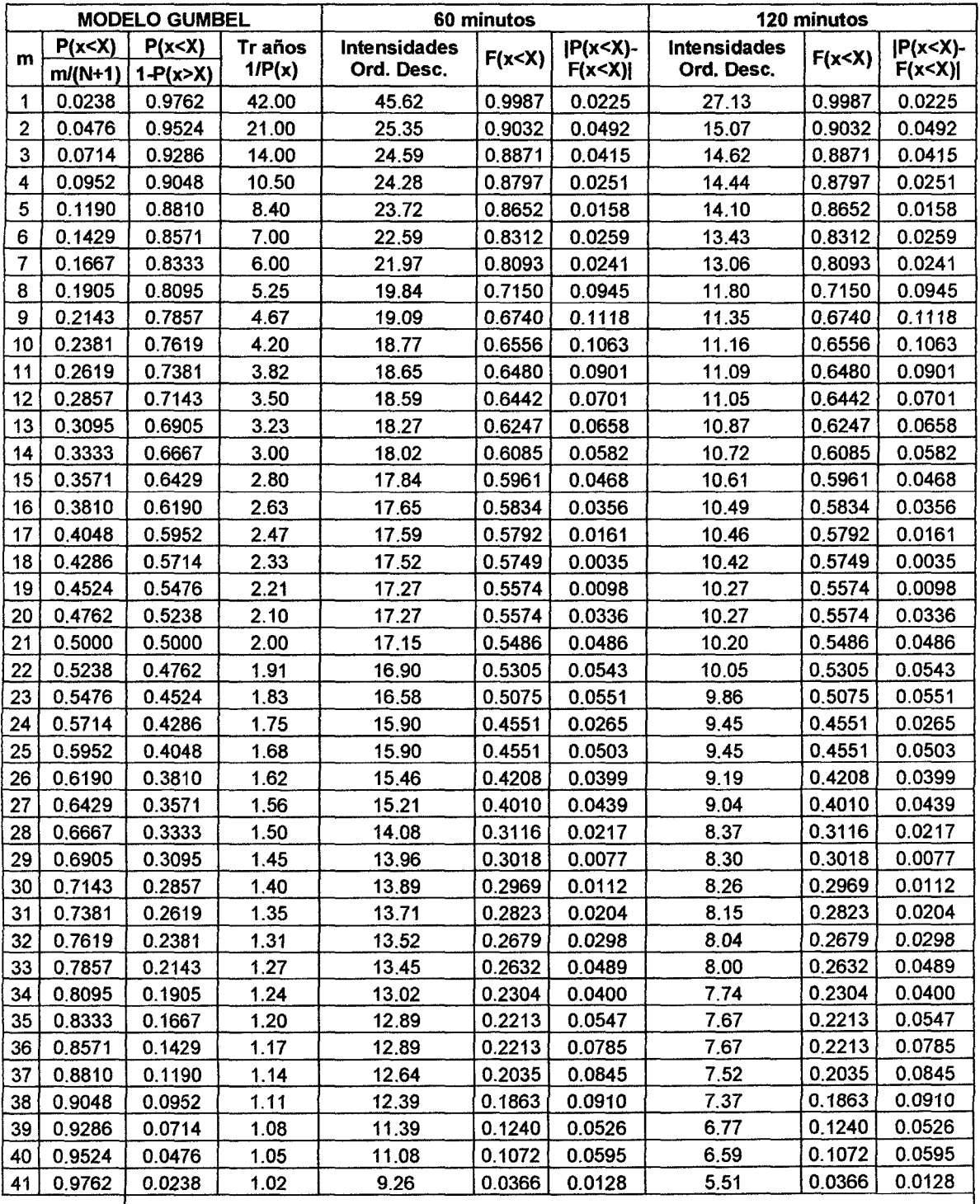

| $Max P(x < X) - F(x < X) $ |         | 0.1118  | 0.1118 |
|----------------------------|---------|---------|--------|
| Promedio                   | 17.4571 | 10.3800 |        |
| Desv. Est.                 | 5.9264  | 3.5239  |        |
| а                          | 0.2164  | 0.3639  |        |
|                            | 14.7902 | 8.7943  |        |

Tabla Nº 13. MODELO GUMBEL PARA 60, 120 MINUTOS.

|                                                                                                    | <b>ESTACIÓN ZONA DE ESTUDIO</b> |       |       |       |       |       |  |  |  |  |  |
|----------------------------------------------------------------------------------------------------|---------------------------------|-------|-------|-------|-------|-------|--|--|--|--|--|
| <b>PARÁMETROS</b><br><b>120 MIN</b><br>5 MIN<br><b>10 MIN</b><br><b>15 MIN</b><br><b>30 MIN</b><br>60 MIN |                                 |       |       |       |       |       |  |  |  |  |  |
| Promedio                                                                                                  | 112.55                          | 66.92 | 49.38 | 29.36 | 17.46 | 10.38 |  |  |  |  |  |
| Desy. Est.                                                                                                | 38.21                           | 22.72 | 16.76 | 9.97  | 5.93  | 3.52  |  |  |  |  |  |
|                                                                                                    | 0.03                            | 0.06  | 0.08  | 0.13  | 0.22  | 0.36  |  |  |  |  |  |
|                                                                                                    | 95.36                           | 56.70 | 41.83 | 24.87 | 14.79 | 8.79  |  |  |  |  |  |

Tabla Nº 14. RESUMEN MODELO GUMBEL.

| <b>CUENCA</b>     | <b>TIEMPO DE RETORNO</b> | <b>INTENSIDADES</b> |               | $X = \beta - \frac{1}{\alpha} \times \text{Ln} \times \left(-\text{Ln} \times \left(1 - \frac{1}{\text{Tr}}\right)\right)$ |               |               |                |
|-------------------|--------------------------|---------------------|---------------|----------------------------------------------------------------------------------------------------|---------------|---------------|----------------|
|                   | Tr (Años)                | 5 MIN               | <b>10 MIN</b> | <b>15 MIN</b>                                                                                                    | <b>30 MIN</b> | <b>60 MIN</b> | <b>120 MIN</b> |
|                   | 2.00                     | 106.28              | 63.19         | 46.62                                                                                                    | 27.72         | 16.48         | 9.80           |
|                   | 5.00                     | 140.05              | 83.27         | 61.44                                                                                                    | 36.53         | 21.72         | 12.92          |
| <b>RIO CHANTA</b> | 10.00                    | 162.40              | 96.57         | 71.25                                                                                                    | 42.36         | 25.19         | 14.98          |
|                   | 25.00                    | 190.65              | 113.36        | 83.64                                                                                                    | 49.73         | 29.57         | 17.58          |
|                   | 40.00                    | 204.89              | 121.83        | 89.88                                                                                                    | 53.44         | 31.78         | 18.90          |

Tabla Nº 15. INTENSIDADES SEGÚN Tr.

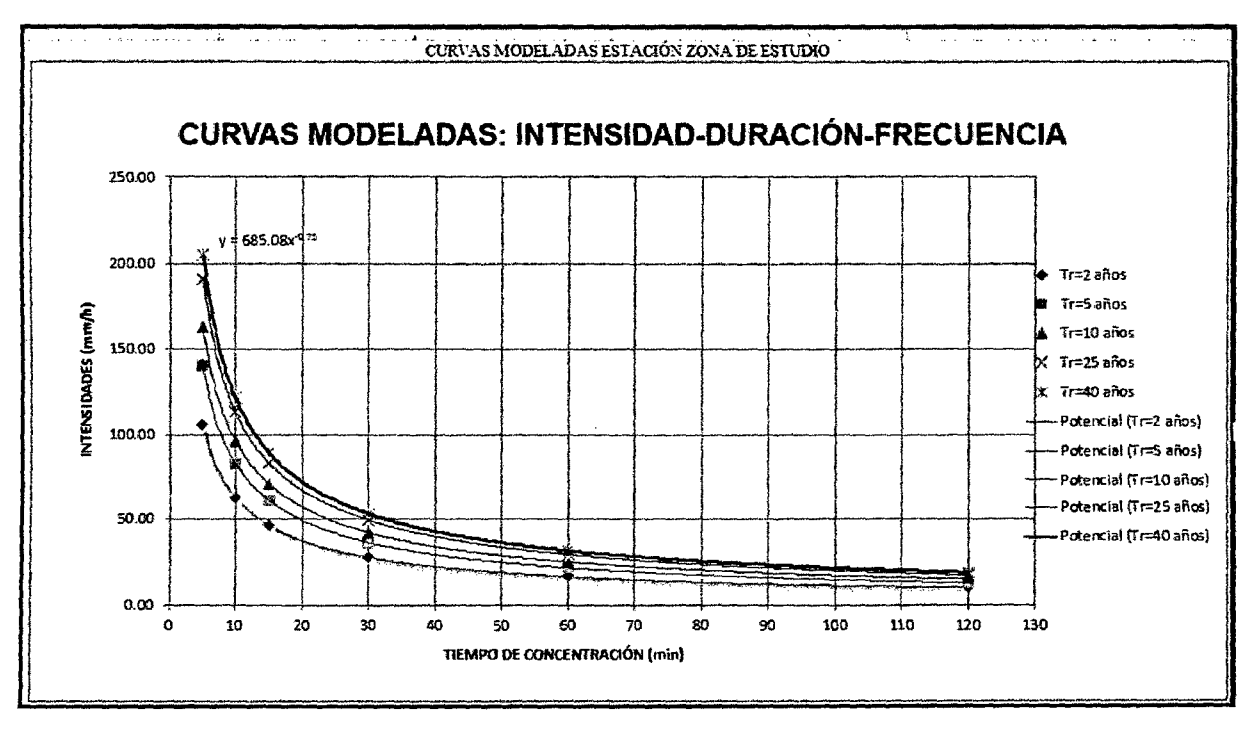

Figura Nº 32: CURVA IDF DE LA CUENCA

| <b>IMICROCUENCA!</b> | <b>FORMULA</b>                                         |        | <b>LEYENDA</b>                  | VALORES  | ĩс<br>(หน้ก) |
|----------------------|--------------------------------------------------------|--------|---------------------------------|----------|--------------|
|                      | 0.77<br>  RIO CHANTA $T_c = 0.066(\frac{c}{\sqrt{5}})$ | Tc.    | Tiempo de concentración (hr)    | 0.652    |              |
|                      |                                                        | 0.0660 | De formula                      | 0.066    |              |
|                      |                                                        |        | Longitud de río principal (m)   | 22291.28 | 39.12        |
|                      |                                                        |        | Diferencia de cotas de río(m/m) | 1.310    |              |
|                      |                                                        | 0.770  | De formula                      | 0.770    |              |

Tabla Nº 16.TIEMPO DE CONCENTRACIÓN

## CAPITULO IV: ANÁLISIS Y DISCUSIÓN DE RESULTADOS

4.1. CARACTERÍSTICAS DE LA CUENCA

AREA.- 87115363.668 m<sup>2</sup> = 8711.54 ha

PERIMETRO.- 54806.448 m.

LONGITUD DE RIO PRINCIPAL.- 22291.28 m

LONGITUD TOTAL DE RIOS.- 38995.32 m

ALTURA MINIMA.- 2750 msnm

ALTURA MAXIMA.- 4150 msnm

PENDIENTE MINIMA.- 3 %

PENDIENTE MAXIMA.- 68 %

DENSIDAD DE DRENAJE.-  $\frac{\text{Longitub total}}{\text{area}} = \frac{38.99}{87.11} = 0.447$ 

COBERTURA.- Cobertura propia de estas alturas como el ichu, y zonas mejoradas con pastos y en proceso con sembríos.

SUELOS.- Poco porosos con presencia de materia orgánica en su mayoría.

TIEMPO DE CONCENTRACIÓN.- 39. 12 min

INTENSIDAD DE LA CUENCA.- 38.63 mm/h

Para el análisis y discusión de los resultados, se trabajara comparativamente las características de la cuenca según sus variables teniendo como principal punto de comparación de análisis al coeficiente de escorrentía, ya que es este el que nos ayudó a determinar la escorrentía superficial.

### 4.1.1. ANÁLISIS Y DISCUSIÓN DE CARACTERÍSTICAS DE LA CUENCA

Para determinar las características de la cuenca, necesarias para determinar escorrentía superficial y la caracterización de la misma en la investigación fueron tomadas de planos y cartas hechas por el estado mientras que los tipos de suelo fueron determinados in-situ.

Respecto al área a estudiar, la cual es de 87.12 km<sup>2</sup>, y basándonos en la clasificación de acuerdo a áreas dada en la tabla 03 podemos decir que la cuenca es una cuenca pequeña, a pesar de ser una gran parte del afluente al rio Llaucano.

| TAMAÑO DE LA CUENCA, EN km <sup>2</sup> | <b>CLASIFICACIÓN</b>      |
|-----------------------------------------|---------------------------|
| < 25                                    | <b>MUY PEQUEÑA</b>        |
| 25 a 250                                | <b>PEQUENA</b>            |
| 250 a 500                               | <b>INTERMEDIA-PEQUEÑA</b> |
| 500 a 2500                              | <b>INTERMEDIA-GRANDE</b>  |
| 2500 a 5000                             | <b>GRANDE</b>             |
| > 5000                                  | <b>MUY GRANDE</b>         |

Tabla No 17. CLASIFICACIÓN DE CUENCAS SEGÚN TAMAÑO.

Respecto a las alturas, tanto altura mínima como altura máxima fueron determinadas en 2750 y 4150 respectivamente, que se han obtenido del plano topográfico de la cuenca, alturas que nos indican a priori las pendientes que presenta la cuenca.

Del mapa de pendientes logramos obtener una tabla que nos indica mayor presencia de pendiente clasificada y denominada como MEDIA, llegando a ocupar está pendiente el 49.31% de la cuenca y en contraposición se encuentra la pendiente SUAVE con solo el 5.79% de la cuenca.

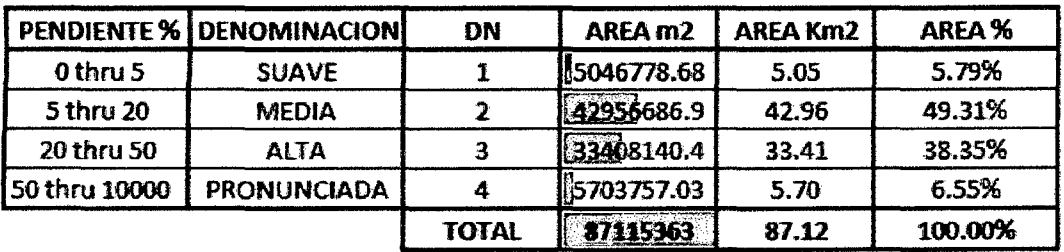

TABLA Nº 18. CLASIFICACIÓN Y ÁREA SEGÚN PENDIENTES

(En base al Manual de Hidrología Hidráulica y Drenaje MTC)

La longitud del rio principal así como la longitud de todos los ríos nos da a conocer la capacidad hídrica de la cuenca, capacidad de transportar el agua que ingrese en forma de lluvia y como escorrentía, que para este caso se puede considerar que tiene una buena longitud de rio, pues atraviesa casi el 1 00% de la cuenca como se puede observar en la figura 32.

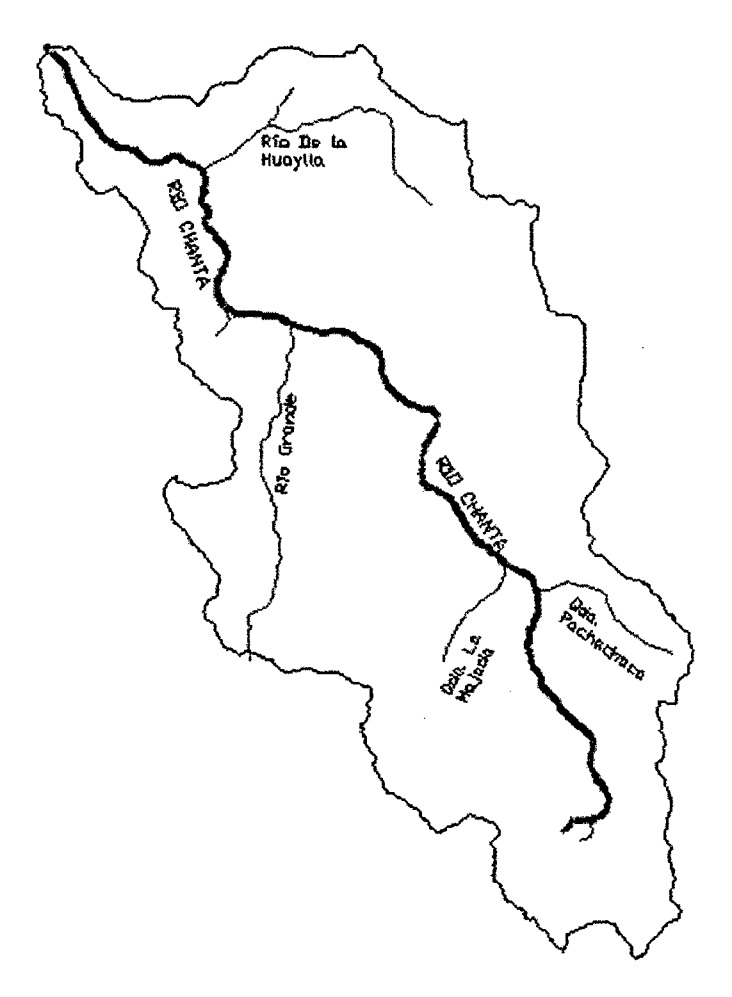

**Figura W** 33: **HIDROGRAFÍA DE LA CUENCA** 

Analizando todas las características hidrológicas vistas anteriormente en base a esta investigación, se prioriza la **Densidad de drenaje** relacionada directamente con el coeficiente de escorrentía, la cual al ser menor a 0.5, nos indica que su drenaje es bajo.

Con respecto a la **cobertura** de la cuenca podemos decir que es variable, pues encontramos coberturas como ichu, en la parte más alta de la cuenca donde son terrenos sin trabajar; pastos en la parte media y parte baja conjuntamente con sembríos, limitándolo en un plano final de coberturas de la siguiente manera.

Tendríamos entonces solamente tres clases de coberturas que ingresaron a la base de datos del QGIS para procesar, que son pastos, áreas agrícolas heterogéneas y áreas con vegetación herbácea y/o arbustivo las cuales para cuestiones de estudio se denominaran en algunas partes del estudio de la siguiente manera: Pastos como Pastos, Áreas agrícolas heterogéneas como Sembríos y Áreas con vegetación herbácea y/o arbustivo como ichu que son los nombres con los que se conocen en la zona.

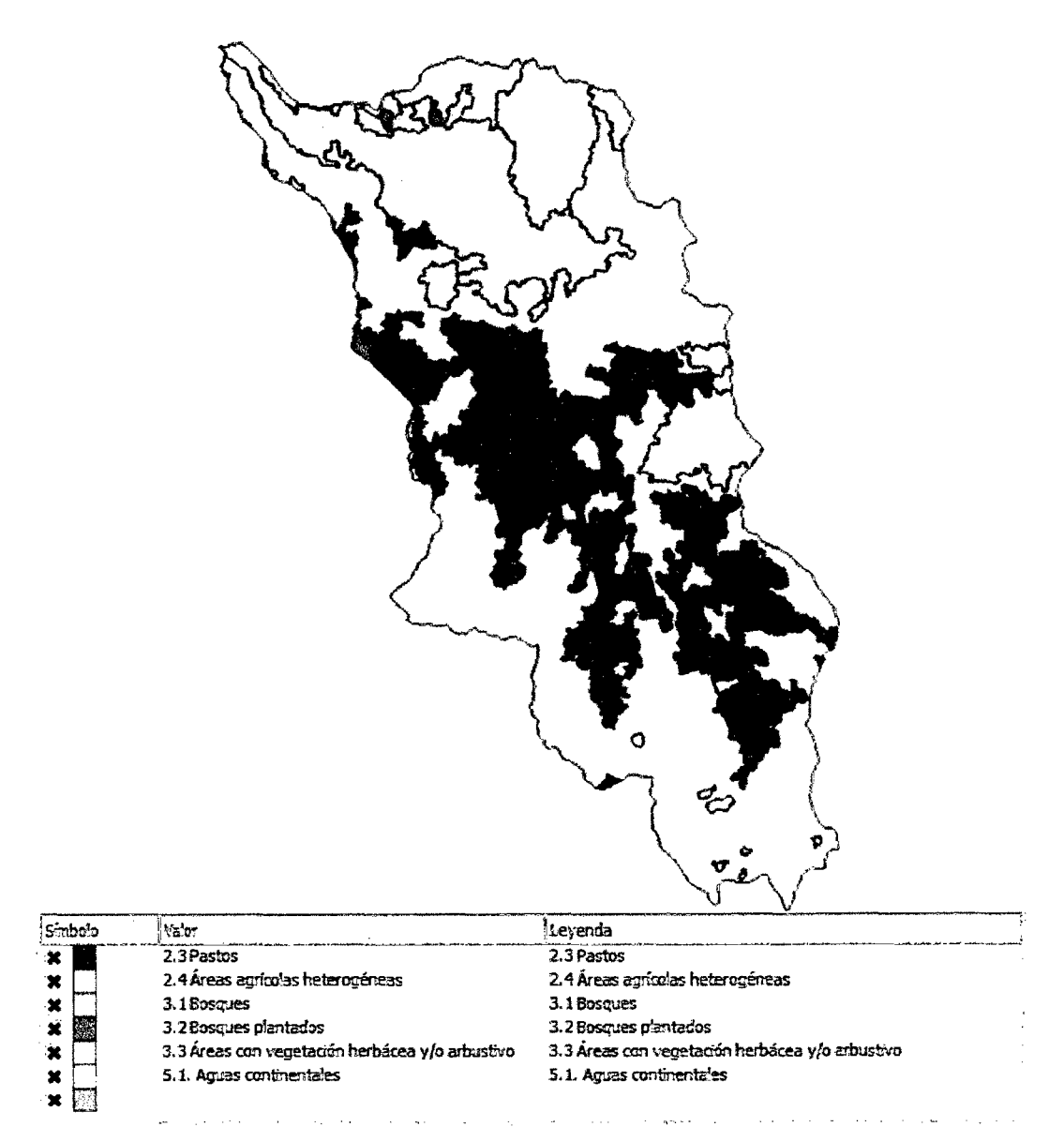

Figura Nº 34: CUENCA CON COBERTURAS DELIMITADAS

| NIVEL_II                              | NIVEL III    | $AREA$ m <sup>2</sup> | <b>AREA</b><br>Km <sup>2</sup> | <b>AREA %</b> |
|---------------------------------------|--------------|-----------------------|--------------------------------|---------------|
| 2.3 Pastos                            |              | 22762080              | 22.76                          | 26.70%        |
| 2.4 Áreas agrícolas heterogéneas      |              | 13125045              | 13.13                          | 15.39%        |
| 3.3 Áreas con vegetación herbácea y/o | 3.3.1        |                       |                                |               |
| arbustivo                             | Herbazal     | 49378057              | 49.38                          | 57.91%        |
|                                       | <b>TOTAL</b> | 85265182              | 85.27                          | 100.00%       |

Tabla *W* 19. RESUMEN DE CLASIFICACIÓN Y ÁREA SEGÚN COBERTURAS

De esta tabla podemos ver la verdadera influencia que tiene cada tipo de cobertura en toda la cuenca, superando el áreas con vegetación herbácea y/o arbustivo hasta por más del doble llegando a ocupar un 57.91% del área total, seguido por los pastos con un 26.70% del área y finalmente las áreas agrícolas heterogéneas con un 15.39%, los cuales serán los factores de influencia en la variación de la Escorrentía Superficial.

## 4.3. DATOS DE CAMPO EN CADA UNA DE LAS PRUEBAS REALIZADAS

De cada uno de los 64 puntos seleccionados se obtiene la información necesaria para hallar el coeficiente de escorrentía (CE) y sus características reales en campo, donde se priorizan las variables a analizar como Pendiente, Cobertura, Suelos y los datos de escorrentía obteniendo lo siguiente:

| $N^{\circ}$ |             |              | Vo              | <b>Vdes</b>   | <b>Vmed</b>   | <b>Vsub</b>   |     |                |              |
|-------------|-------------|--------------|-----------------|---------------|---------------|---------------|-----|----------------|--------------|
| /idf        | <b>ESTE</b> | <b>NORTE</b> | cm <sup>3</sup> | $\text{cm}^3$ | $\text{cm}^3$ | $\text{cm}^3$ | %   | <b>COBERT.</b> | <b>SUELO</b> |
| 1           | 778764      | 9235875      | 25600           | 7684          | 8364          | 9552          | 66% | ichu           | arenoso      |
| 2           | 777600      | 9237710      | 25600           | 7872          | 8452          | 9276          | 68% | ichu           | limoso       |
| 3           | 779379      | 9242516      | 25600           | 7913          | 7962          | 9725          | 53% | ichu           | limoso       |
| 4           | 775014      | 9245380      | 25600           | 12695         | 5984          | 6921          | 59% | ichu           | limoso       |
| 5           | 777078      | 9237596      | 25600           | 8313          | 5967          | 11320         | 32% | ichu           | arenoso      |
| 6           | 781901      | 9237836      | 25600           | 4769          | 8544          | 12287         | 42% | ichu           | limoso       |
| 7           | 780703      | 9242773      | 25600           | 5881          | 7108          | 12611         | 38% | ichu           | arenoso      |
| 8           | 775429      | 9244949      | 25600           | 5635          | 7364          | 12601         | 26% | ichu           | limoso       |
| 9           | 779047      | 9236860      | 25600           | 4468          | 7251          | 13881         | 17% | ichu           | limoso       |
| 10          | 782306      | 9239646      | 25600           | 5062          | 6358          | 14180         | 9%  | ichu           | limoso       |
| 11          | 779767      | 9242922      | 25600           | 5696          | 6357          | 13547         | 16% | ichu           | arenoso      |

Tabla Nº 20. CARACTERISTICAS OBTENIDAS EN CAMPO PARA CALCULO DE COEFICIENTE DE ESCORRENTIA

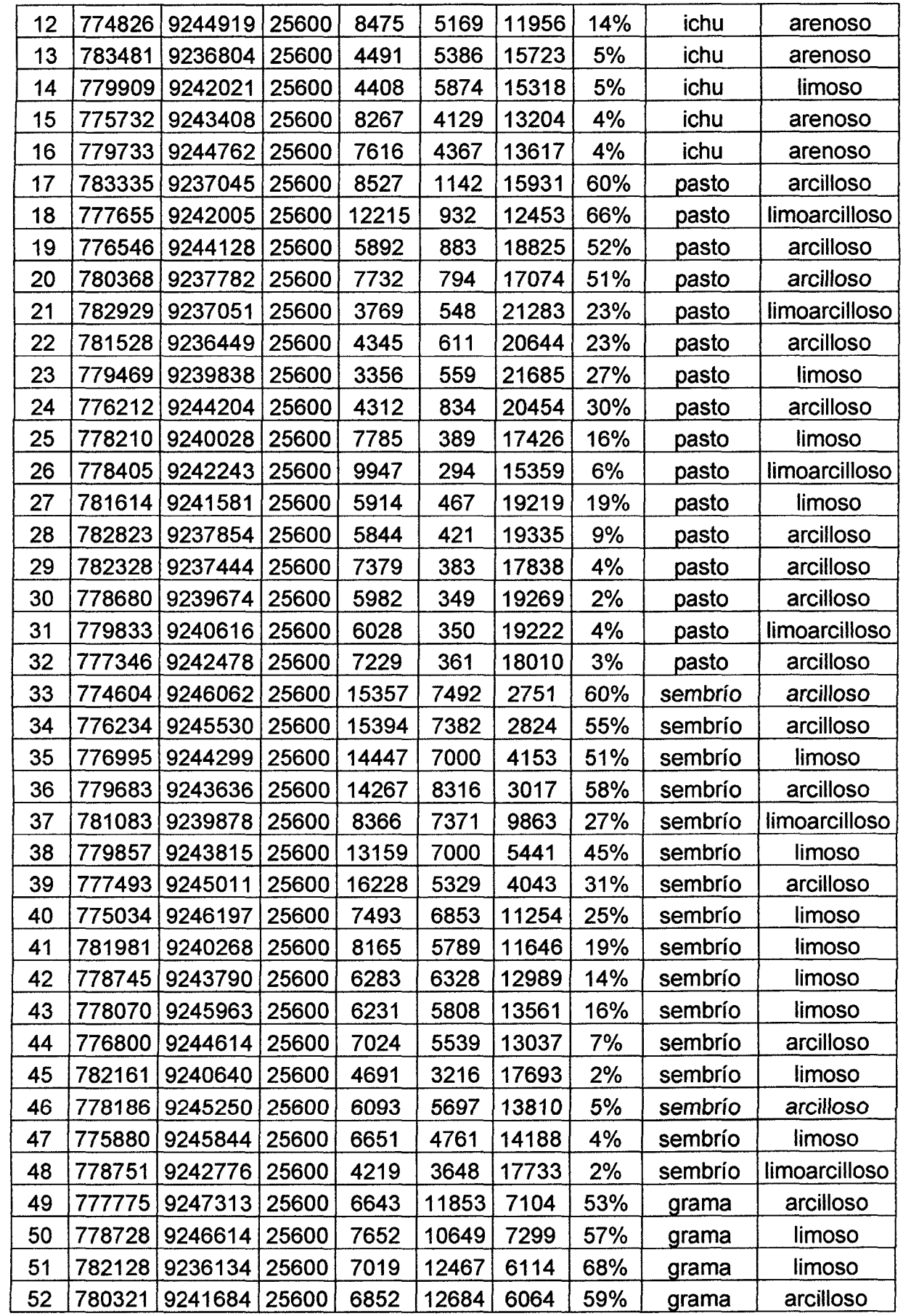

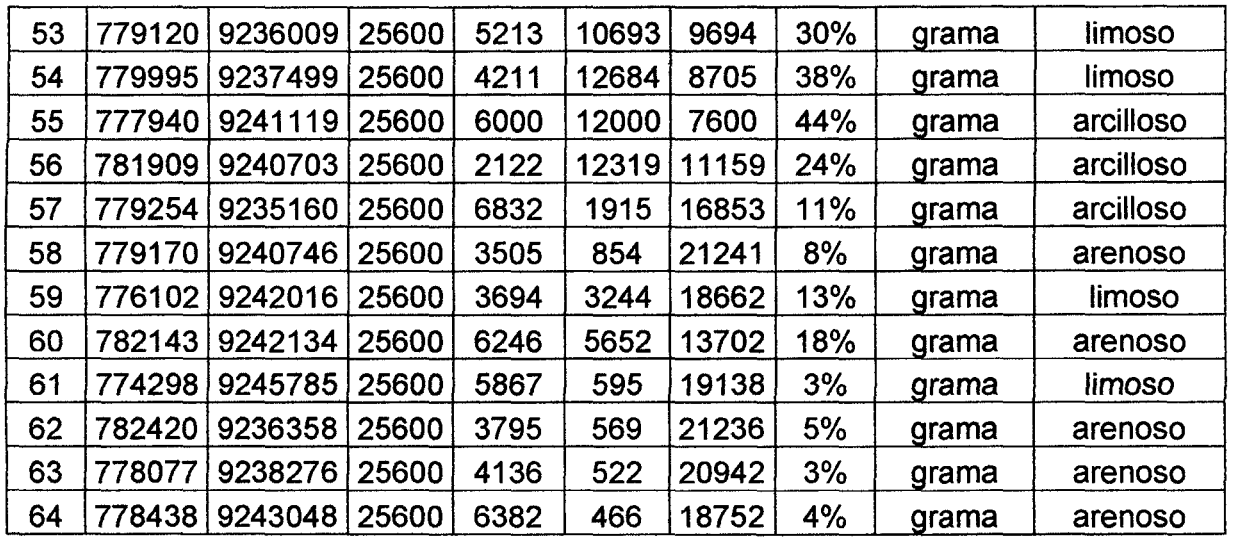

Donde:

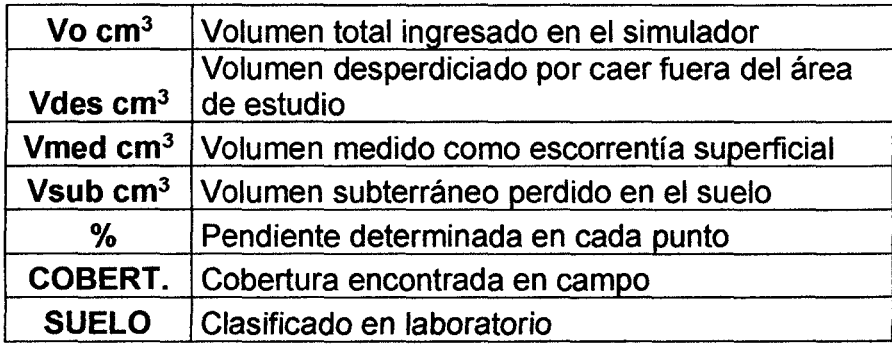

## Tabla Nº 21. CARACTERISTICAS OBTENIDAS PARA CALCULO DE INTENSIDAD

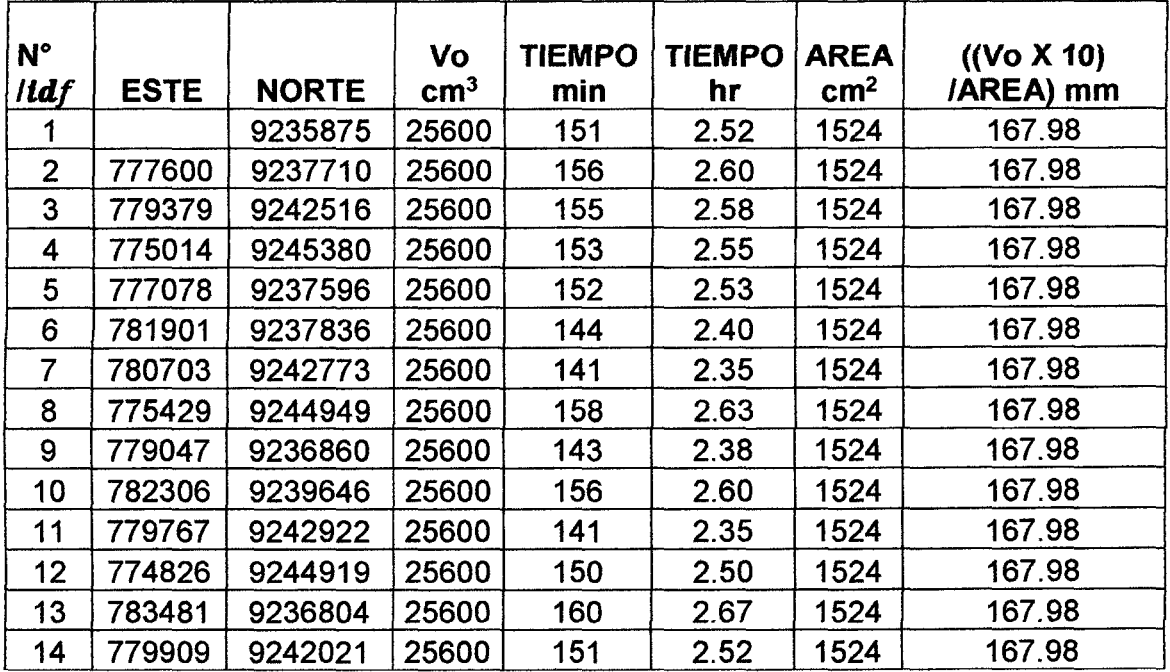

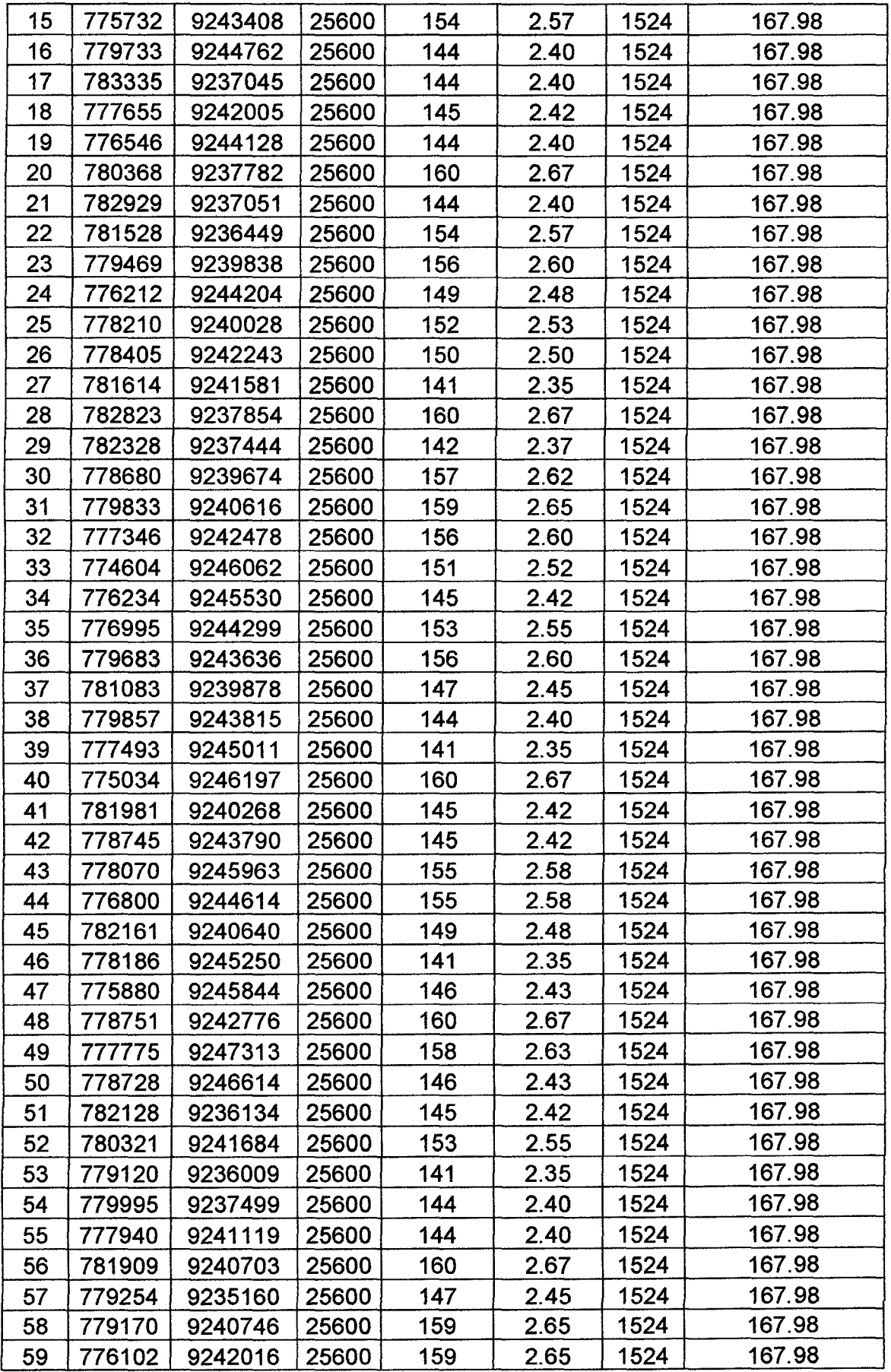

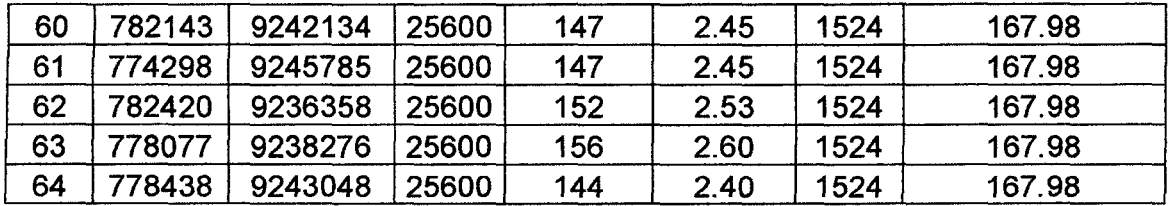

De la tabla anterior podemos observar que se han obtenido los datos de los 64 puntos en estudio, considerando coordenadas, Volumen Total, Tiempo de duración de cada una de las pruebas y el área de influencia de la lluvia del simulador, donde el único dato que es variable es el tiempo de duración del ensayo puesto que el volumen que se ha utilizado en cada prueba ha sido medido exactamente igual así como el área que viene predeterminada con el equipo.

Considerando la formulas  $1 = (V / A) / T$ , en la columna 8 se determina (V / A) donde se multiplica por 10 para transformar de cm a mm.

# 4.4. ANÁLISIS Y DISCUSIÓN DE LOS RESULTADOS DE LOS DATOS PARA LOS GRUPOS DE CONTROL Y EXPERIMENTACIÓN DE LA INVESTIGACIÓN

| $N^{\circ}$    |            | <b>TIEMPO</b> | <b>TIEMPO</b> | <b>AREA</b>   | $($ (Vo X 10)/AREA) | <b>INTENSIDAD</b> |
|----------------|------------|---------------|---------------|---------------|---------------------|-------------------|
| <b>Itdf</b>    | Vo cm $^3$ | min           | hr            | $\text{cm}^2$ | mm                  | mm                |
|                | 25600      | 151           | 2.52          | 1524          | 167.98              | 66.75             |
| $\overline{2}$ | 25600      | 156           | 2.60          | 1524          | 167.98              | 64.61             |
| 3              | 25600      | 155           | 2.58          | 1524          | 167.98              | 65.02             |
| 4              | 25600      | 153           | 2.55          | 1524          | 167.98              | 65.87             |
| 5              | 25600      | 152           | 2.53          | 1524          | 167.98              | 66.31             |
| 6              | 25600      | 144           | 2.40          | 1524          | 167.98              | 69.99             |
| $\overline{7}$ | 25600      | 141           | 2.35          | 1524          | 167.98              | 71.48             |
| 8              | 25600      | 158           | 2.63          | 1524          | 167.98              | 63.79             |
| 9              | 25600      | 143           | 2.38          | 1524          | 167.98              | 70.48             |
| 10             | 25600      | 156           | 2.60          | 1524          | 167.98              | 64.61             |
| 11             | 25600      | 141           | 2.35          | 1524          | 167.98              | 71.48             |
| 12             | 25600      | 150           | 2.50          | 1524          | 167.98              | 67.19             |
| 13             | 25600      | 160           | 2.67          | 1524          | 167.98              | 62.99             |
| 14             | 25600      | 151           | 2.52          | 1524          | 167.98              | 66.75             |
| 15             | 25600      | 154           | 2.57          | 1524          | 167.98              | 65.45             |
| 16             | 25600      | 144           | 2.40          | 1524          | 167.98              | 69.99             |
| 17             | 25600      | 144           | 2.40          | 1524          | 167.98              | 69.99             |
| 18             | 25600      | 145           | 2.42          | 1524          | 167.98              | 69.51             |
| 19             | 25600      | 144           | 2.40          | 1524          | 167.98              | 69.99             |
| 20             | 25600      | 160           | 2.67          | 1524          | 167.98              | 62.99             |

Tabla Nº 22. RESULTADOS DE LA INTENSIDAD EN CAMPO

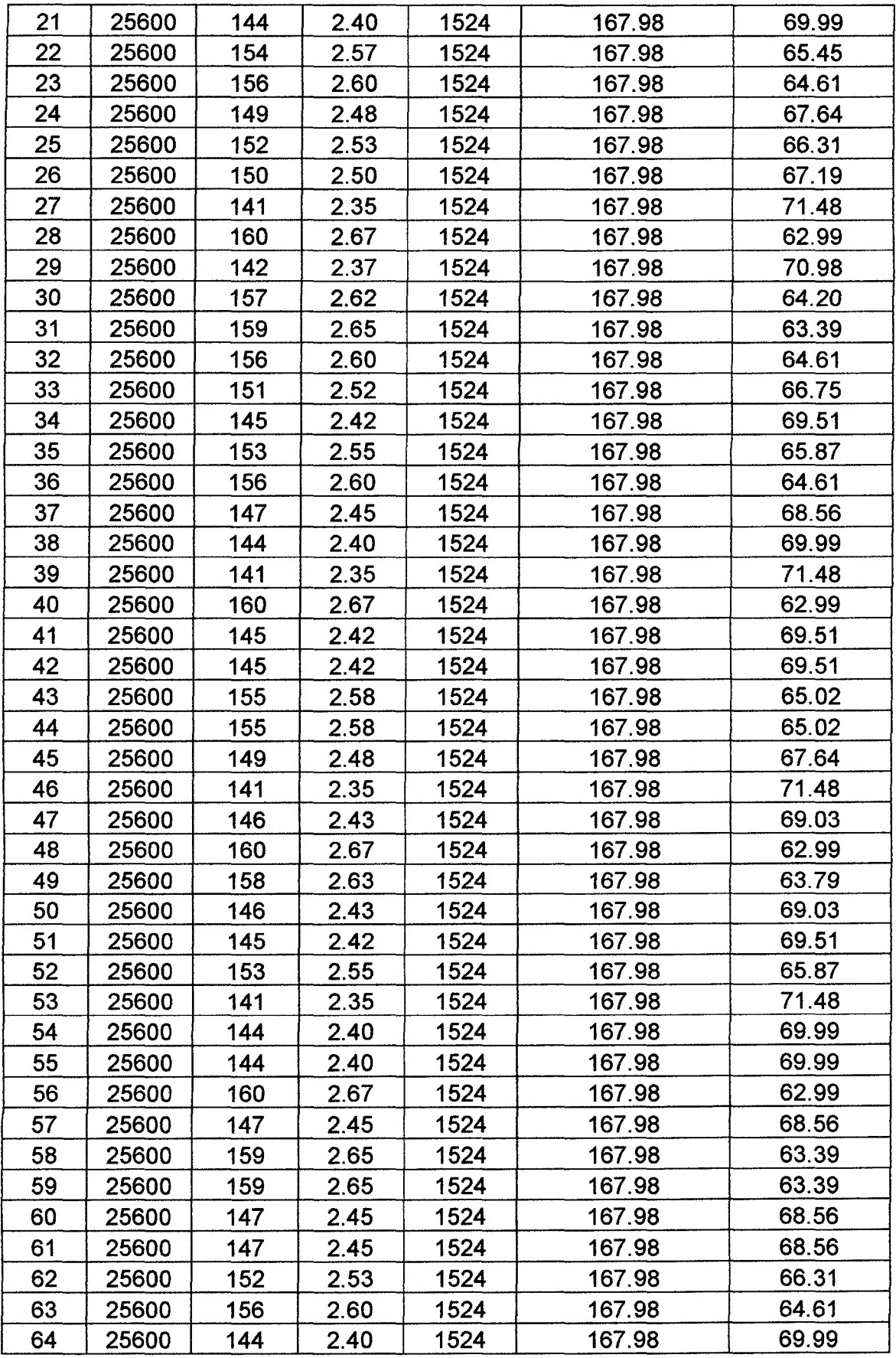

En la tabla anterior podemos observar los datos utilizados para calcular la intensidad de las 64 pruebas donde analizamos ligeras variaciones en los tiempos que demora en vaciarse totalmente el agua del tanque del equipo, lo que nos genera algunas variaciones en lo que respecta a la intensidad de prueba, la cual varia de 62.99 mm como intensidad mínima y 71.48 mm como intensidad máxima, con un promedio de 67. 19 mm de intensidad que son rangos que nos indican que la prueba está realizada considerando una lluvia fuerte.

| $N^{\circ}$ /tdf | Vo $cm3$ | <b>Vdes</b><br>$\text{cm}^3$ | <b>Vmed</b><br>$\text{cm}^3$ | <b>Vsub</b>   | <b>CE</b> |
|------------------|----------|------------------------------|------------------------------|---------------|-----------|
|                  |          |                              |                              | $\text{cm}^3$ |           |
| 1                | 25600    | 7684                         | 8364                         | 9552          | 0.467     |
| $\overline{2}$   | 25600    | 7872                         | 8452                         | 9276          | 0.477     |
| $\overline{3}$   | 25600    | 7913                         | 7962                         | 9725          | 0.450     |
| 4                | 25600    | 12695                        | 5984                         | 6921          | 0.464     |
| 5                | 25600    | 8313                         | 5967                         | 11320         | 0.345     |
| 6                | 25600    | 4769                         | 8544                         | 12287         | 0.410     |
| $\overline{7}$   | 25600    | 5881                         | 7108                         | 12611         | 0.360     |
| 8                | 25600    | 5635                         | 7364                         | 12601         | 0.369     |
| 9                | 25600    | 4468                         | 7251                         | 13881         | 0.343     |
| 10               | 25600    | 5062                         | 6358                         | 14180         | 0.310     |
| 11               | 25600    | 5696                         | 6357                         | 13547         | 0.319     |
| 12               | 25600    | 8475                         | 5169                         | 11956         | 0.302     |
| 13               | 25600    | 4491                         | 5386                         | 15723         | 0.255     |
| 14               | 25600    | 4408                         | 5874                         | 15318         | 0.277     |
| 15               | 25600    | 8267                         | 4129                         | 13204         | 0.238     |
| 16               | 25600    | 7616                         | 4367                         | 13617         | 0.243     |
| 17               | 25600    | 8527                         | 1142                         | 15931         | 0.067     |
| 18               | 25600    | 12215                        | 932                          | 12453         | 0.070     |
| 19               | 25600    | 5892                         | 883                          | 18825         | 0.045     |
| 20               | 25600    | 7732                         | 794                          | 17074         | 0.044     |
| 21               | 25600    | 3769                         | 548                          | 21283         | 0.025     |
| 22               | 25600    | 4345                         | 611                          | 20644         | 0.029     |
| 23               | 25600    | 3356                         | 559                          | 21685         | 0.025     |
| 24               | 25600    | 4312                         | 834                          | 20454         | 0.039     |
| 25               | 25600    | 7785                         | 389                          | 17426         | 0.022     |
| 26               | 25600    | 9947                         | 294                          | 15359         | 0.019     |
| 27               | 25600    | 5914                         | 467                          | 19219         | 0.024     |
| 28               | 25600    | 5844                         | 421                          | 19335         | 0.021     |
| 29               | 25600    | 7379                         | 383                          | 17838         | 0.021     |
| 30               | 25600    | 5982                         | 349                          | 19269         | 0.018     |
| 31               | 25600    | 6028                         | 350                          | 19222         | 0.018     |

Tabla Nº 23. RESULTADOS DE COEFICIENTE DE ESCORRENTIA

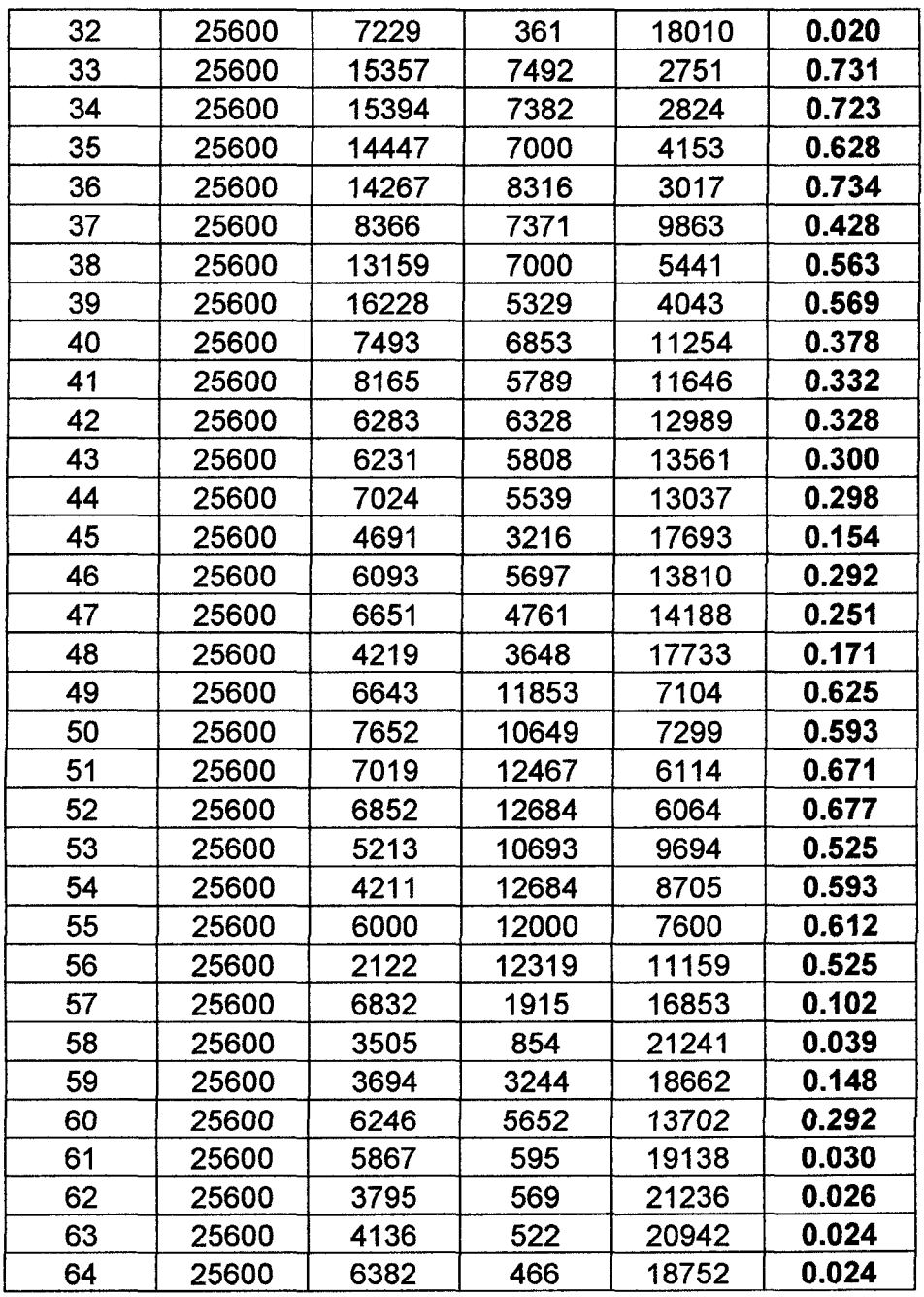

El coeficiente de escorrentía (CE), para cada uno de los 64 puntos tomados es encontrado solo con los volúmenes tomados en cada prueba, lo que nos indica que estos coeficientes son representativos inicialmente solo para la pequeña área donde ha sido tomada, y de donde se puede analizar la gran variación que existe entre cada uno de los puntos, pero indicando claramente que tenemos coeficientes de escorrentía bajos en su gran mayoría.

# 4.5. ANÁLISIS Y DISCUSIÓN DE RESULTADOS DEL COEFICIENTE DE ESCORRENTÍA DEPENDIENDO DE CADA UNA DE SUS VARIABLES INDEPENDIENTEMENTE.

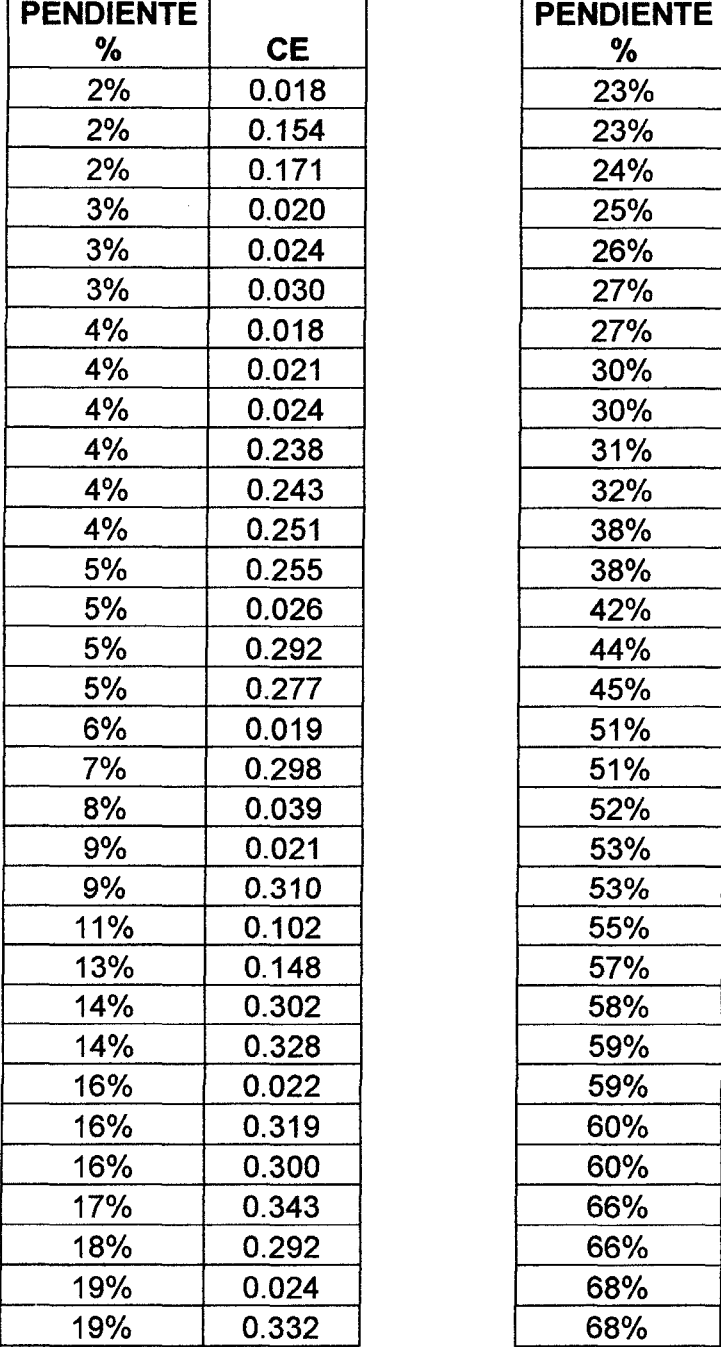

Tabla Nº 24. EFECTOS DE LA PENDIENTE EN EL COEFICIENTE DE ESCORRENTIA

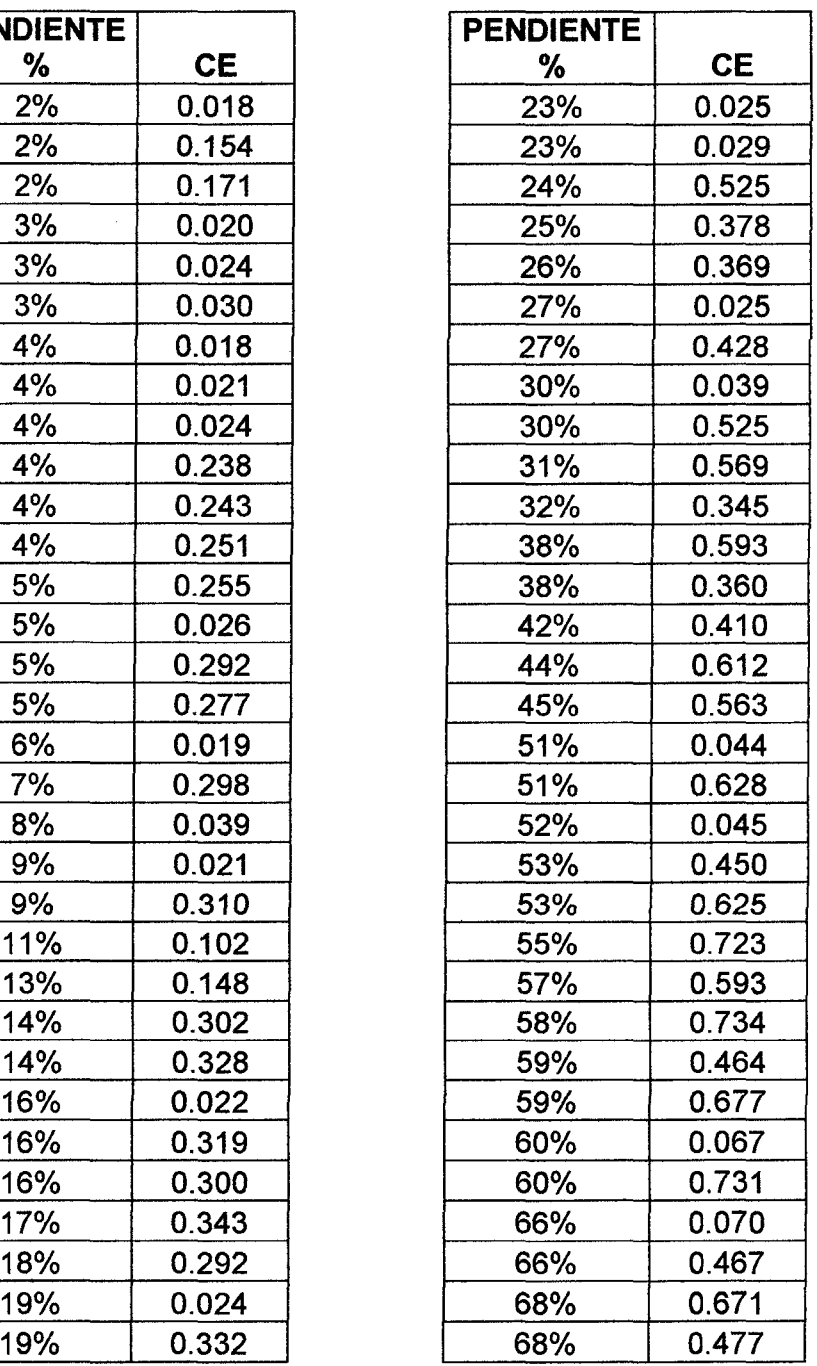

EFECTOS DE LA PENDIENTE

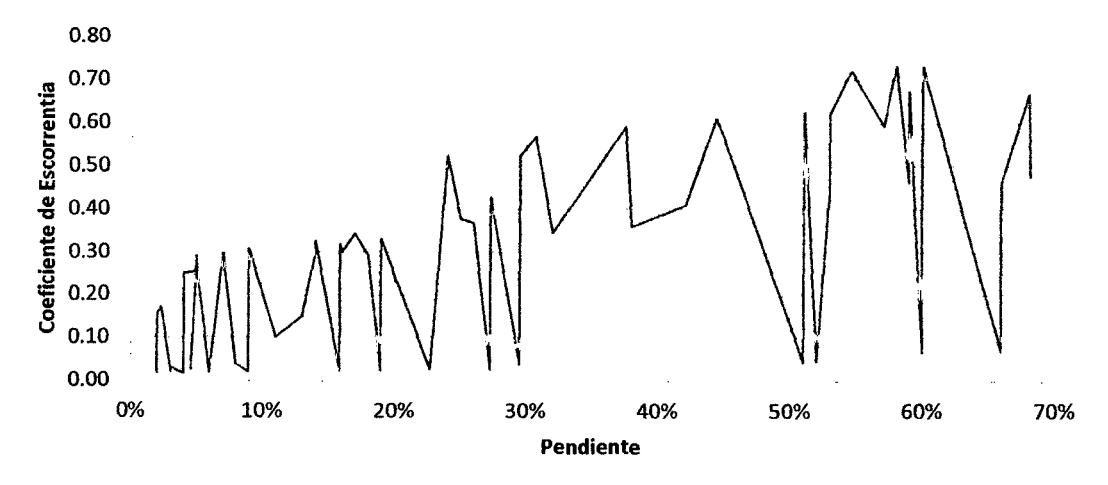

Figura Nº 35: EFECTOS DE LA PENDIENTES

De esta figura solamente podemos concluir que la pendiente afecta de forma directamente proporcional al coeficiente de escorrentía, y digo solamente debido a que no es el único parámetro determinante, como observamos al tener en cuenta solo la pendiente podríamos deducir que a mayor pendiente mayor coeficiente de escorrentía, pero en la figura también observamos grandes cambios con altibajos que no ocurriría si el parámetro fuese determinante, por lo que si solamente tomamos en cuenta la pendiente para caracterizar una cuenca con respecto a su CE sería un error porque en una sola pendiente que en este caso es de 30% podemos encontrar tanto un coeficiente de 0.039 y otro de 0.525 que no es un resultado determinante puesto que existe una diferencia de más del 1300% una con respecto a otra lo que nos lleva a analizar otras variables.

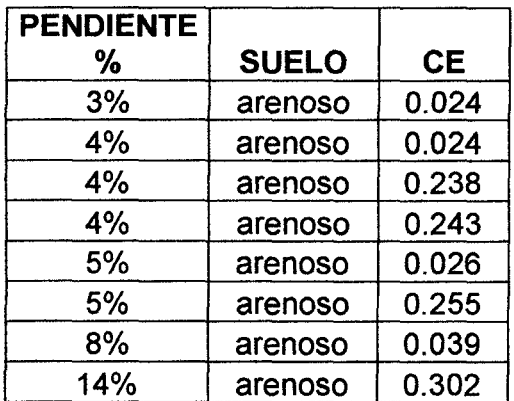

### **PENDIENTE** % SUELO CE % SUELO CE 3% arenoso 0.024 | 51% | limoso 0.628 4% | arenoso | 0.024 | | 53% | limoso | 0.450 4% arenoso 0.238 | 57% | limoso 0.593 4% arenoso 0.243 | 59% | limoso 0.464 5% | arenoso | 0.026 | | 68% | limoso | 0.671 5% | arenoso | 0.255 | | | 68% | limoso | 0.477 2% limoarcilloso 0.171 4% | limoarcilloso | 0.018

#### Tabla N° 25. EFECTOS DEL TIPO DE SUELO EN EL COEFICIENTE DE ESCORRENTIA

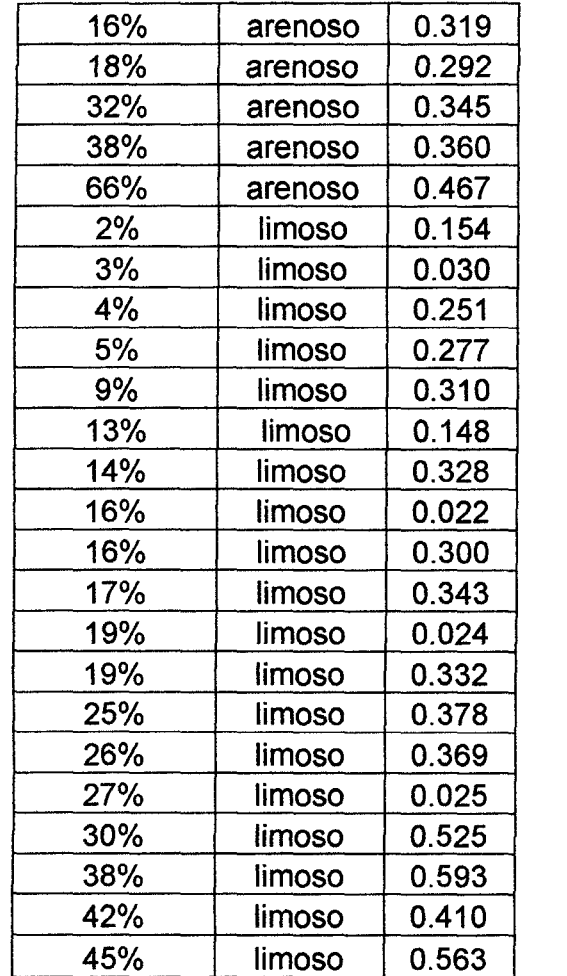

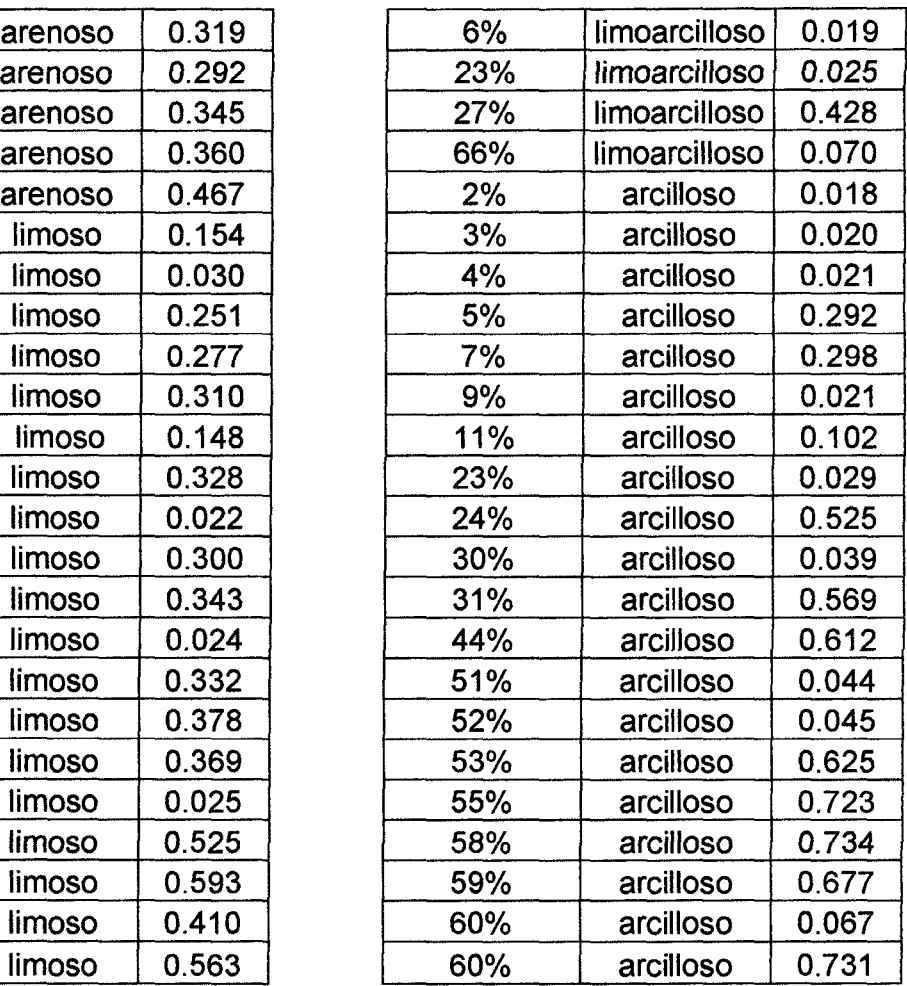

## EFECTO DEL TIPO DE SUELO

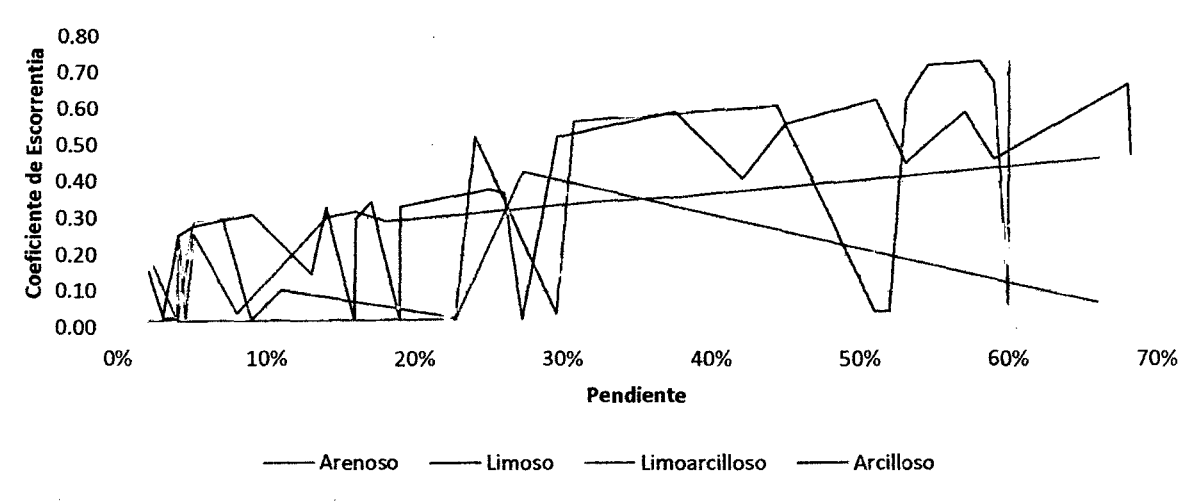

Figura N° 36: EFECTOS DEL TIPO DE SUELO

En esta figura podemos ver que aparece la pendiente, pero para este análisis será considerada como una constante ya que nos interesa prioritariamente la relación que existe entre el tipo de suelo y el coeficiente de escorrentía para analizar si estos datos son suficientes para caracterizar la cuenca, y al analizar cada grafica por tipo de suelo volvemos a ver grandes altibajos en puntos muy cercanos lo que nos indica que tampoco sería una variable determinante por sí sola, y si consideramos ambas características tampoco nos llevaría a caracterizar correctamente pues solo podríamos deducir que los coeficientes de escorrentía más altos se encuentran en un suelo arcilloso y los más bajos un en los arenosos.

Para que una característica sea determinante o que su influencia sea mayoritaria la gráfica que genere debería ser una línea casi recta ya sea de forma ascendente, descendente o totalmente vertical lo que no se ve en estas características, lo que nos lleva a analizar otras variables.

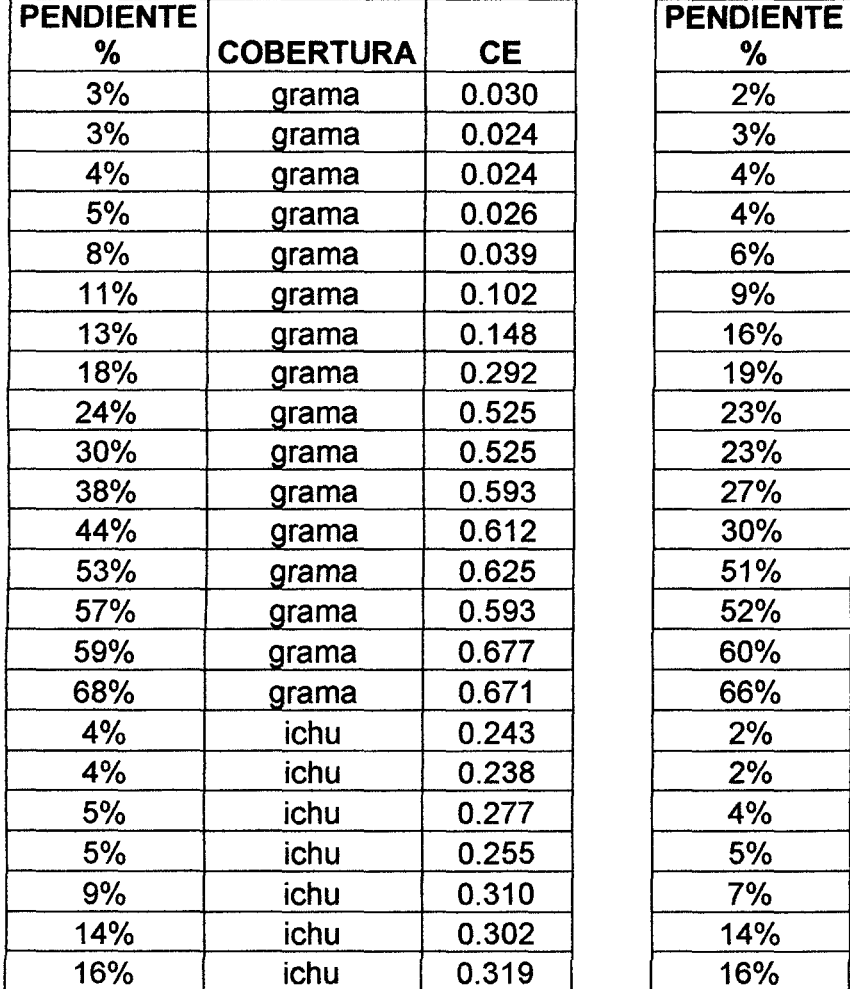

| <b>IDIENTE</b> |                  |           | <b>PENDIENTE</b> |                  |           |
|----------------|------------------|-----------|------------------|------------------|-----------|
| %              | <b>COBERTURA</b> | <b>CE</b> | ℅                | <b>COBERTURA</b> | <b>CE</b> |
| 3%             | grama            | 0.030     | 2%               | pasto            | 0.018     |
| 3%             | grama            | 0.024     | 3%               | pasto            | 0.020     |
| 4%             | grama            | 0.024     | 4%               | pasto            | 0.021     |
| 5%             | grama            | 0.026     | 4%               | pasto            | 0.018     |
| 8%             | grama            | 0.039     | 6%               | pasto            | 0.019     |
| 11%            | grama            | 0.102     | 9%               | pasto            | 0.021     |
| 13%            | grama            | 0.148     | 16%              | pasto            | 0.022     |
| 18%            | grama            | 0.292     | 19%              | pasto            | 0.024     |
| 24%            | grama            | 0.525     | 23%              | pasto            | 0.025     |
| 30%            | grama            | 0.525     | 23%              | pasto            | 0.029     |
| 38%            | grama            | 0.593     | 27%              | pasto            | 0.025     |
| 44%            | grama            | 0.612     | 30%              | pasto            | 0.039     |
| 53%            | grama            | 0.625     | 51%              | pasto            | 0.044     |
| 57%            | grama            | 0.593     | 52%              | pasto            | 0.045     |
| 59%            | grama            | 0.677     | 60%              | pasto            | 0.067     |
| 68%            | grama            | 0.671     | 66%              | pasto            | 0.070     |
| 4%             | ichu             | 0.243     | 2%               | sembrío          | 0.154     |
| 4%             | ichu             | 0.238     | 2%               | sembrío          | 0.171     |
| 5%             | ichu             | 0.277     | 4%               | sembrío          | 0.251     |
| 5%             | ichu             | 0.255     | 5%               | sembrío          | 0.292     |
| 9%             | ichu             | 0.310     | 7%               | sembrío          | 0.298     |
| 14%            | ichu             | 0.302     | 14%              | sembrío          | 0.328     |
| 16%            | ichu             | 0.319     | 16%              | sembrío          | 0.300     |

Tabla N° 26. EFECTOS DE LA COBERTURA EN EL COEFICIENTE DE ESCORRENTIA

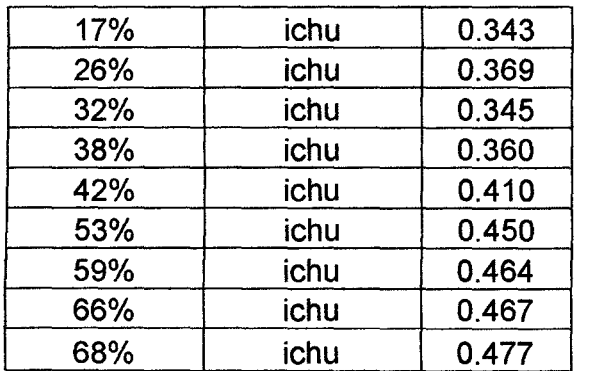

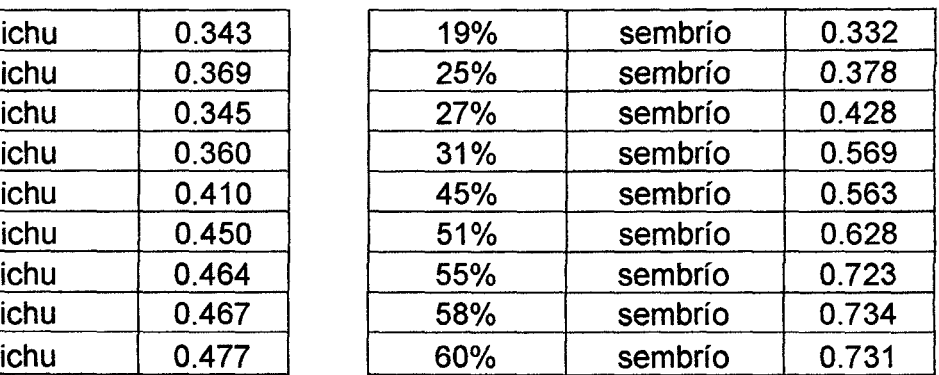

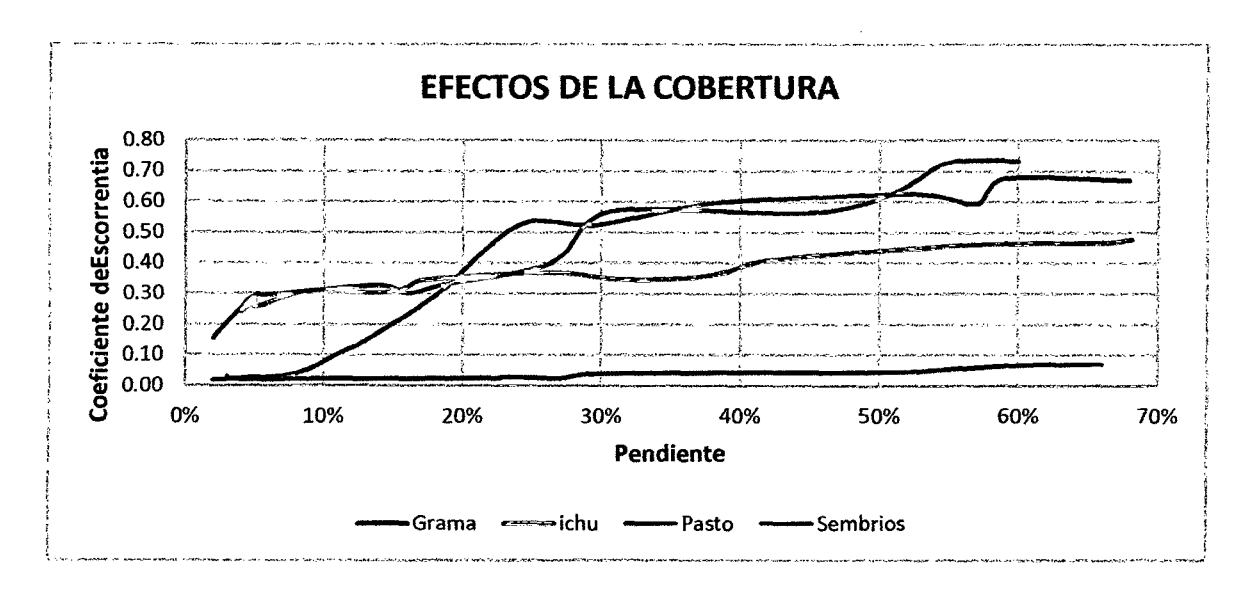

**Figura** No 37: **EFECTOS DE LA COBERTURA** 

En esta figura aparece nuevamente la pendiente como una variable, pero se considerara como constante para verificar principalmente los efectos de la cobertura, de donde observamos cuatro líneas de tendencia correspondiente a cada cobertura encontrada en el estudio de campo, y de donde observamos que la cobertura que me genera un menor coeficiente de escorrentía es el Pasto y la cobertura que me genera el coeficiente más alto es el área de sembríos, pero cada una de estas líneas presenta una forma ascendente casi de forma ininterrumpida, pero ese casi nos lleva a analizar con más detenimiento la tabla así como la figura referentes a la cobertura y podemos ver que hay unos pequeños cambios bruscos de sentido, lo cual nos indica que a pesar de ya ser la cobertura una variable un poco más importante que los suelos nos indica que tampoco es totalmente determinante al memento de caracterizar la cuenca.
## 4.6. ANÁLISIS Y DISCUSIÓN DE RESULTADOS DEL COEFICIENTE DE ESCORRENTÍA DISTINGUIENDO TODAS SUS VARIABLES.

Para poder analizar correctamente la influencia de cada una de las características pero de manera conjunta, se separaran los datos tomando como constante el tipo de suelo que presenta cada una de las pruebas y como variables la pendiente y la cobertura.

| <b>PENDIENTE</b> |                  |              |           |
|------------------|------------------|--------------|-----------|
| ℅                | <b>COBERTURA</b> | <b>SUELO</b> | <b>CE</b> |
| 3%               | grama            | arenoso      | 0.024     |
| 4%               | grama            | arenoso      | 0.024     |
| 5%               | grama            | arenoso      | 0.026     |
| 8%               | grama            | arenoso      | 0.039     |
| 18%              | grama            | arenoso      | 0.292     |
| 4%               | ichu             | arenoso      | 0.243     |
| 4%               | ichu             | arenoso      | 0.238     |
| 5%               | ichu             | arenoso      | 0.255     |
| 14%              | ichu             | arenoso      | 0.302     |
| 16%              | ichu             | arenoso      | 0.319     |
| 32%              | ichu             | arenoso      | 0.345     |
| 38%              | ichu             | arenoso      | 0.360     |
| 66%              | ichu             | arenoso      | 0.467     |

Tabla N°27. EL COEFICIENTE DE ESCORRENTIA EN SUELO ARENOSO

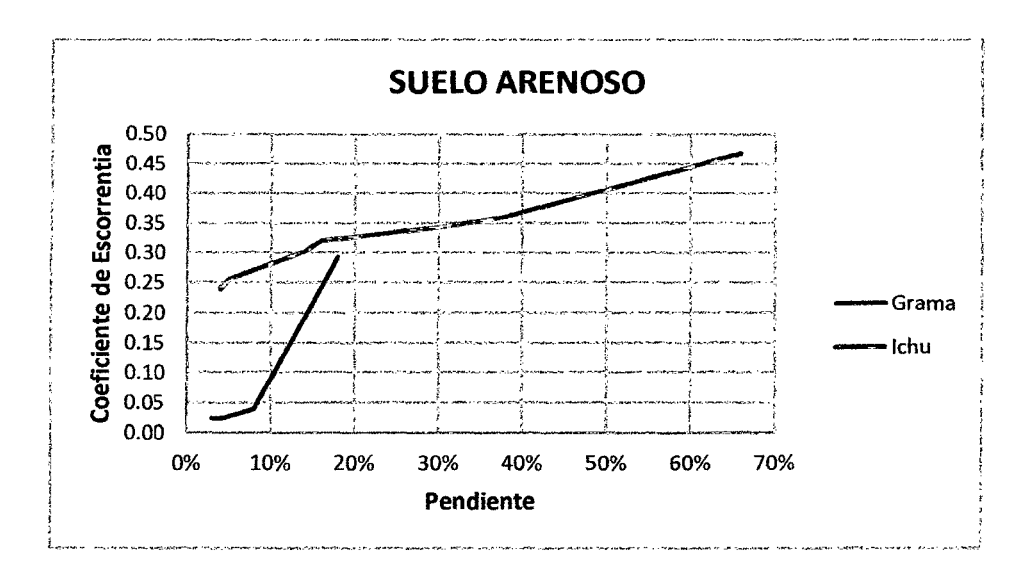

Figura *W* 38: CE EN SUELO ARENOSO

De la tabla y figura anterior podemos observar en qué tipo de coberturas podemos encontrar el suelo arenoso, considerando al suelo como constante para este análisis observamos la diferencia de hasta 0.2 unidades del CE entre un suelo arenoso cubierto con grama y el otro con ichu, siendo mayor el ichu debido claramente a que es una cobertura prácticamente virgen con suelo sin trabajar, por lo que el ingreso de agua al suelo es menor aumentando así la escorrentía superficial medida con el CE.

| <b>PENDIENTE</b> |                  |           |              |
|------------------|------------------|-----------|--------------|
| ℅                | <b>COBERTURA</b> | <b>CE</b> | <b>SUELO</b> |
| 3%               | grama            | 0.030     | limoso       |
| 13%              | grama            | 0.148     | limoso       |
| 30%              | grama            | 0.525     | limoso       |
| 38%              | grama            | 0.593     | limoso       |
| 57%              | grama            | 0.593     | limoso       |
| 68%              | grama            | 0.671     | limoso       |
| 5%               | ichu             | 0.277     | limoso       |
| 9%               | ichu             | 0.310     | limoso       |
| 17%              | ichu             | 0.343     | limoso       |
| 26%              | ichu             | 0.369     | limoso       |
| 42%              | ichu             | 0.410     | limoso       |
| 53%              | ichu             | 0.450     | limoso       |
| 59%              | ichu             | 0.464     | limoso       |
| 68%              | ichu             | 0.477     | limoso       |
| 16%              | pasto            | 0.022     | limoso       |
| 19%              | pasto            | 0.024     | limoso       |
| 27%              | pasto            | 0.025     | limoso       |
| 2%               | sembrío          | 0.154     | limoso       |
| 4%               | sembrío          | 0.251     | limoso       |
| 14%              | sembrío          | 0.328     | limoso       |
| 16%              | sembrío          | 0.300     | limoso       |
| 19%              | sembrío          | 0.332     | limoso       |
| 25%              | sembrío          | 0.378     | limoso       |
| 45%              | sembrío          | 0.563     | limoso       |
| 51%              | sembrío          | 0.628     | limoso       |

Tabla N° 28. EL COEFICIENTE DE ESCORRENTIA EN SUELO LIMOSO

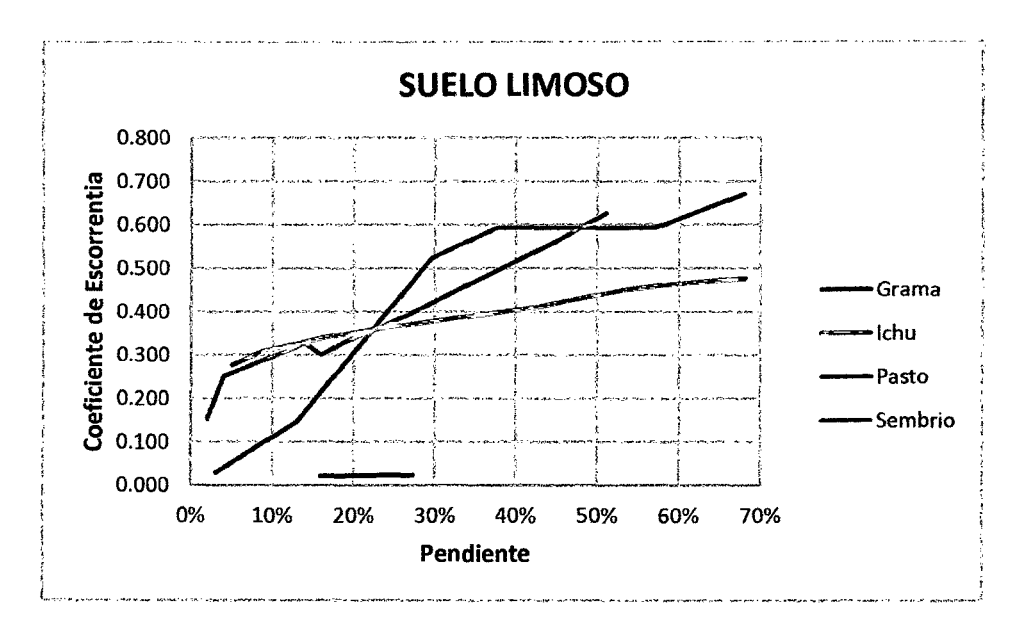

**Figura** No 39: CE **EN SUELO LIMOSO** 

En la tabla  $N^{\circ}$  16 y la figura  $N^{\circ}$  42 observamos que en este tipo de suelo podemos encontrar los cuatro tipos de cobertura en estudio, lo que nos indica que su porcentaje de incidencia en la cuenca también es mayor.

Al comparar las cuatro líneas de tendencia podemos ver claramente que la cobertura Pasto se encuentra muy por debajo de las otras tres coberturas indicando su bajo coeficiente y por consecuencia su capacidad de absorber el agua dejando escurrir muy poco, pero también observamos que en este tipo de suelo las otras tres coberturas encuentran un punto de intersección descartando que los ce presenten la misma proporcionalidad al variar la cobertura en un mismo suelo.

| <b>PENDIENTE</b><br>℅ | <b>COBERTURA</b> | <b>SUELO</b>  | <b>CE</b> |
|-----------------------|------------------|---------------|-----------|
| 4%                    | pasto            | limoarcilloso | 0.018     |
| 6%                    | pasto            | limoarcilloso | 0.019     |
| 23%                   | pasto            | limoarcilloso | 0.025     |
| 66%                   | pasto            | limoarcilloso | 0.070     |
| 2%                    | sembrío          | limoarcilloso | 0.171     |
| 27%                   | sembrío          | limoarcilloso | 0.428     |

**Tabla No 29. EL COEFICIENTE DE ESCORRENTIA EN SUELO LIMOARCILLOSO** 

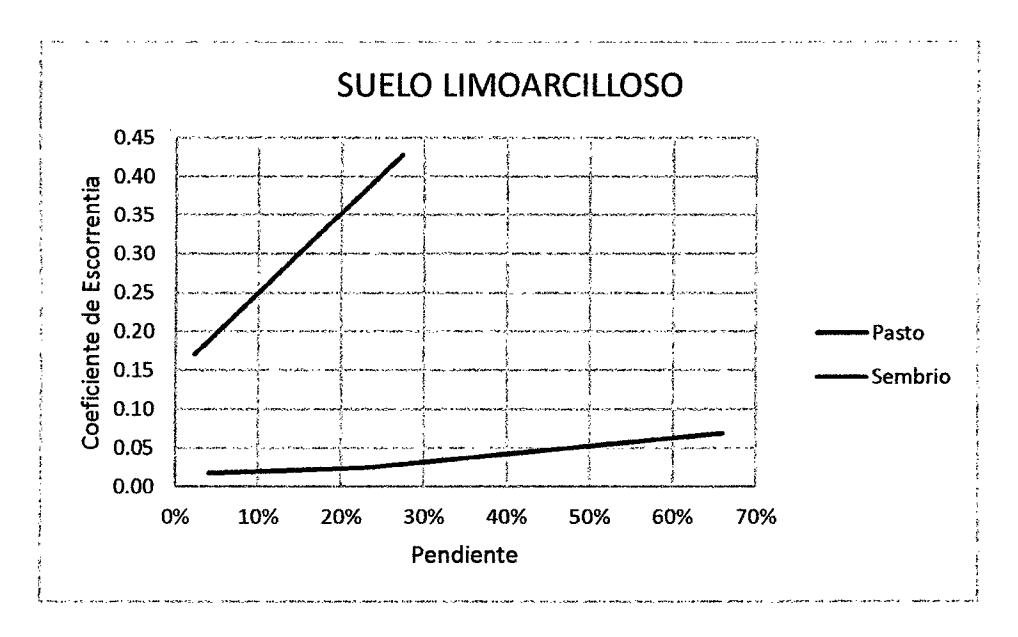

Figura N° 40: CE EN SUELO LIMOARCILLOSO

En el suelo limoarcilloso presente en la cuenca solo podemos encontrar dos clases de cobertura, como se observa en la figura anterior, donde podemos observar la gran diferencia entre ambas líneas de tendencia ya que para los sembríos es una línea mucho más variable que la línea de tendencia de los pastos, puesto que en una variación de 62% de pendiente en los pasto su coeficiente varia en 288% y una variación de 25% en la pendiente de Sembríos su coeficiente varia 150% lo que en una variación de pendiente de 62% variaría 372% superando ampliamente al 288% de los pastos.

De lo anterior deducimos que los sembríos en este tipo de suelo cambian más rápido su absorción de agua con respecto a la pendiente y por el contrario el pasto aumenta su absorción de agua más lento con respecto al cambio de pendiente.

| <b>PENDIENTE</b> |                  |              |           |
|------------------|------------------|--------------|-----------|
| ℅                | <b>COBERTURA</b> | <b>SUELO</b> | <b>CE</b> |
| 11%              | grama            | arcilloso    | 0.102     |
| 24%              | grama            | arcilloso    | 0.525     |
| 44%              | grama            | arcilloso    | 0.612     |
| 53%              | grama            | arcilloso    | 0.625     |
| 59%              | grama            | arcilloso    | 0.677     |
| 2%               | pasto            | arcilloso    | 0.018     |
| 3%               | pasto            | arcilloso    | 0.020     |
| 4%               | pasto            | arcilloso    | 0.021     |

Tabla Nº 30. EL COEFICIENTE DE ESCORRENTIA EN SUELO ARCILLOSO

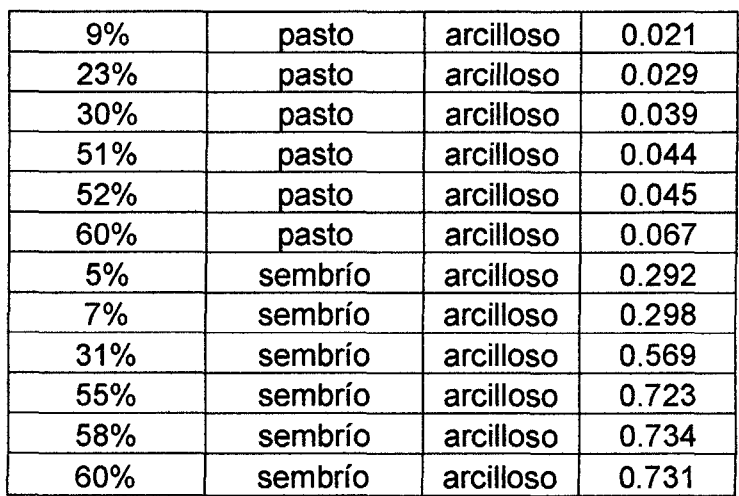

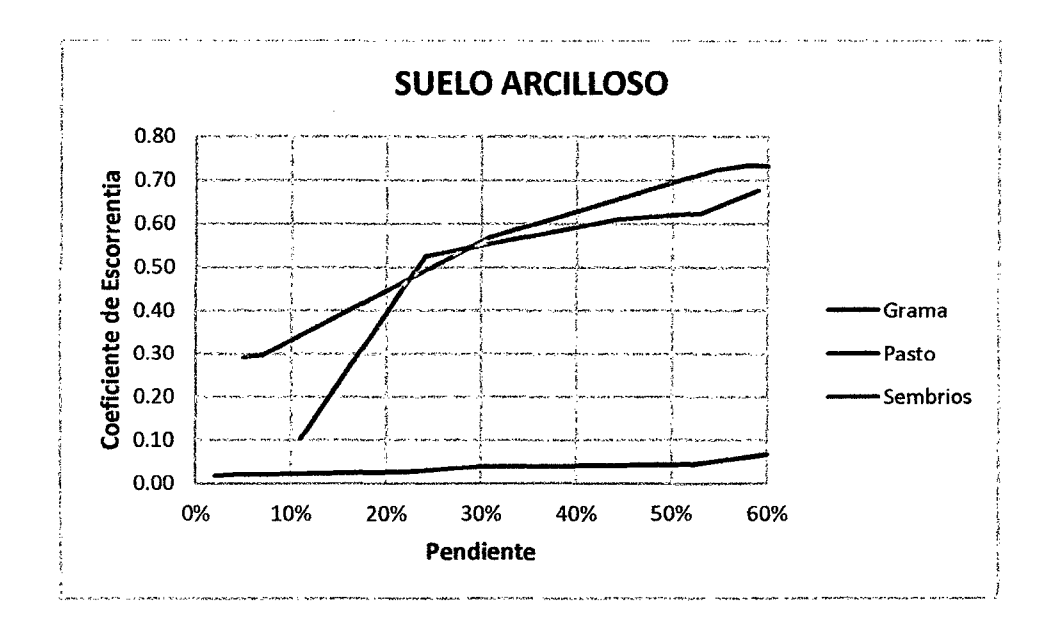

**Figura No 41: CE EN SUELO ARCILLOSO** 

De la tabla y la figura anterior con respecto al comportamiento del coeficiente de escorrentía que presenta cada cobertura en suelo arcilloso, observamos que los Sembríos y la Grama presentan comportamiento muy parecido y con coeficiente muy cercanos, lo que implica que este tipo de suelo es más determinante con respecto al Coeficiente de Escorrentía pues dejaría como variable determinante a la pendiente para ambas coberturas, pero en el Pasto se vuelve a repetir la característica de mantenerse aumentando lentamente con respecto a la pendiente.

| <b>PENDIENTE</b><br>℅ | <b>COBERTURA</b> | <b>SUELO</b>  | <b>SIMBOLO</b> | <b>CE</b> |
|-----------------------|------------------|---------------|----------------|-----------|
| 3%                    | grama            | arenoso       | <b>SM</b>      | 0.024     |
| 3%                    | grama            | limoso        | <b>ML</b>      | 0.030     |
| 4%                    | pasto            | limoarcilloso | <b>MH</b>      | 0.018     |
| 4%                    | pasto            | arcilloso     | CL             | 0.021     |
| 2%                    | sembrío          | limoso        | <b>ML</b>      | 0.154     |
| 2%                    | sembrío          | limoarcilloso | <b>MH</b>      | 0.171     |

Tabla N° 31. SUELOS CON COBERTURA Y PENDIENTE CONSTANTES

#### Figura Nº 42: EL SUELO EN EL CE

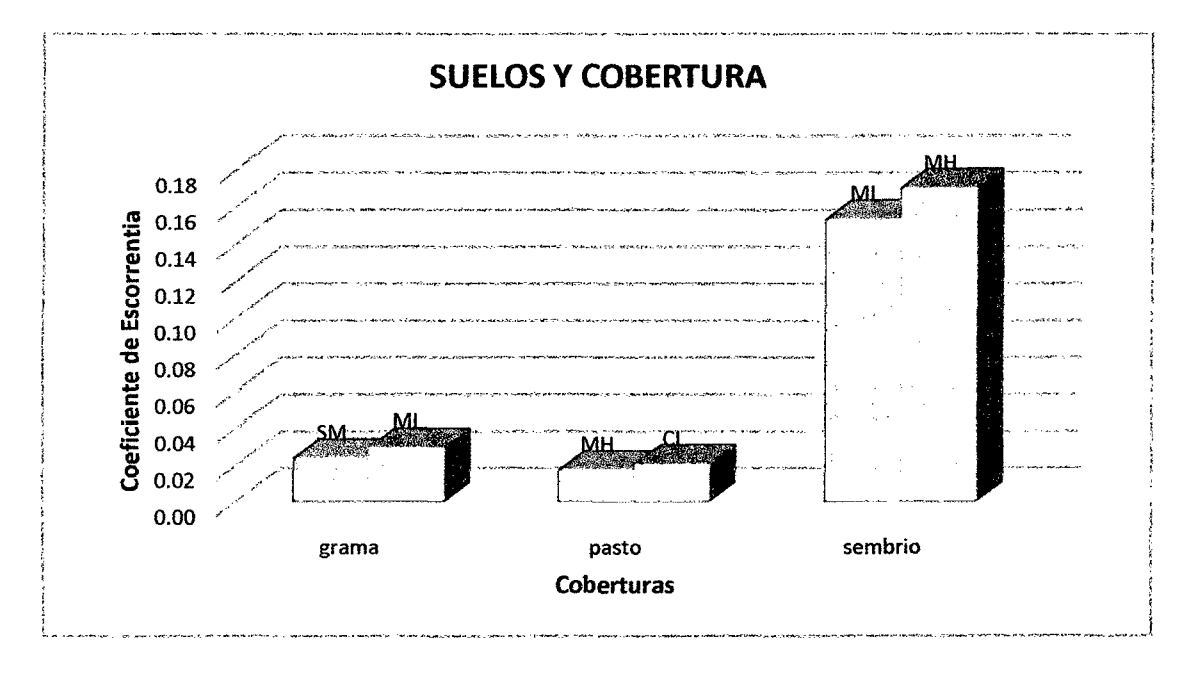

Después de analizar todas las variables de manera separada o en conjunto, pudimos determinar claramente el efecto proporcional directo de la pendiente en el coeficiente de escorrentía así como su variación en cada cobertura en todos los tipos de suelo determinando que los pastos generan siempre un menor coeficiente y que en ciertos puntos la grama nos da los coeficientes más altos así como el ichu en otros dependiendo del tipo de suelo, es por eso que esta última tabla y figura respectivamente nos muestran cómo es que el suelo hace variar el coeficiente teniendo la misma pendiente y la misma cobertura, observando que el Suelo arenoso es el que genera el coeficiente más bajo debido a su porosidad, seguido por el suelo limoso, limoarcilloso y terminando por el suelo arcilloso que genera los coeficientes más altos por su baja porosidad.

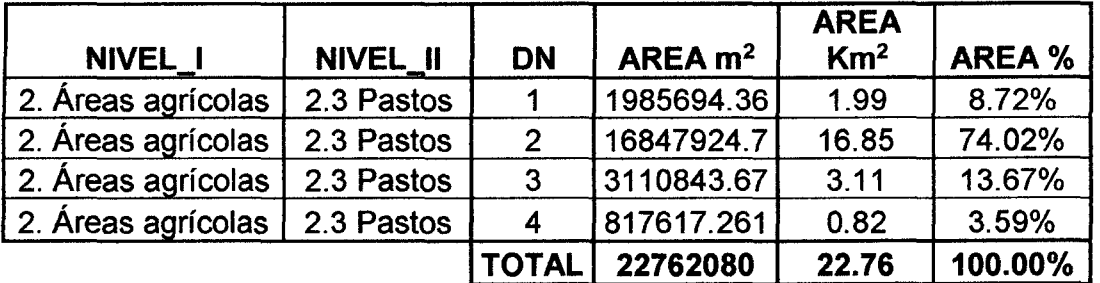

## 4.7. ANÁLISIS DEL COEFICIENTE DE ESCORRENTIA EN TODA LA CUENCA

Tabla Nº 32. ÁREA DE PASTOS SEGÚN PENDIENTE

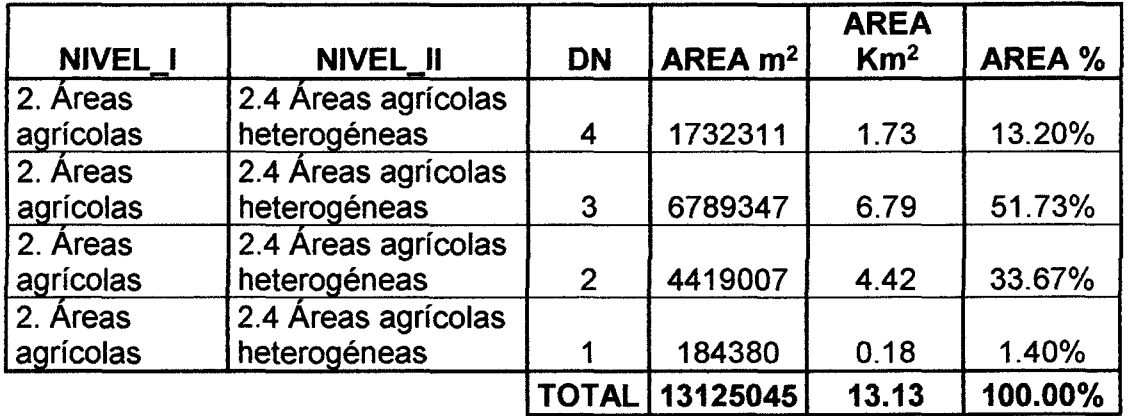

Tabla N° 33. ÁREA DE ÁREAS AGRÍCOLAS HETEROGÉNEAS SEGÚN PENDIENTE

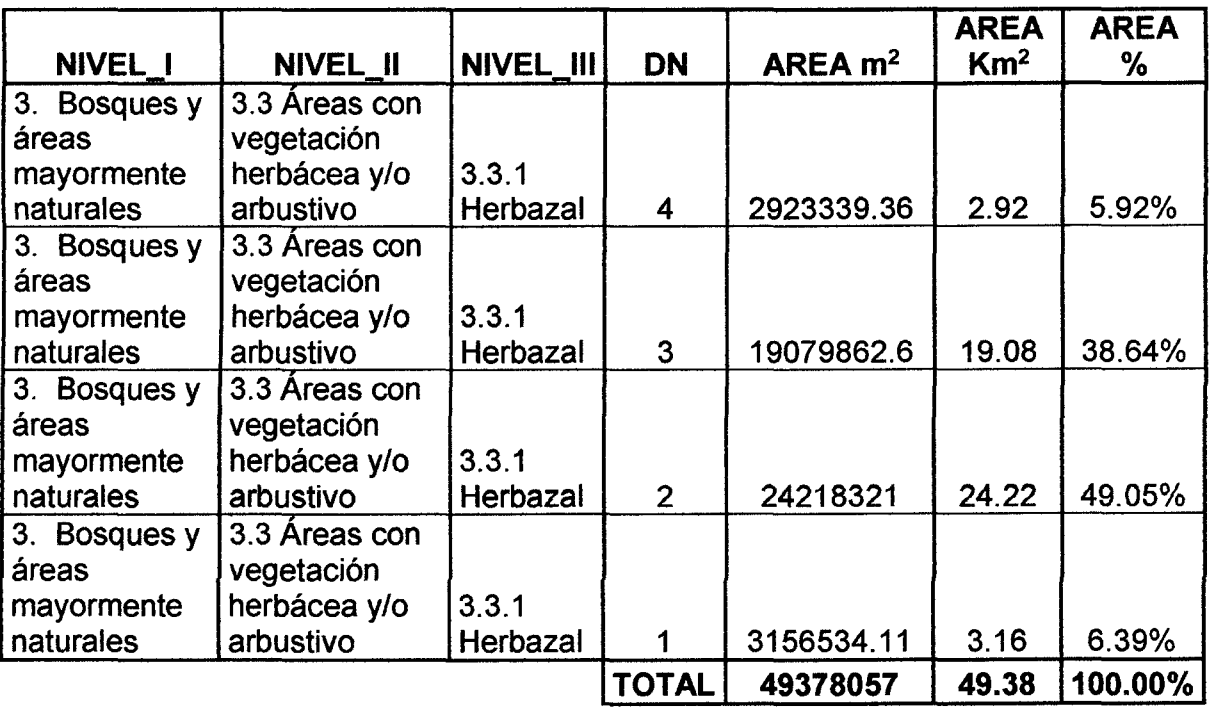

Tabla Nº 34. ÁREA DE HERBAZAL SEGÚN PENDIENTE

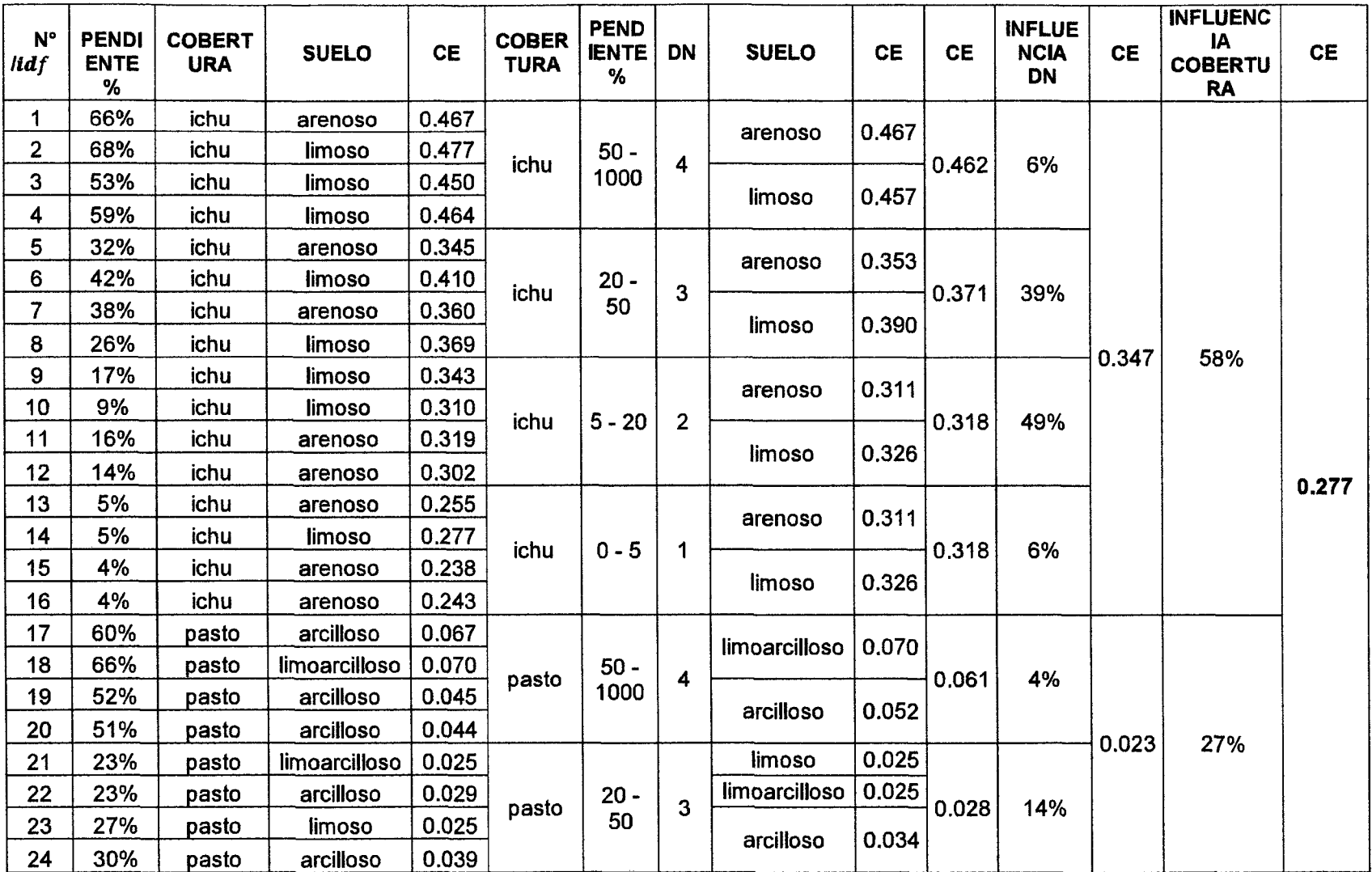

#### Tabla *W* 35. COEFICIENTE DE ESCORRENTIA DE LA CUENCA

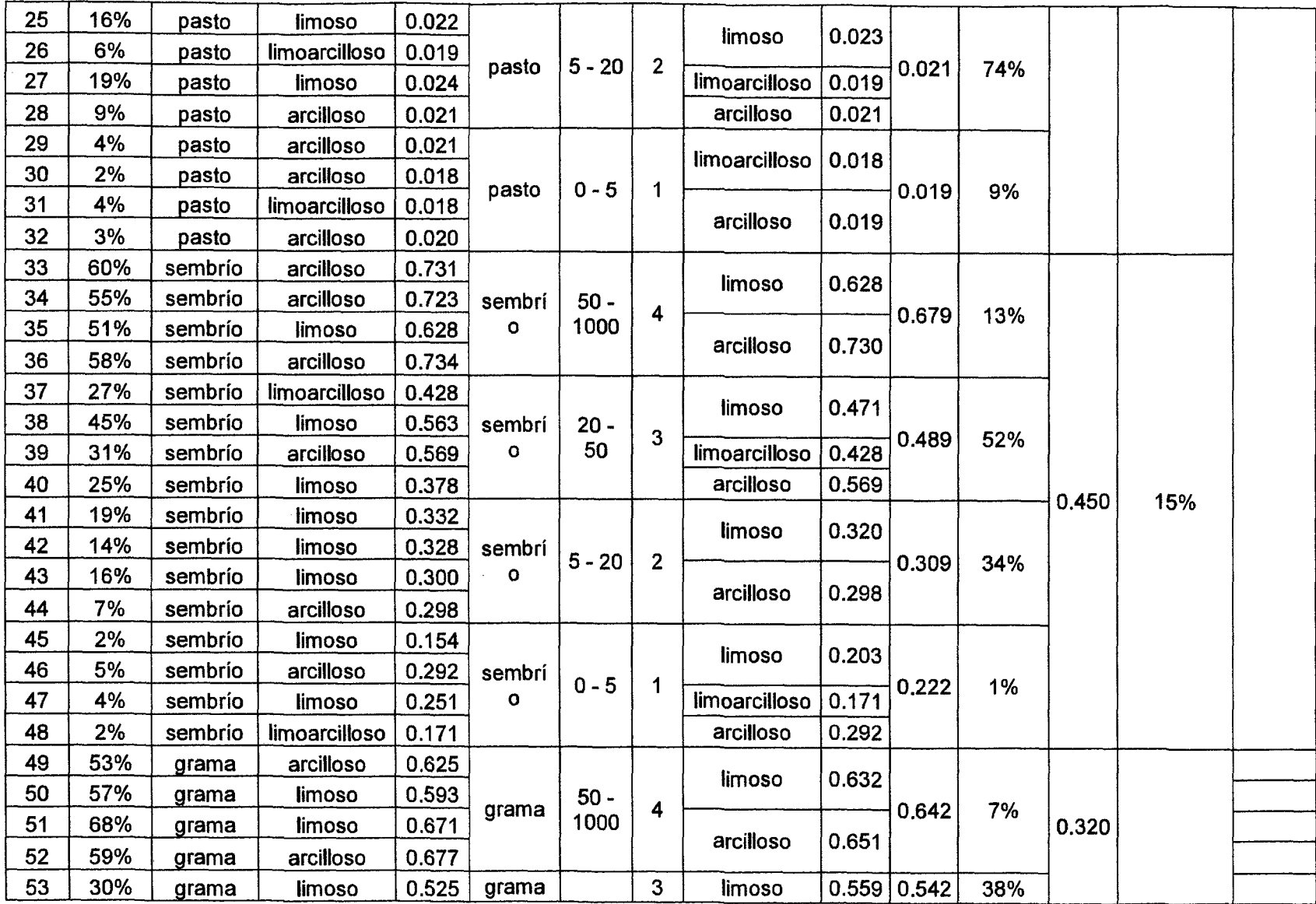

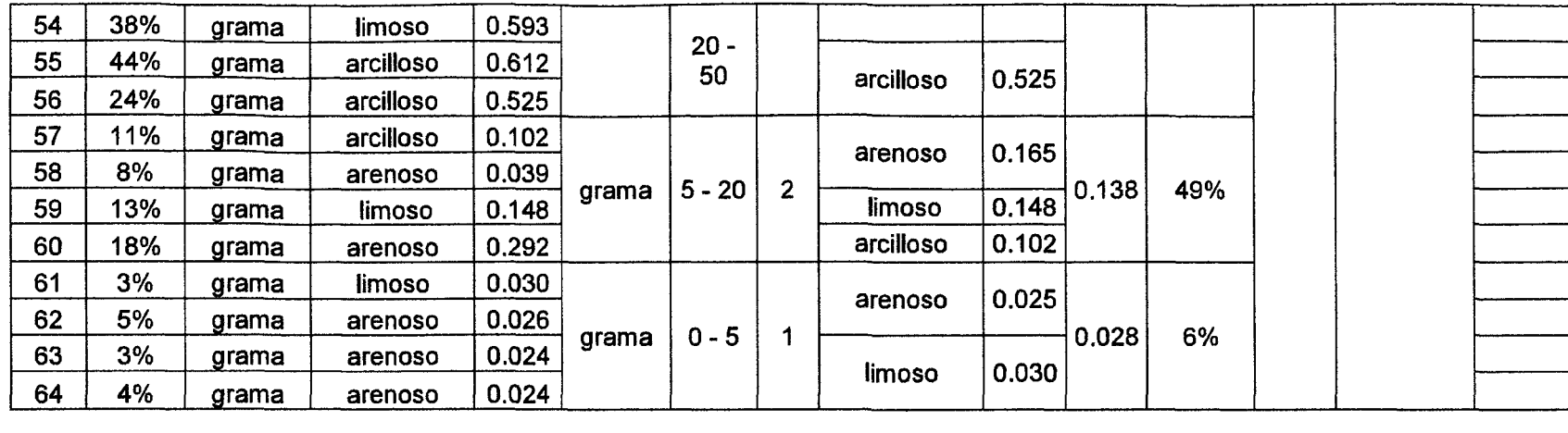

De la tabla anterior se observó que el coeficiente de escorrentía encontrado en los terrenos con cobertura tipo ichu es 0.347 el cual se encuentra muy cercano al coeficiente hallado en los terrenos con cobertura tipo grama que es de 0.320, pero estos se encuentran alrededor de un 50% por debajo del coeficiente de escorrentía generado por la cobertura clasificada como sembrío que es de 0.45, los cuales son muchísimo mayores que el coeficiente encontrado en los terrenos cubiertos por pasto el cual es de 0.023, de aquí la importancia de la influencia del tipo de cobertura, la cual expresara sus resultandos muy dependiente del área que presente en la cuenca donde se puede ver que la mayor influencia por área la tendrá el ichu, el pasto y los sembríos respectivamente, descartando la grama por su mínima área, dándonos como promedio final un coeficiente de escorrentía de **0.277.** 

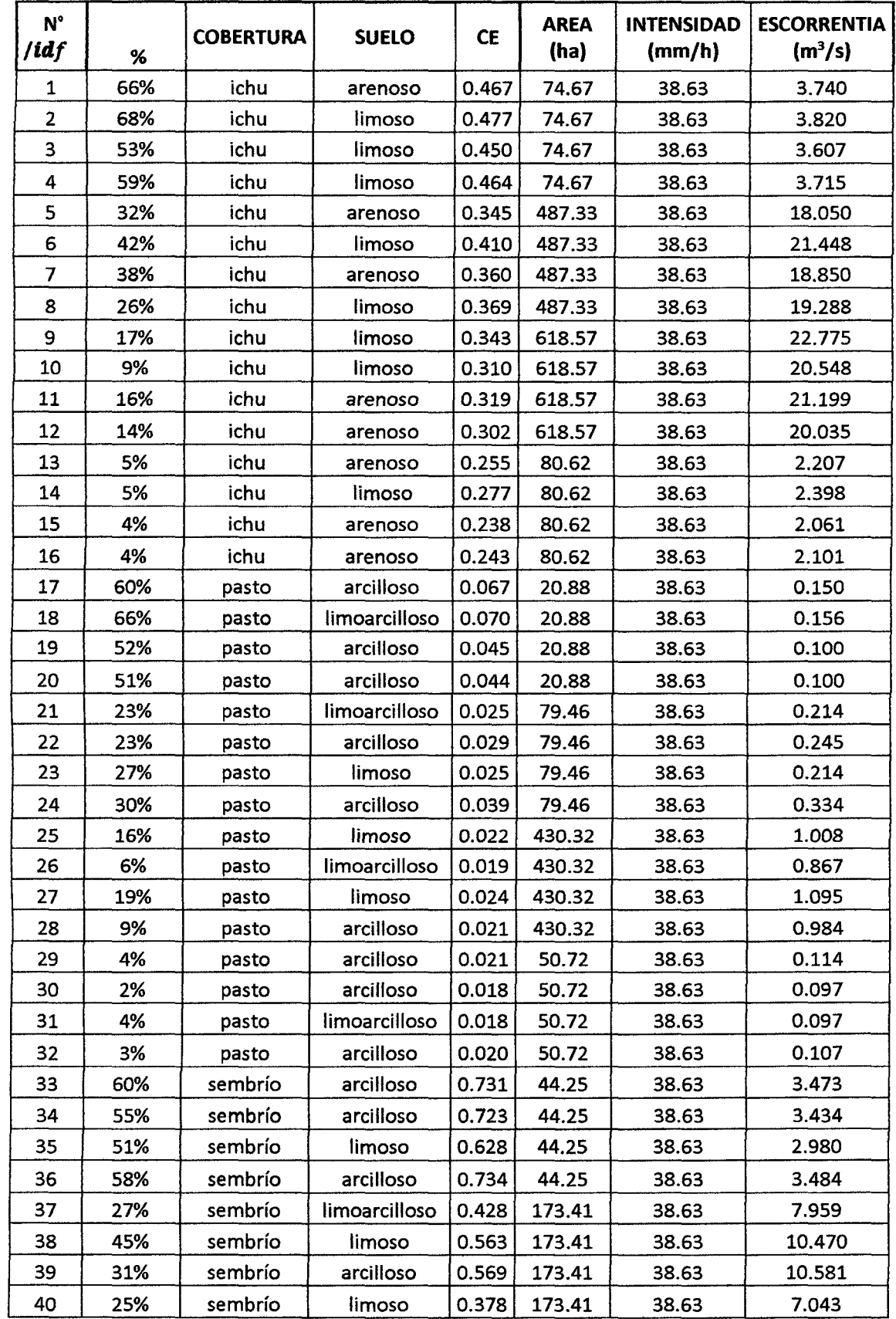

## Tabla N° 36. ESCORRENTIA DE LA CUENCA

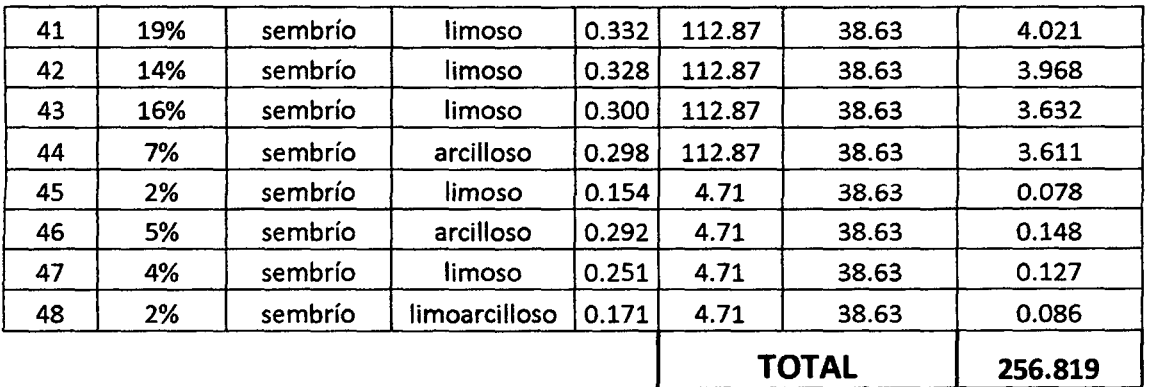

De la tabla anterior se observó que la escorrentía encontrada en toda el área de los terrenos con cobertura ichu es 185.85 m<sup>3</sup>/s, el cual se encuentra casi triplicando la escorrentía generada en las áreas cubiertas por sembríos donde llega a tener una escorrentía de 65.09 m<sup>3</sup>/s, los cuales superan hasta en 30 veces el valor de escorrentía encontrada en los terrenos cubiertos por pasto el cual es de 5.88 m<sup>3</sup>/s, de aquí la importancia de la influencia del tipo de cobertura, descartando la grama por su mínima área, dándonos como suma total una escorrentía superficial de 256.82 m<sup>3</sup>/s.

De esta tabla, y haciendo consideración que el coeficiente de escorrentía tiene como valor máximo un valor muy cercano a la unidad (cuando la capacidad de infiltración del terreno es nula) donde consideramos que la escorrentía superficial es igual a la precipitación. Bajo esta consideración llegaríamos a tener una escorrentía superficial aproximada de 934.76 m $3$ /s, lo que nos indica que la diferencia entre la escorrentía superficial generada por un coeficiente de escorrentía cercano a la unidad y la generada por los valores de coeficiente de escorrentía de la cuenca nos da el volumen infiltrado en la cuenca, que es 677.94  $m^3/s$ .

## **4.8 ANÁLISIS DE LA ESCORRENTIA SUPERFICIAL**

La escorrentía superficial fue calculada de forma práctica, simple y entendible, después de elaborar la tabla de información de campo, del cual pudimos encontrar los coeficientes de escorrentía de cada punto de prueba y también a través de la influencia de las áreas de cada cobertura para su aplicación en la fórmula del método racional para cada coeficiente, y por ende para cada pendiente, cobertura y tipo de suelo apreciándose que mediante la fórmula racional aplicada en cada punto se obtiene como sumatoria un valor muy cercano al valor obtenido de aplicar esta fórmula para el coeficiente de escorrentía promedia y el área total de la cuenca.

### **4.9. CONTRAST ACIÓN DE LA HIPÓTESIS**

#### **Hipótesis Específicas:**

La Hipótesis General "La escorrentía superficial estimada mediante la aplicación de un simulador de lluvia en la cuenca del río chanta para el año 2015, es baja respecto al volumen de precipitación", propuesta inicialmente se cumple, pues utilizando un simulador de lluvia la escorrentía superficial estimada de la cuenca Chanta fue de 288.41 m<sup>3</sup>/s con respecto a los 934.76 m<sup>3</sup>/s de volumen precipitado, hipótesis alternativa.

**La Hipótesis Específica** "El tipo de suelo en su mayoría es del tipo agrícola", propuesta inicialmente si se cumple, pues de las pruebas realizadas se encontró que el 39.06% eran en suelo limoso que es el suelo más fértil, seguida por el 31.25% del suelo arcilloso, hipótesis alternativa.

**La Hipótesis Específica** "La cobertura vegetal es alta en la cuenca", propuesta inicialmente se cumple, pues de la delimitación por tipo de cobertura se determinó que el área cubierta por pasto es de 22.76 Km<sup>2</sup>, el área cubierta por ichu o también llamada áreas con vegetación herbácea y/o arbustivo es de 49.38 Km2 y el área de sembríos o llamada también Áreas agrícolas heterogéneas es de 13.13 Km<sup>2</sup> dando el 100 % del área en análisis, hipótesis alternativa.

**La Hipótesis Específica** "El coeficiente de escorrentía promedio estimado para diferentes tipos de suelo, cobertura y pendientes existentes en la cuenca, es 0.3", propuesta inicialmente se cumple, pues utilizando un simulador de lluvia pudimos determinar el coeficiente de escorrentía en todos los puntos de prueba con un promedio de 0.277 que al utilizar intervalos de valor podría usarcé 0.3, hipótesis alternativa.

## **CAPITULO V. CONCLUSIONES Y RECOMENDACIONES**

#### **5.1. CONCLUSIONES**

La escorrentía superficial estimada mediante la aplicación de un simulador de lluvia en la cuenca del río chanta para el año 2015, es de 17304.60 m<sup>3</sup> lo que nos indica ser baja con respecto a los 56085.60  $m<sup>3</sup>$  de volumen precipitado total para periodo de tiempo de 1 minuto.

El tipo de suelo en un 39.06% es un suelo limoso, el más productivo como suelo agrícola, seguido por un 31.25% que es un suelo arcilloso al cual también se le da uso agrícola.

La cobertura vegetal en la cuenca es representada en un 51.90% por cobertura tipo ichu o también llamada en la investigación "áreas con vegetación herbácea  $v$ /o arbustivo" con 49.38 Km<sup>2</sup>, seguida por un área cubierta por pasto de 22.76 Km<sup>2</sup> que representa el 26.70 % y el área de sembríos o llamada también "Áreas" agrícolas heterogéneas" es de 13.13 Km<sup>2</sup> dando el 100 % del área de análisis la cuenca.

El coeficiente de escorrentía promedio estimado mediante la aplicación de simulador de lluvia de la cuenca Chanta para el año 2015 se determinó en 0.277, lo que nos indica que se encuentra en un rango de entre 0.25 y 0.30, coeficiente que fue determinado en época de estiaje entre los meses abril y junio

#### 5.2. **RECOMENDACIONES**

Proponer esta investigación como una metodología de cálculo para determinar el coeficiente de escorrentía y por ende la escorrentía superficial de una cuenca.

Para lograr una mayor exactitud de la información, se debe tratar de realizar los estudios de suelos a una mayor profundidad según lo requiera la investigación.

Lograr la implementación de los laboratorios para poder realizar investigaciones con nuevos equipos que nos puedan facilitar el trabajo y mejorar la calidad de resultados.

#### **REFERENCIAS BIBLIOGRAFICAS**

Almeyda Arroyo, E. 2008. Pluviometría de las zonas del desierto y de las estepas cálidas de Chile. Editorial Universitaria. 124 p.

Becerra Moreno, Antonio. 1999. Escorrentía, erosión y conservación de suelos. Universidad Autónoma Chapingo. 376 p.

Cardenas Coronel, HE. 1996. Relación precipitación escorrentía en el proceso erosivo en diferentes usos del suelo en la microcuenca de las quebradas el Pugru y Saguanch. Tesis de grado. Machala Ecuador. 209 p.

Cobo, L. 1998. Diseño, construcción y evaluación de un simulador portátil de lluvia para estudios de susceptibilidad a erosión en laderas, Universidad del Valle- Universidad Nacional, Palmira, Colombia. 162 p.

Fashé R., Rojas J., Eche J. 2005. Estimación de la tasa de lluvia sobre Perú durante el verano del 2002 usando imágenes de los satélites GOES-8 y TRMM. Anais XII Simposio Brasileiro de Sensoriamento Remoto. Goiania. Brasil. 2495- 2502 p.

Fernádez PC, Luque JA, Paoloni JD. 1971. Análisis de la Infiltración y su aplicación para diseño de riego en el valle inferior del Río Colorado. Publicación N° 130 INTA. 29 p.

Garzon, H. 1993. Evaluación de la Erosión Hídrica Y Escorrentía Superficial, Bajo Sistemas Agroforestales, en Tierras de Laderas, Turrialba, Costa Rica. Catie Turrialba.17 p.

Hudson, N. 1997. Medición sobre el terreno de la erosión del suelo y de la escorrentía. Libro. Food & Agricultura Org. USC. 147 p.

INE SEMARNAT- Pladeyra (2003). Paisajes hidrológicos y balance hídrico de la cuenca Lerma, Chapala México. Disponible en http://www.agua.org.mx/ content/view/7626/283/sept 2007.

lroumé Arrau, A 2010. Estudio de comparación entre coeficientes de escorrentía en cuencas experimentales del sur de Chile. 118 p.

Izquierdo, T., Marquez, A 2006. Comparación de métodos de interpretación para la realización de mapas de precipitación para el acuífero de lcod-Cañadas. Grupo de Geología. ESCET.

Jiménez Francisco, Jorge Faustino. 2000. Manejo de cuencas hidrográficas. Turrialba, Costa Rica. 184 p.

Marqués, MJ., Bienes, R., Jiménez, L., Pérez-Rodríguez, R. 2007. Efecto de la cobertura vegetal sobre la escorrentía y la erosión del suelo con simulación de lluvia sobre parcelas. Instituto Madrileño de Investigación en Desarrolo Agrario y Alimentario, Revista de Ciencias del total Ambiente.

Martínez Mena, M., Abadia, R., Castillo, V., Albaladejo, J. 2001. Diseño experimental mediante lluvia simulada para el estudio de los cambios en la erosión del suelo durante la tormenta.

Meyer, LO. 1998. Simuladores de lluvia para la investigación de conservación de suelos en la erosión del suelo. Tierra y la Sociedad de Conservación de Agua, Ankeny, lowa.

Moreno, L. 2002. Depuración de aguas residuales urbanas mediante infiltración directa sobre el terreno. El modelo experimental de dehesas de Guadix. Granada, España.

Organización de las Naciones Unidas para la Agricultura y la alimentación. 1990. Manual de campo para la ordenación de cuencas hidrográficas. 85 p.

Supo, J. 2012. Seminarios de Investigación científica.30 p.

Tinaco Guevara, R. 2004. Definición y algunas de las aplicaciones de los sistemas de información geográfica.

Villón Béjar, M. 2007. Drenaje. Editorial tecnológica de Costa Rica. 527 p.

124

# **ANEXO 1 PANEL FOTOGRAFICO**

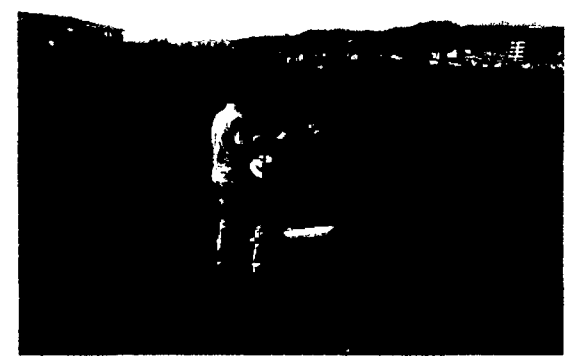

Foto 1. Ubicación de equipo para prueba de equipo

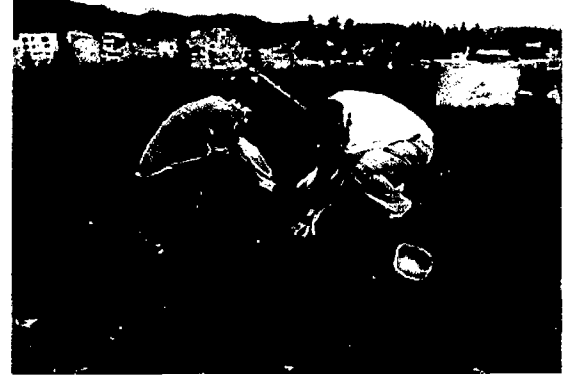

Foto 2. Fijamos área de lluvia

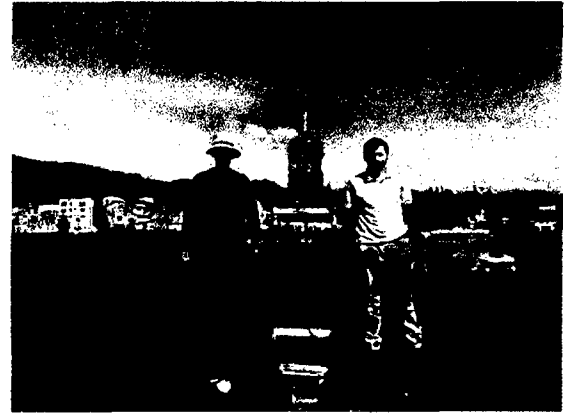

Foto 3. Ing. Carlos Cerdán con el equipo para la prueba inicial

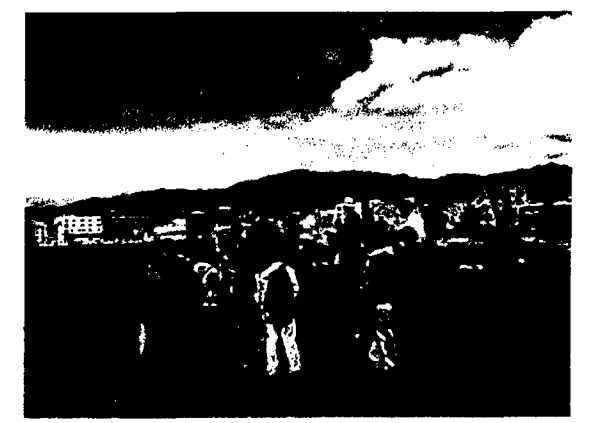

Foto 4. Muestra de funcionamiento

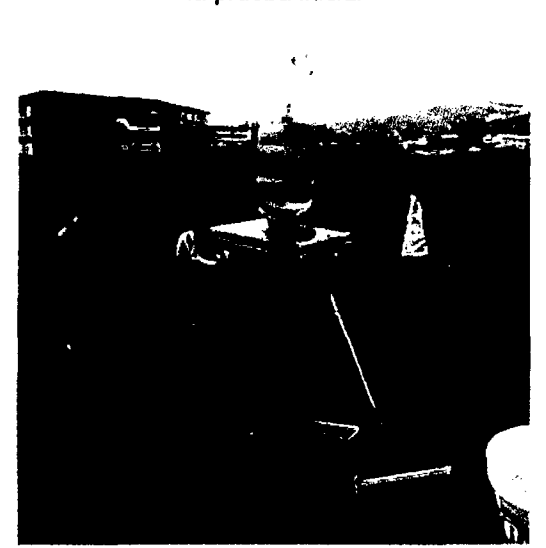

Foto 5. Explicación del proceso

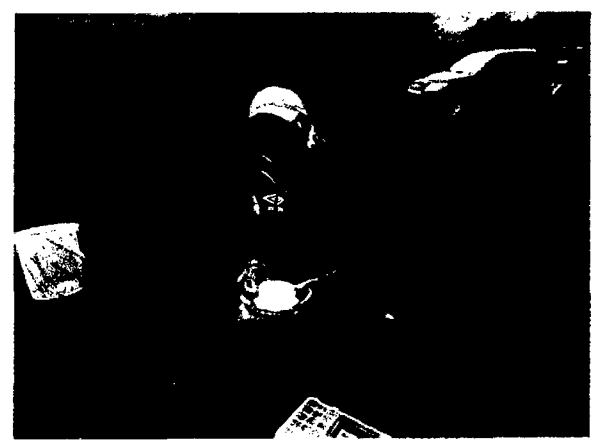

Foto 6. Verificamos que el equipo se encuentre totalmente hermético para el inicio de pruebas en campo

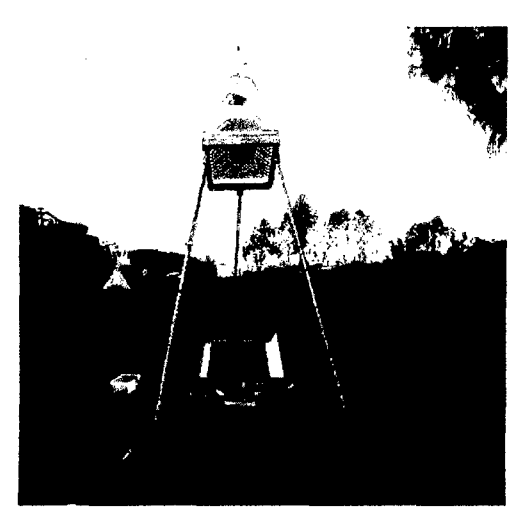

Foto 7. Prueba en grama, con pendiente alta

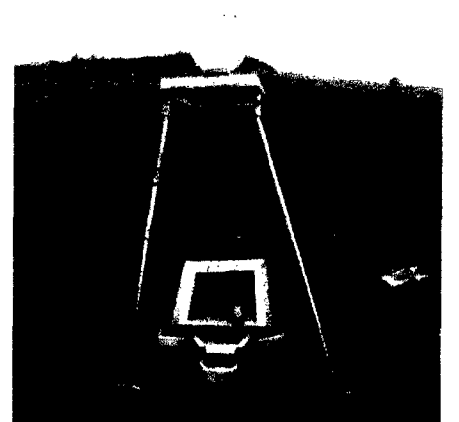

Foto 8. Prueba en pasto, con pendiente alta

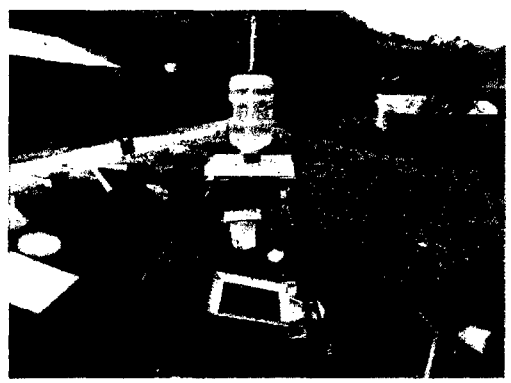

Foto 9. Prueba en grama, con pendiente media

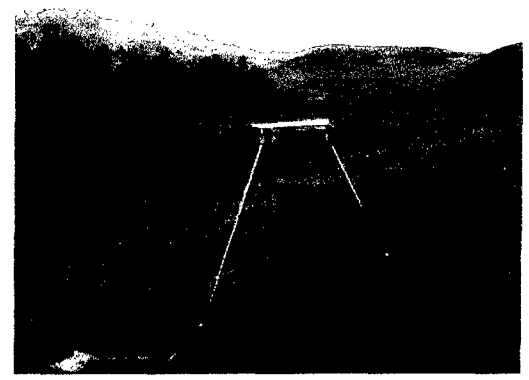

Foto 10. Prueba en pasto y vista de las coberturas

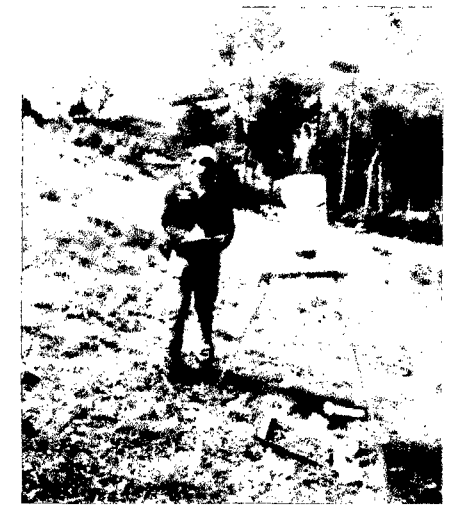

Foto 11. Anotando las coordenadas

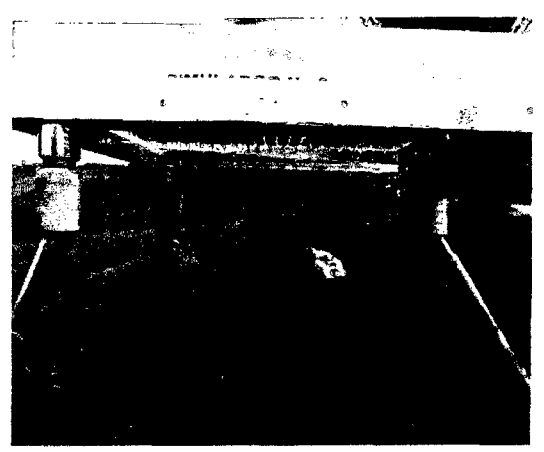

Foto 12. Caida de lluvia simulada

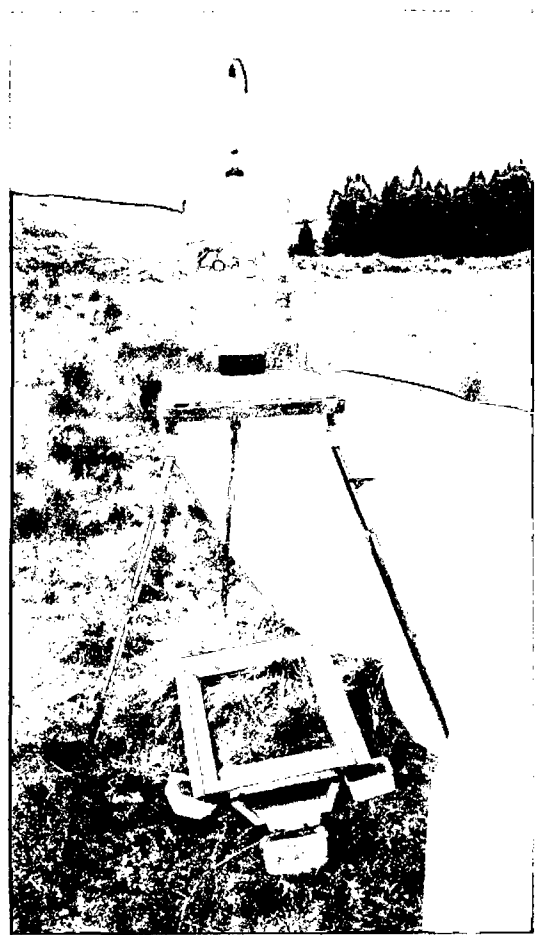

Foto 13. Uso del plástico por cuestiones de viento

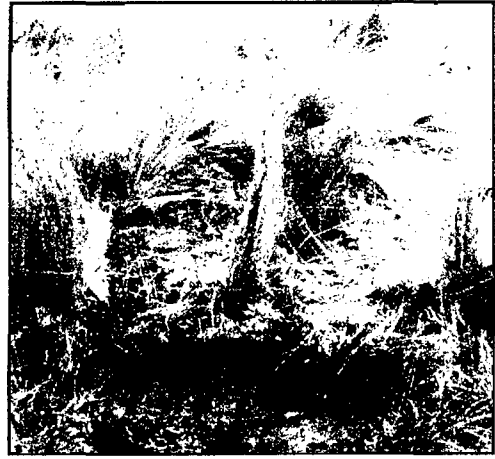

Foto 15. Terreno después de realizar la prueba

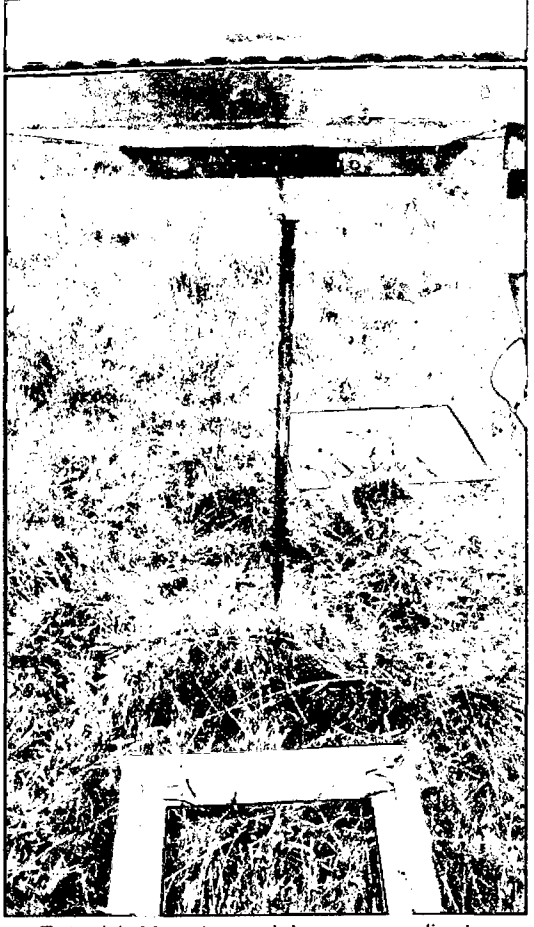

Foto 14. Muestra en ichu con pendiente suave

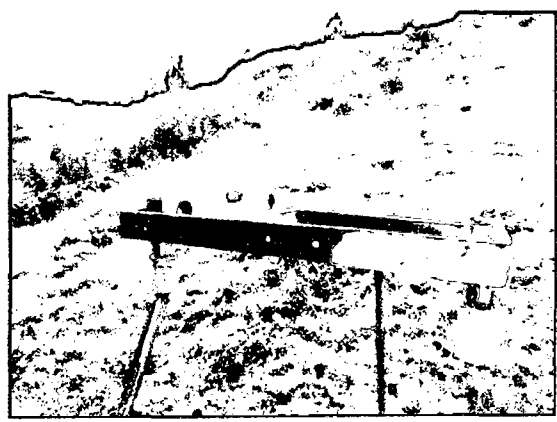

Foto 16. Uso del nivel de mano en la prueba

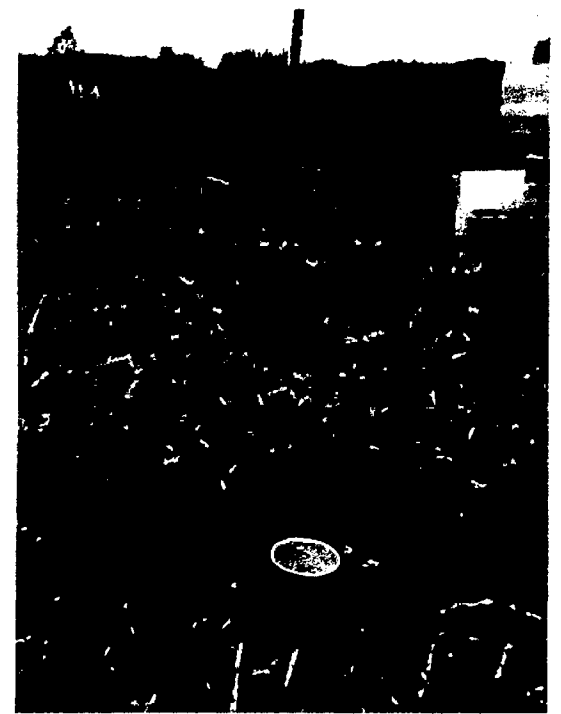

Foto 17. Tomando muestras de suelo

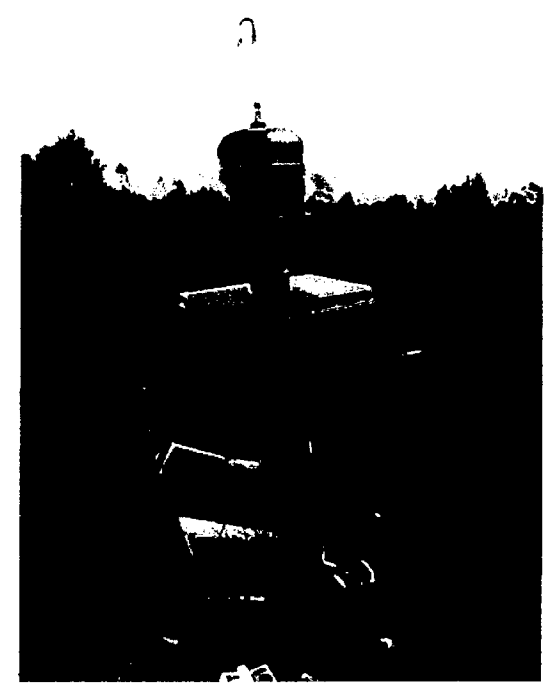

Foto 18. Muestra en pasto, con pendiente media

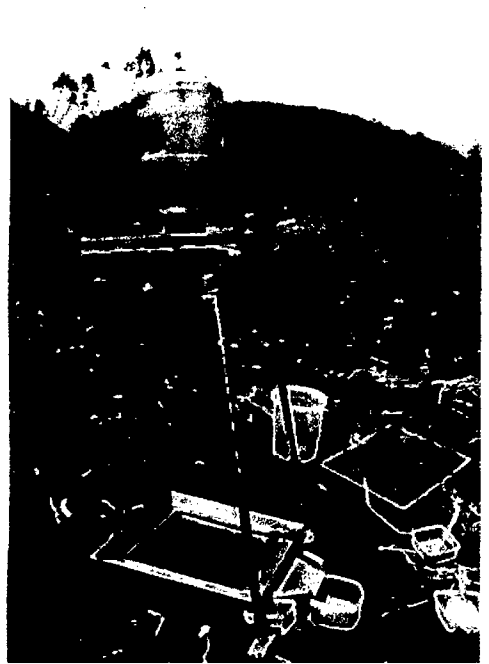

Foto 19. Muestra en sembrío redén modificado

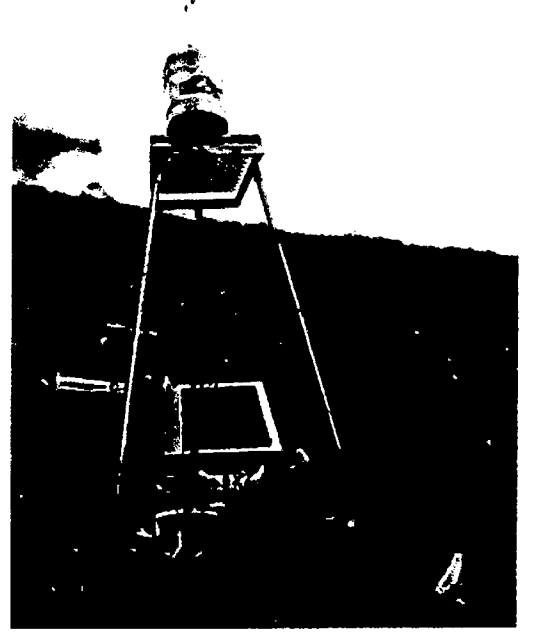

Foto 20. Muestra en sembrío, con pendiente pronunciada

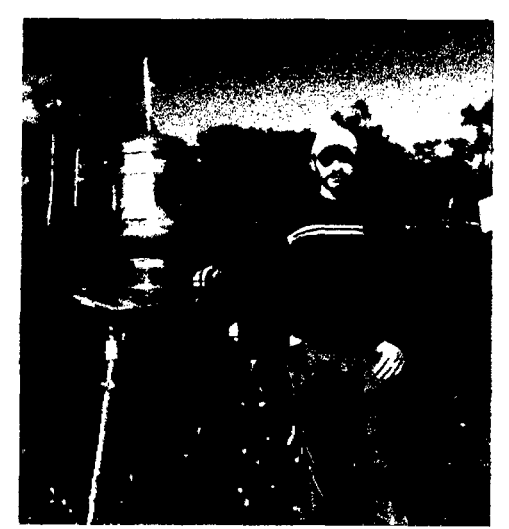

Foto 20. Muestra en Pasto, con pendiente suave

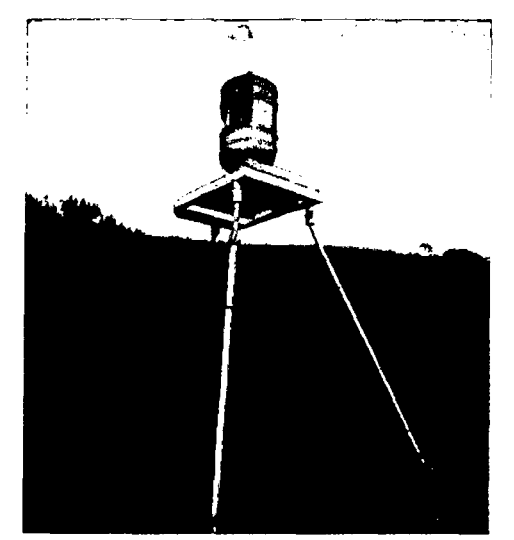

Foto 21. Muestra en sembrío, con pendiente suave

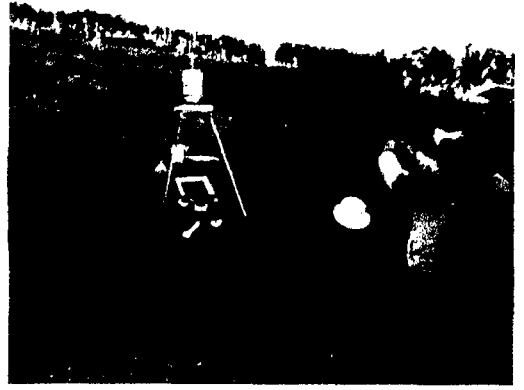

Foto 22. Interés de los pobladores

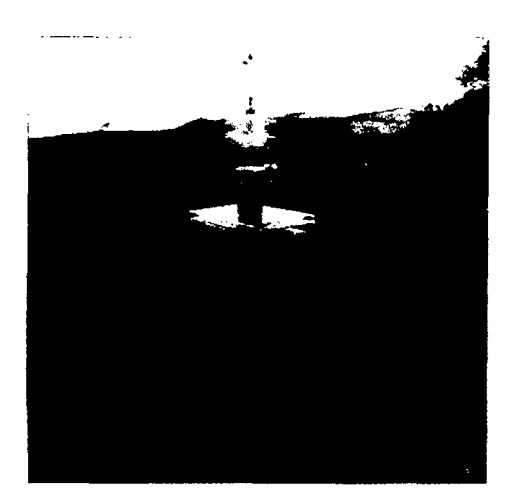

Foto 24. Prueba en pasto, con pendiente media

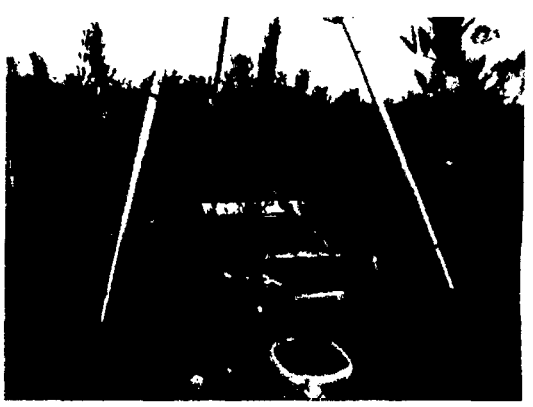

Foto 23. Prueba en sembrío, con pendiente suave

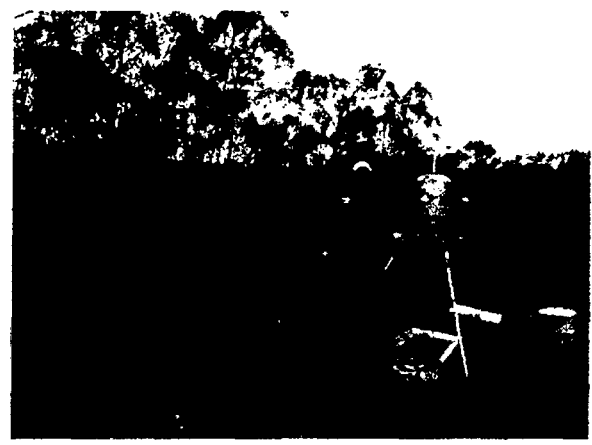

Foto 25. Prueba en pasto, con pendiente suave

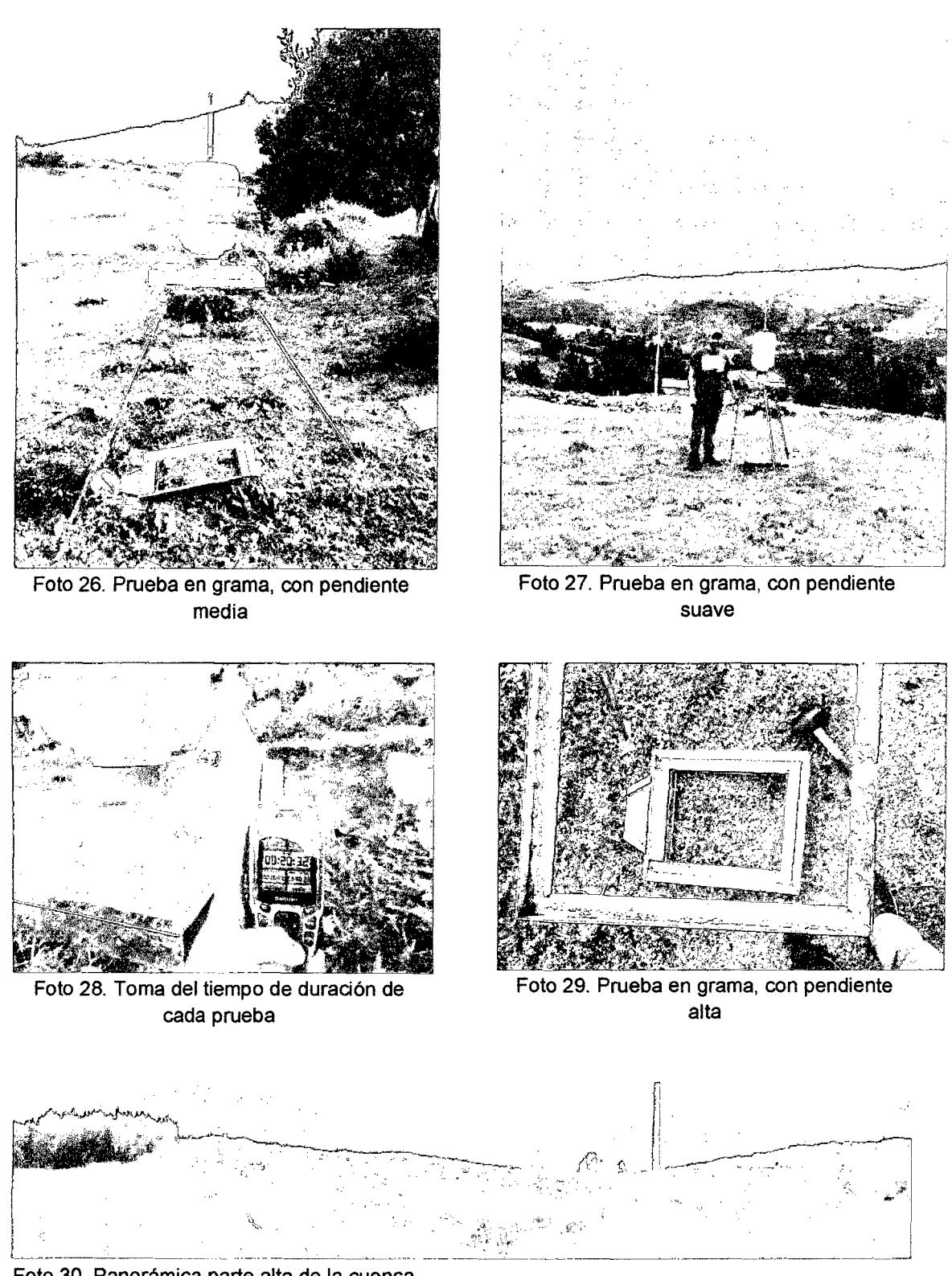

Foto 30. Panorámica parte alta de la cuenca, con cobertura ichu

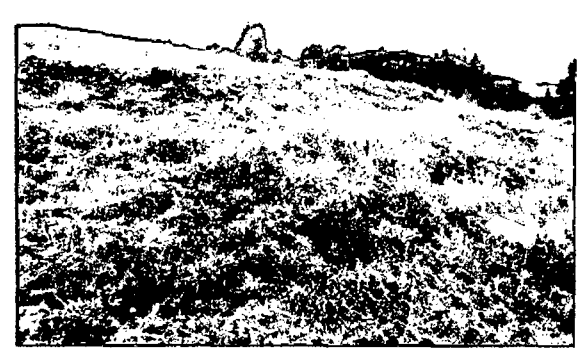

Foto 31. Cobertura de sembríos Foto 32. Cobertura de ichu

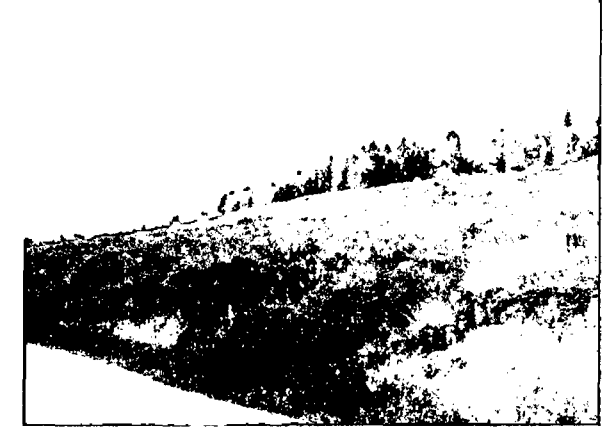

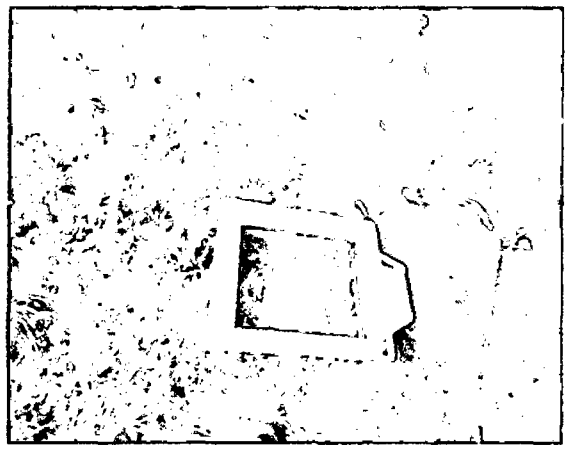

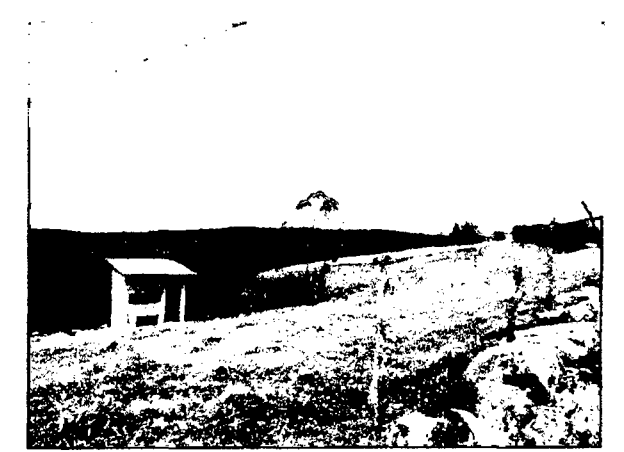

Foto 33. Cobertura de grama Foto 34. Cobertura de grama

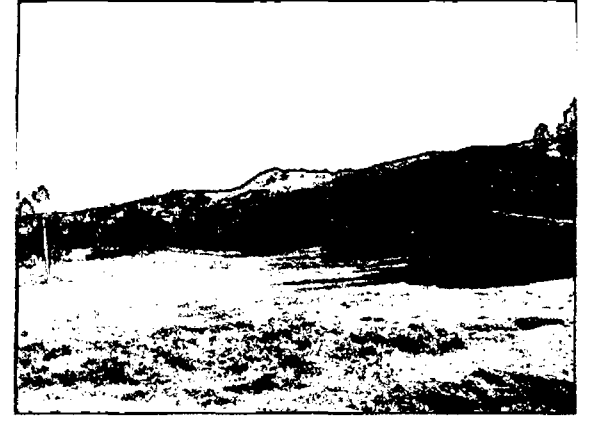

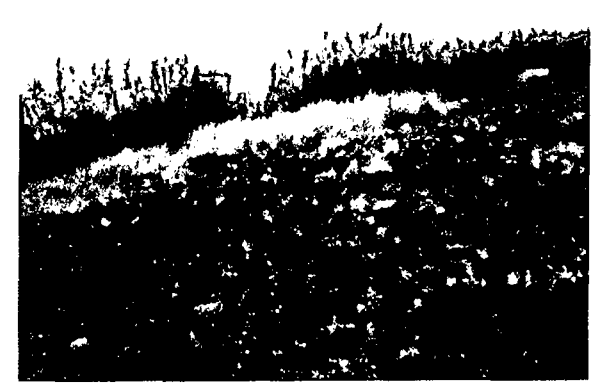

Foto 35. Cobertura de grama Foto 36. Cobertura de sembríos

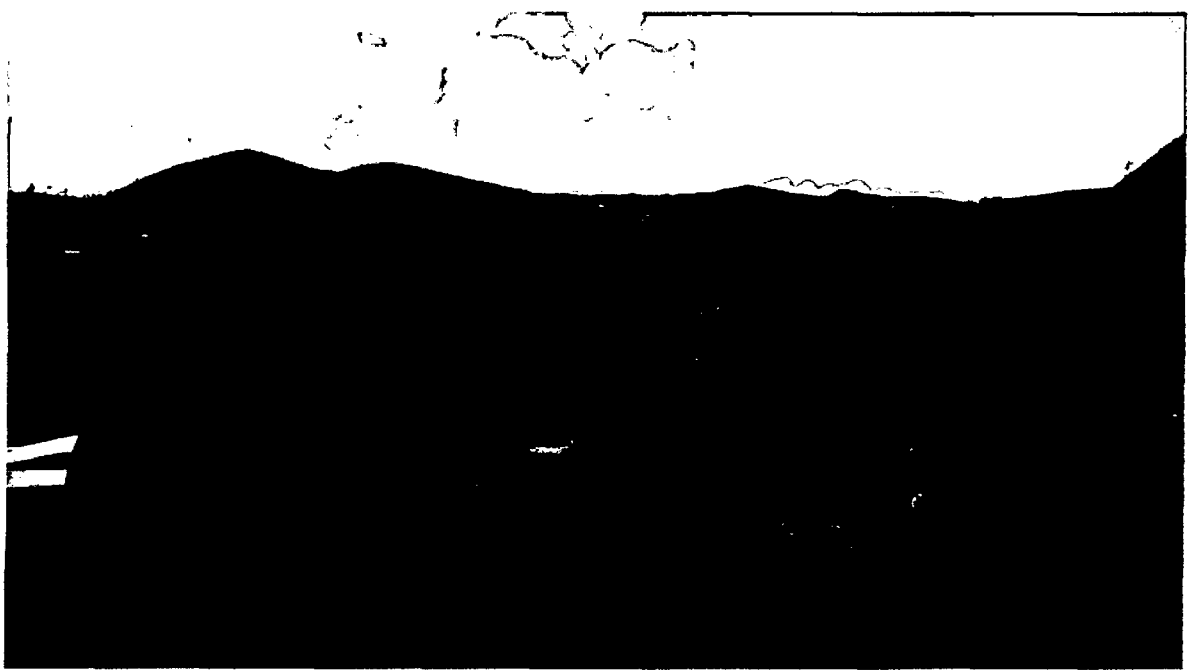

Foto 37. Cobertura de Pastos

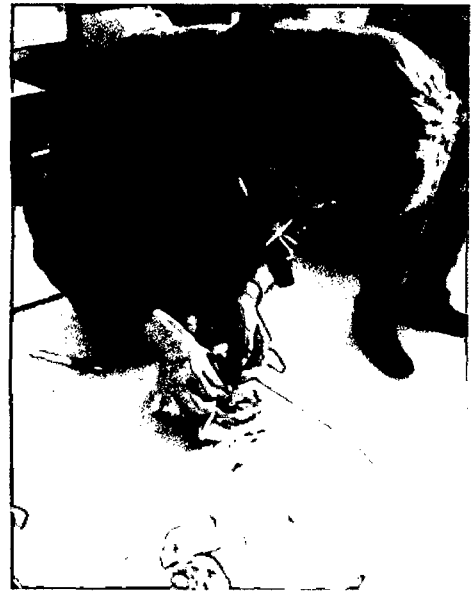

Foto 38. Análisis de suelos Foto 39. Equipo completo

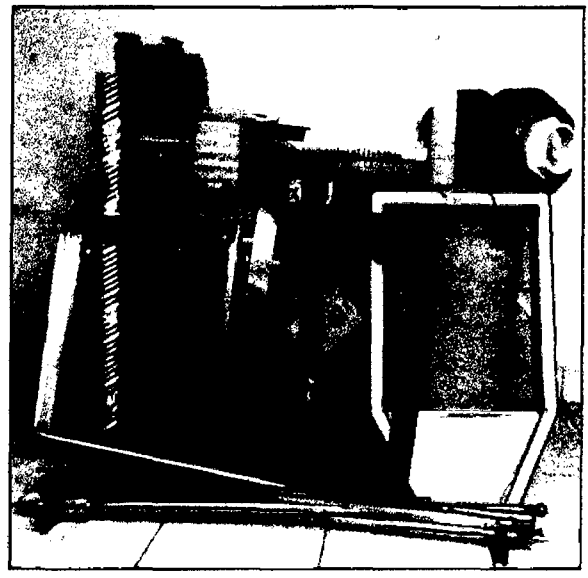